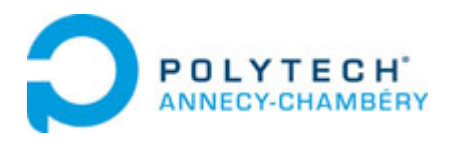

# **Programme de la spécialité Mécanique Mécatronique Matériaux (sous statut étudiant)**

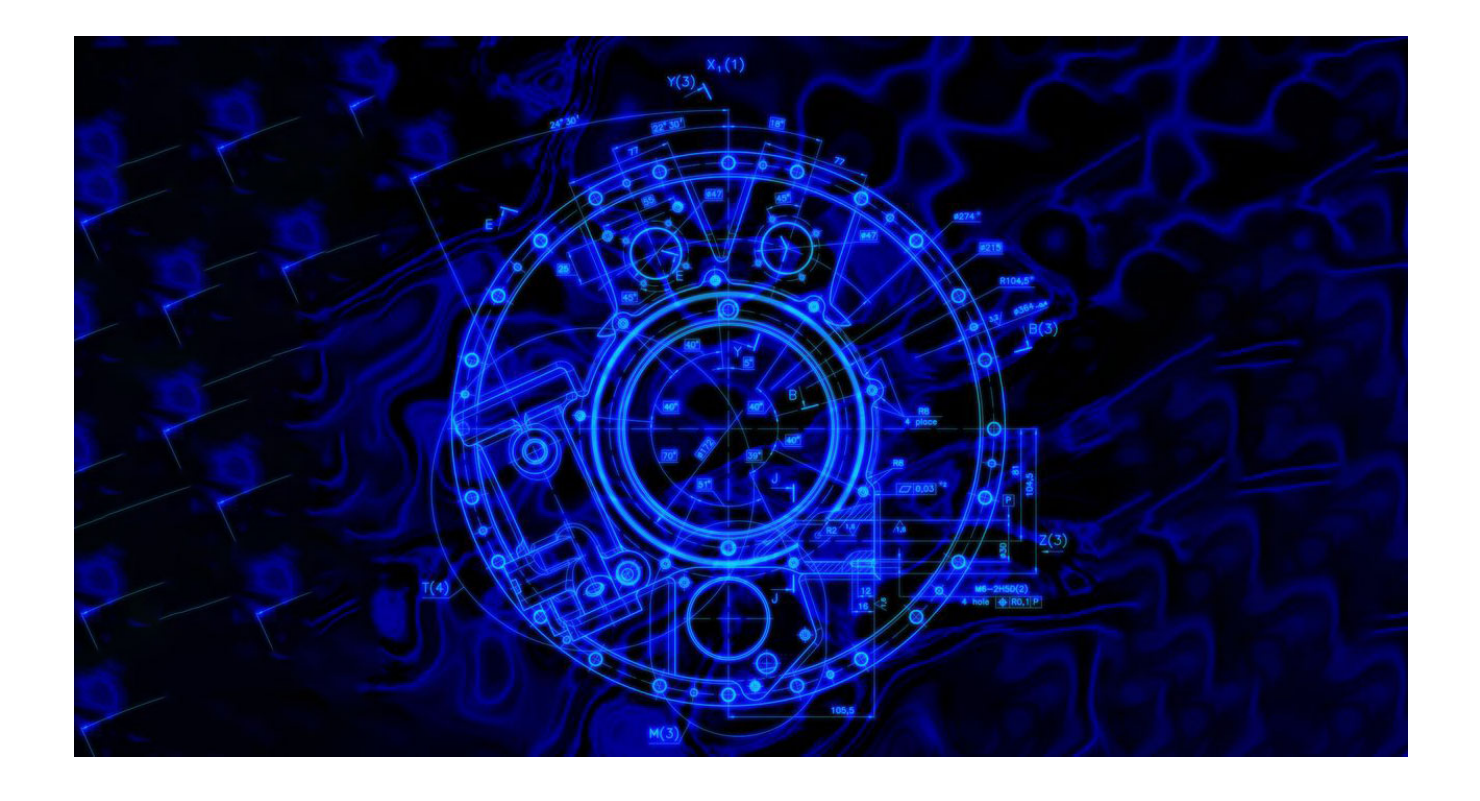

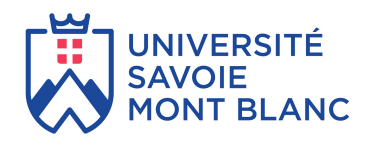

# **Programme de la spécialité Mécanique Mécatronique Matériaux (sous statut étudiant)**

Copyright © 2023 Polytech Annecy-Chambéry

# **Table des matières**

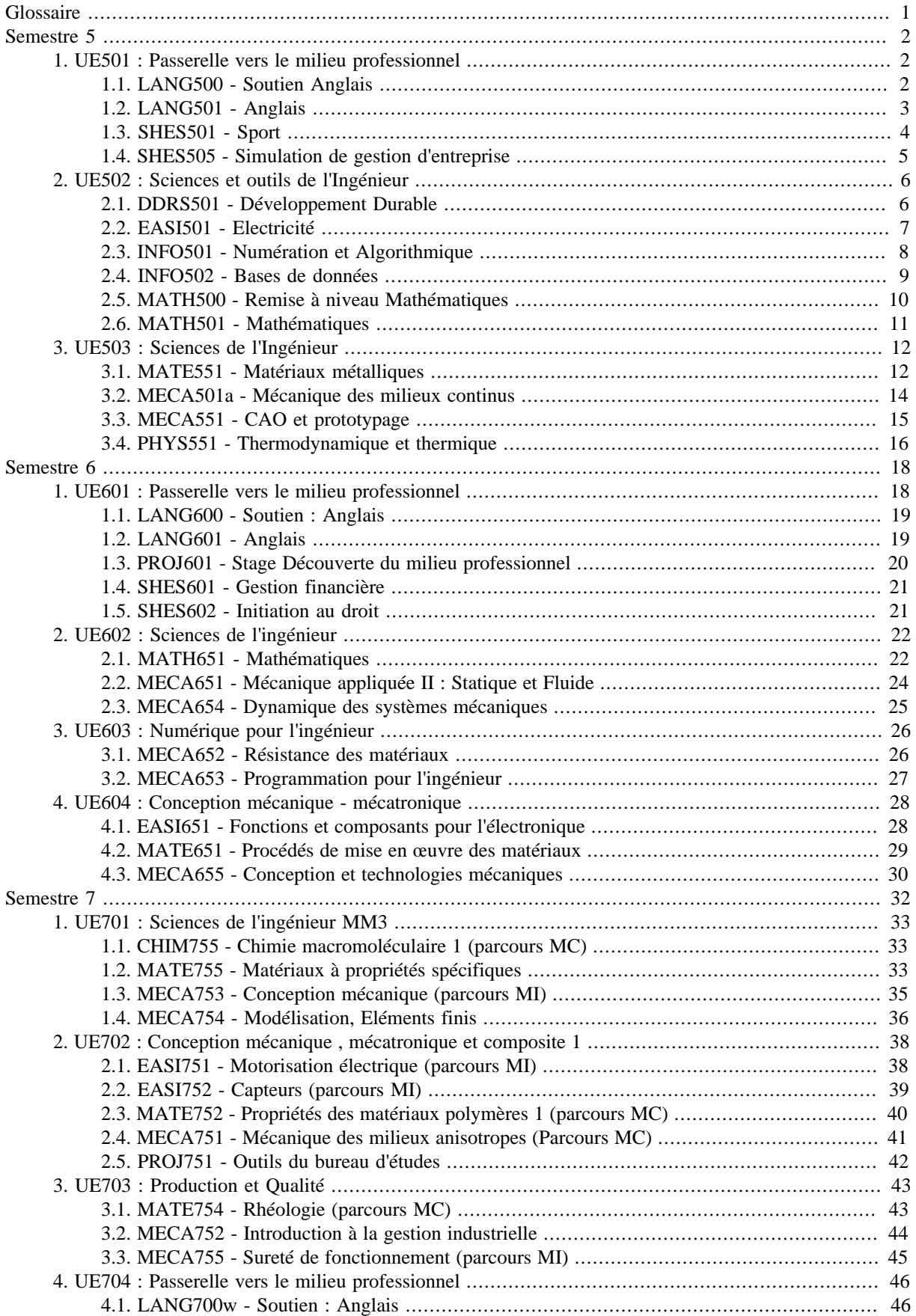

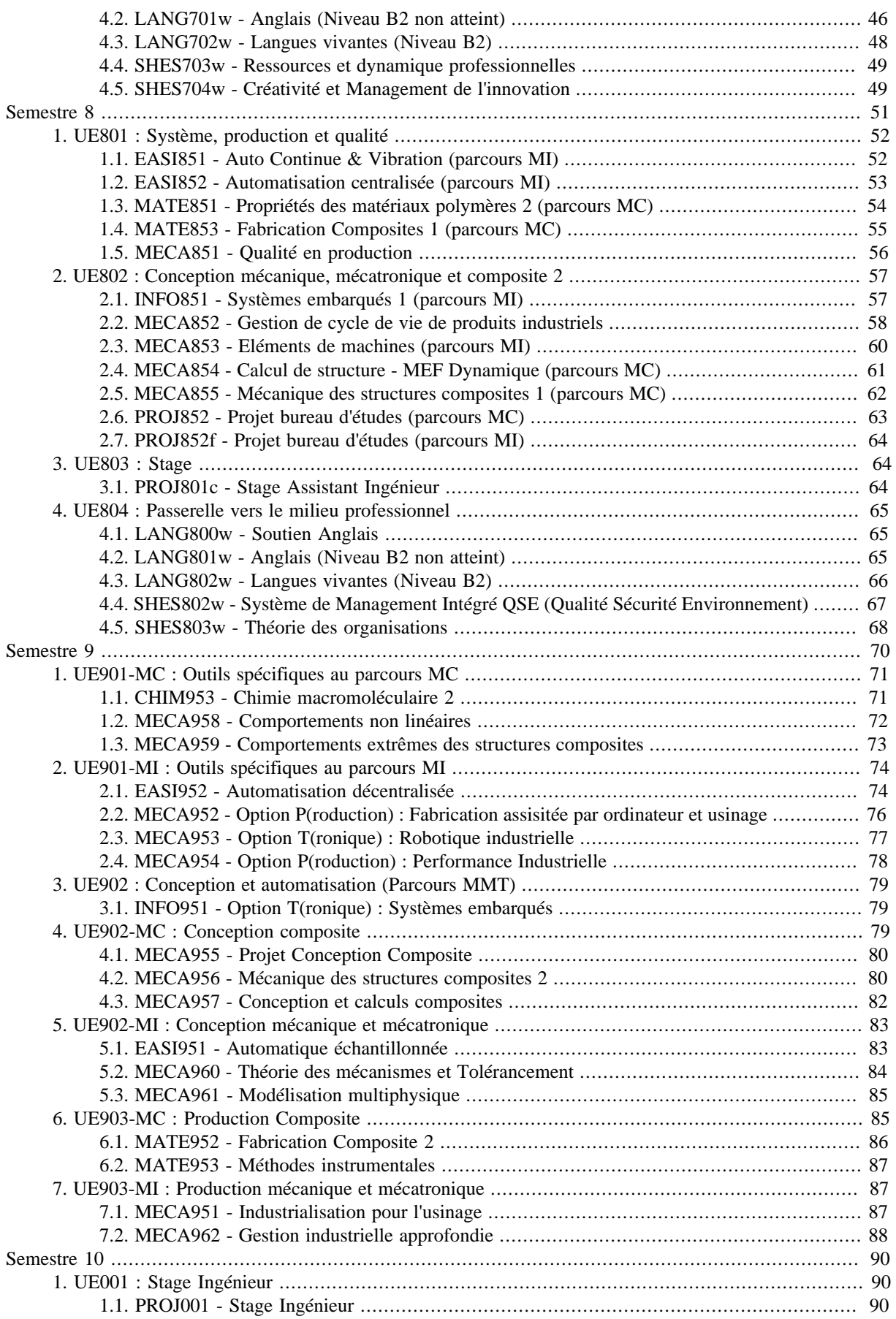

# Liste des tableaux

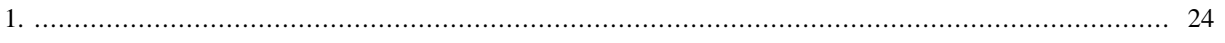

# **Glossaire**

# **Spécialité**

<span id="page-5-0"></span>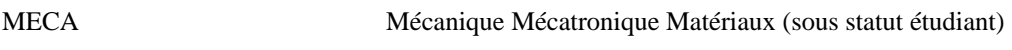

# **Disciplines**

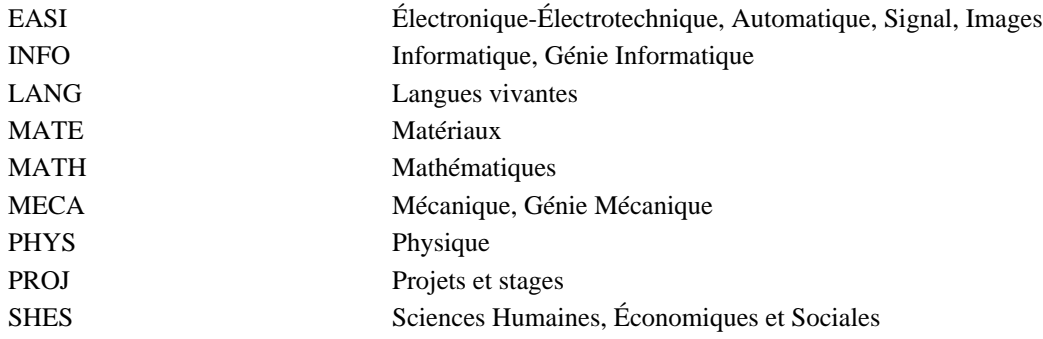

# **Termes généraux**

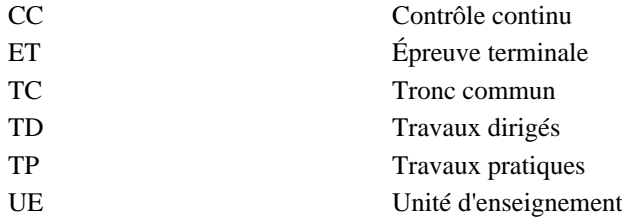

# **Niveaux pour les objectifs d'apprentissage**

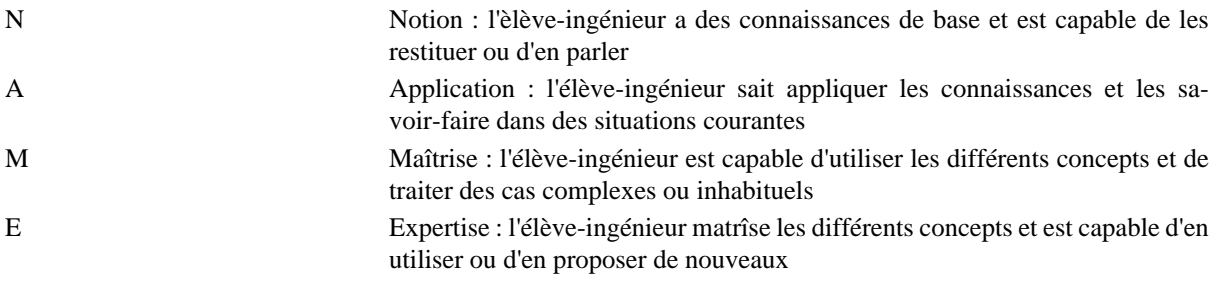

# **Semestre 5**

<span id="page-6-0"></span>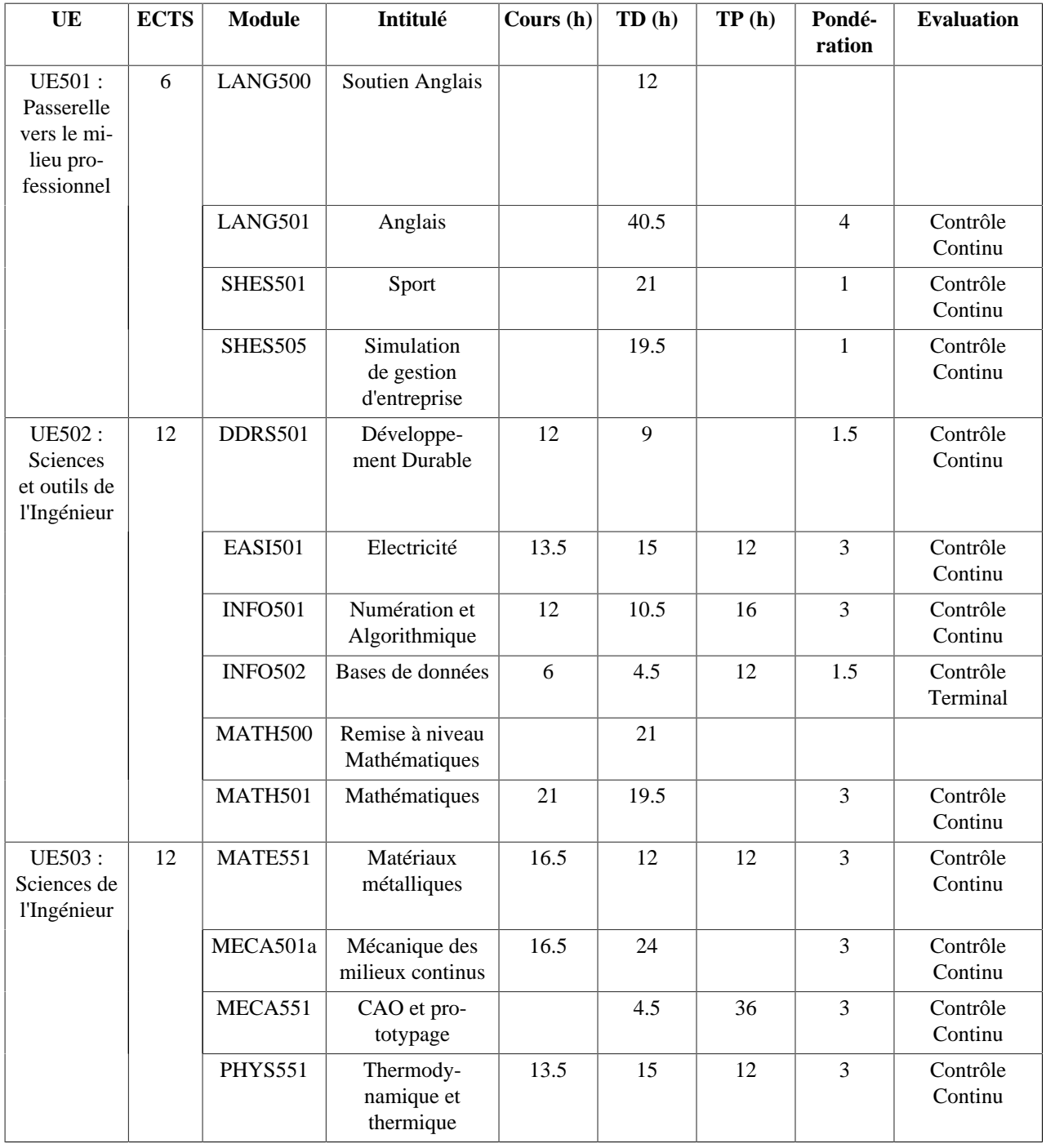

# <span id="page-6-1"></span>**1. UE501 : Passerelle vers le milieu professionnel 1.1. LANG500 - Soutien Anglais**

<span id="page-6-2"></span>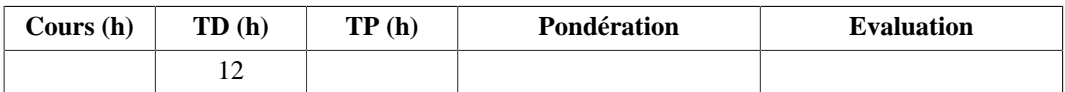

#### **Langue(s) utilisée(s) pour les enseignements**

• Anglais

### **Pré-requis**

Score inférieur à 600 au Toeic du début d'année.

#### **Descriptif**

Reprise de toutes les bases et renforcement des points de langues . 12h de cours par semestre en groupe de 15 étudiants.

# <span id="page-7-0"></span>**1.2. LANG501 - Anglais**

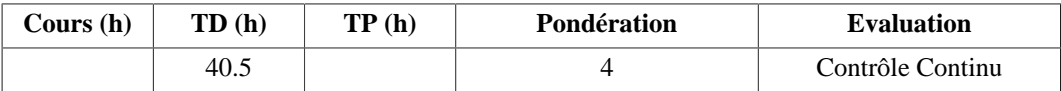

#### **Langue(s) utilisée(s) pour les enseignements**

• Anglais

#### **Pré-requis**

Niveau B1 du CECR

#### **Descriptif**

Ce cours prépare les étudiants au test du TOEIC ("Test of English for International communication") et plus exactement à l'obtention d'un score minimal de 785 points (sur 990).

Dans le but de travailler les 4 compétences, ce cours est aussi une introduction à la prise de parole en public au moyen de présentations données par des étudiants en groupes ou en individuel, sur des sujets illustrés par des articles de presse ou des supports vidéos (VTD : Video, Talk and Debate et aussi production écrite). Selon le site (Annecy ou Chambéry certains seront vus à des moments différents du semestre, de l'année voire même des trois années de formation).

Les étudiants sont évalués tout au long de chaque semestre. L'évaluation terminale consiste en une épreuve de 1h, 1h30 ou 2h selon le semestre et selon le site (Annecy ou Le Bourget), et compte coefficient 2 dans le contrôle continu total.

#### **Plan du Cours**

- 1. Oral
	- 1.1. Éléments de phonologie
	- 1.2. Éléments grammaticaux(temps, questionnement, adjectifs......)
	- 1.3. Réinvestissement des structures et du vocabulaire
	- 1.4. Communication orale interactive
	- 1.5. Introduction et entraînement au TOEIC (Partie listening)
- 2. Écrit
	- 2.1. Révision d'éléments grammaticaux (temps, questionnement, adjectifs....)
	- 2.2. Traduction (thème/version)
	- 2.3. Compréhension de texte en langue authentique
	- 2.4. Curriculum vitae (en S5, S6 au plus tard S7)
	- 2.5. Lettre de candidature / motivation (en s5, s6 au plus tard S7)
	- 2.6. Introduction et entraînement au TOEIC (Partie reading)

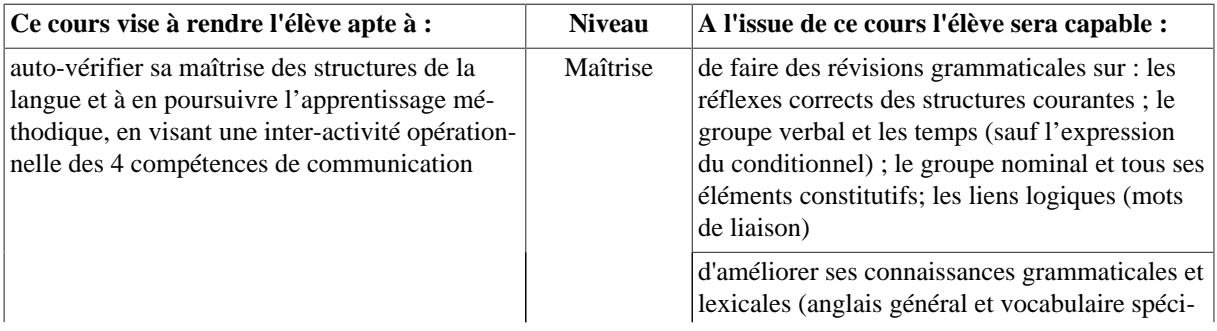

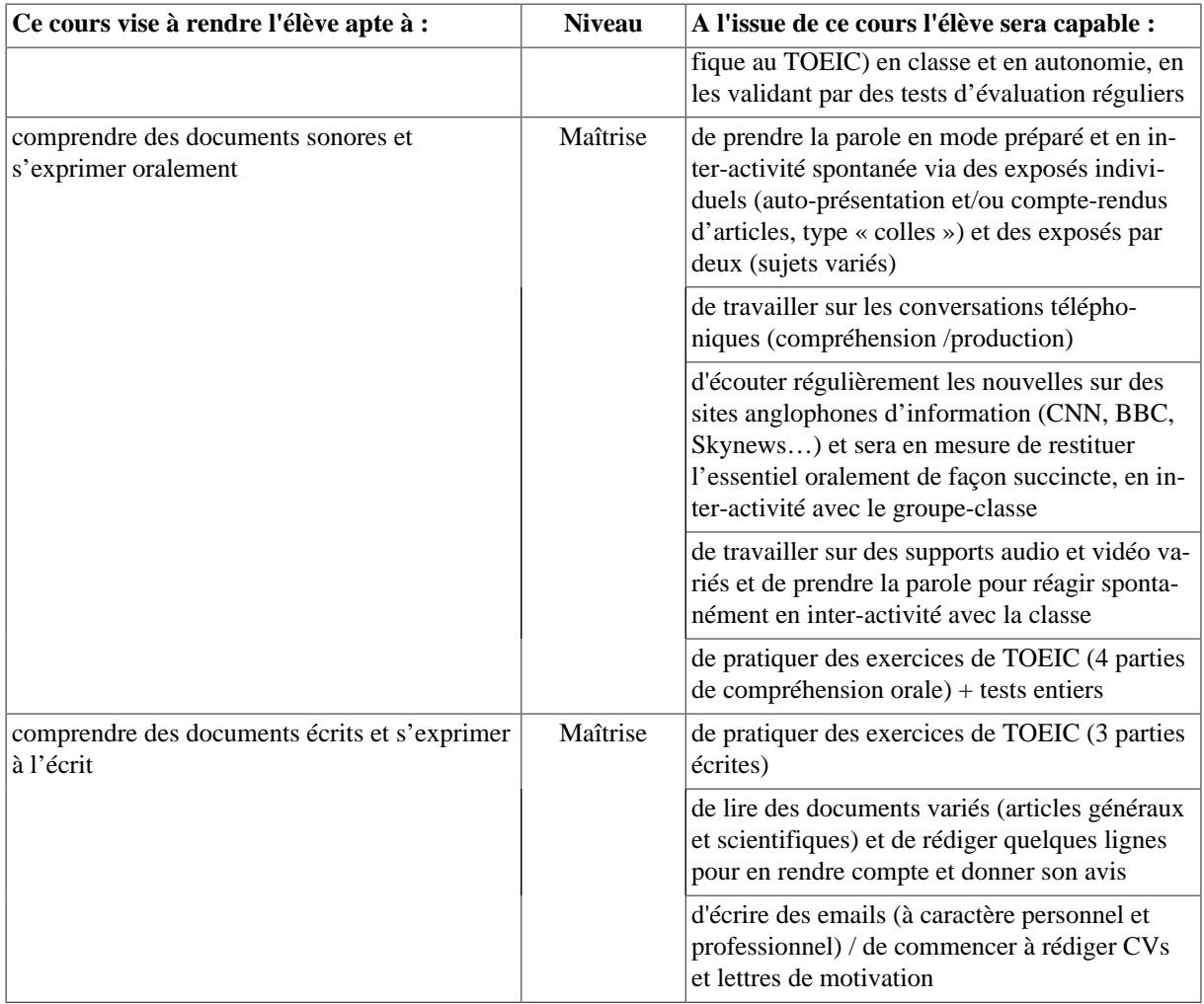

#### **Bibliographie**

- Documents distribués par les intervenants
- Différents sites internet dont la liste est fournie en début d'année

# <span id="page-8-0"></span>**1.3. SHES501 - Sport**

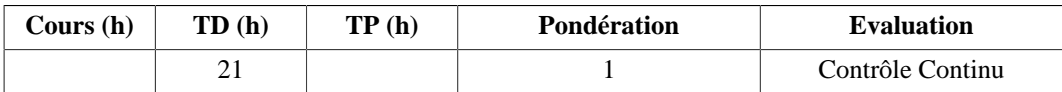

# **Langue(s) utilisée(s) pour les enseignements**

#### • Français

# **Descriptif**

Ce cours s'appuie sur la pratique des activités physiques et sportives et s'articule autour de deux axes prioritaires.

D'une part, il s'agit de permettre aux élèves d'acquérir des savoir-faire liés aux activités sportives et de mettre en avant leurs savoir-être, qualités requises pour leur insertion et leur réussite professionnelle. Cet axe s'appuiera sur le travail effectué autour des valeurs véhiculées par les différentes activités sportives et leurs modes de pratique diversifiés.

D'autre part, il s'agit de permettre aux élèves-ingénieurs d'acquérir des compétences collectives dans la réalisation d'un projet et la gestion de groupe mais également de développer leurs capacités individuelles d'adaptation et de régulation. Cet axe se traduira par l'organisation collective et la mise en place d'un évènement sportif sur une séance.

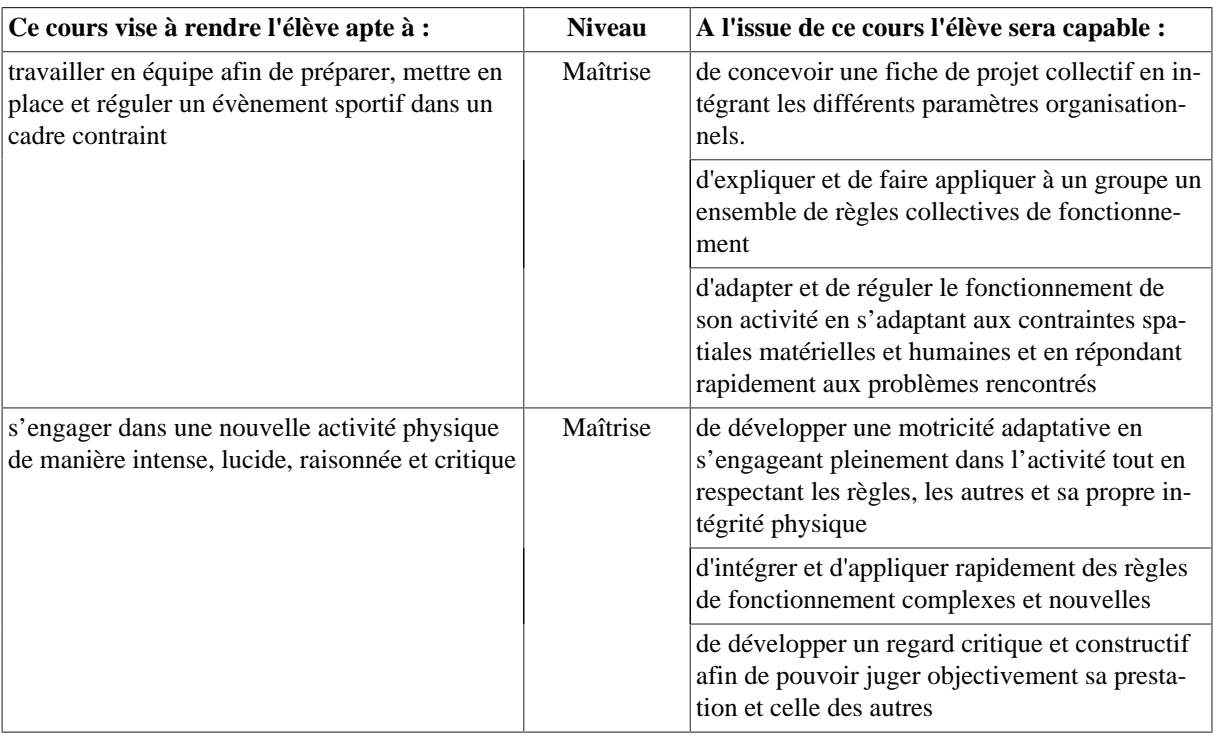

# <span id="page-9-0"></span>**1.4. SHES505 - Simulation de gestion d'entreprise**

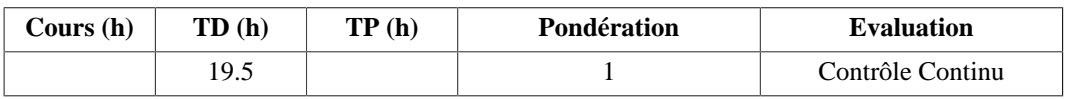

#### **Langue(s) utilisée(s) pour les enseignements**

#### • Français

#### **Pré-requis**

Aucun

#### **Descriptif**

Les jeux d'entreprise, également appelés serious game ou simulation de gestion d'entreprise, sont des outils pédagogiques pour apprendre autrement. Il s'agit d'une simulation qui vise à monter la complexité des entreprises tout en reposant sur un modèle simplifié. Dans un jeu d'entreprise le temps est accéléré et les participants jouent sur une période condensée (deux journées dans le cas présent) plusieurs années de la vie d'une entreprise. Cette simulation d'entreprise est réalisée à l'aide d'un programme informatique. Ce programme intègre un algorithme afin de calculer les performances de chaque équipes concurrentes (chaque équipe représentant une entreprise du marché) à la fin de chaque décision.

#### **Plan du Cours**

- 1. Analyser le contexte général pour mieux communiquer,
- 2. Connaître les principaux outils de communication, médias/hors médias,
- 3. Comprendre le processus d'élaboration d'une stratégie de communication,
- 4. Donner une formation globale, concrète et efficace en matière de gestion des entreprises,
- 5. Sensibiliser à l'interdépendance des fonctions de l'entreprise à travers la prise de décisions et l'analyse de résultats.

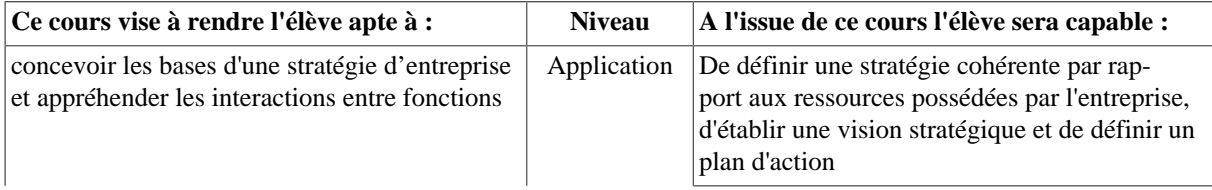

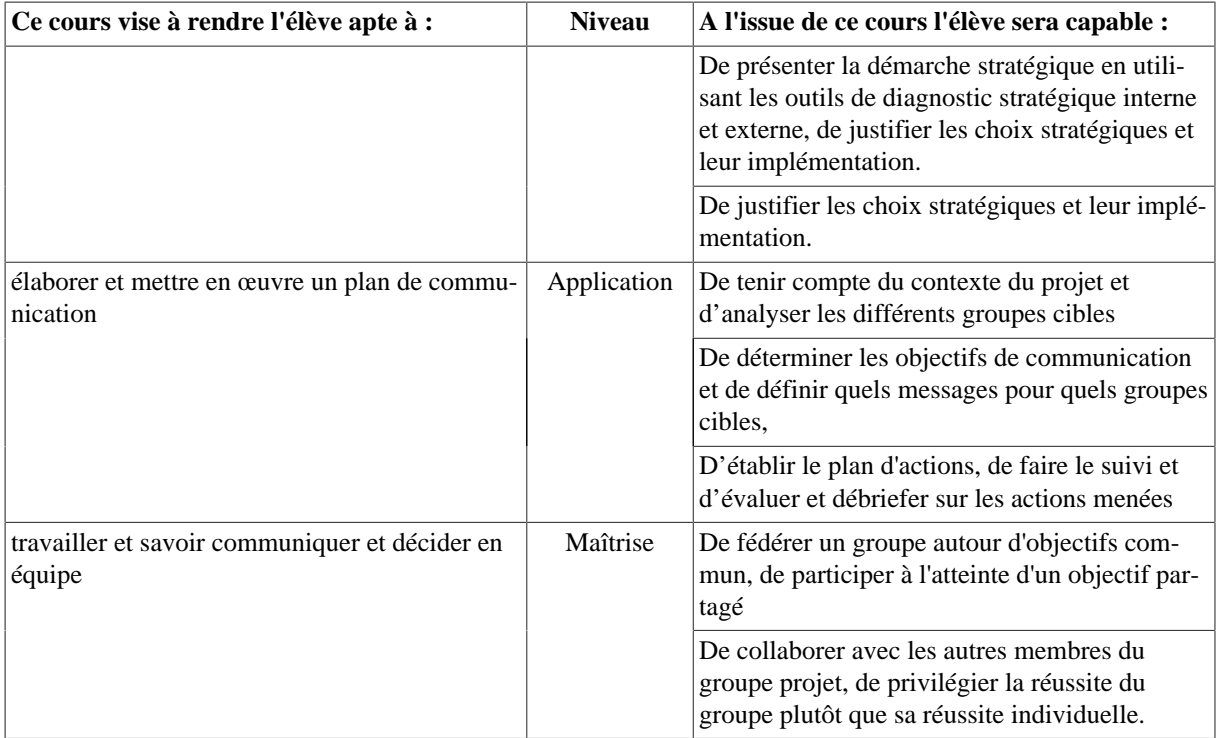

#### **Bibliographie**

- Sophie Delerm, Jean-Pierre Helfer et Jacques Orsoni. « Les bases du marketing », Vuibert, 2006 (Partie 2, Chapitres 1 et 2 et Partie 3, Chapitre 2).
- Jacques Lendrevie, Julien Levy, « Mercator, Théorie Et Nouvelles Pratique Du Marketing (9e Edition), Dunod, Paris, 2009 (Chapitre 15)
- Jean Barreau, Jacqueline Delahaye, « Gestion financière DECF Epreuve 4 », Dunod, 2006 (Chapitres 7 et 8)
- Christian Goujet, Christian Raulet & Christiane Raulet, « Comptabilité de gestion », Dunod, Paris, 2007. (Chapitres 1, 17 et 18)
- Maurice Pillet, Chantal Martin-Bonnefous, Pascal Bonnefous, Alain Courtois, « Gestion de production : les fondamentaux et les bonnes pratiques », Eyrolles, 2011. (Lire : Chapitres 4, 6 et 8)

#### **Outils numériques**

• Serious game : OgPlay

# <span id="page-10-1"></span><span id="page-10-0"></span>**2. UE502 : Sciences et outils de l'Ingénieur 2.1. DDRS501 - Développement Durable**

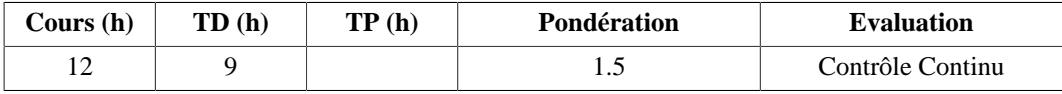

#### **Descriptif**

Ce cours vise à sensibiliser les élèves ingénieurs à la problématique du développement durable et à son intégration dans les entreprises et de leur permettre de prendre en main cet aspect dans leur vie professionnelle.

- 1. Introduction au développement durable (3h CM)
	- 1.1. Etat des lieux de la planète
	- 1.2. Historique du développement durable
	- 1.3. Concept du développement durable
- 2. Bilan carbone (5h CM, 6h TD)
	- 2.1. Changement climatique Gaz à effet de serre
	- 2.2. Situation énergétique mondiale
	- 2.3. Méthode bilan carbone
	- 2.4. exercices d'application et études de cas
- 3. Analyse du cycle de vie des produits, écoconception (3h CM, 3h TD)

#### 4. Epreuve terminale (1h)

#### **Objectifs d'apprentissage**

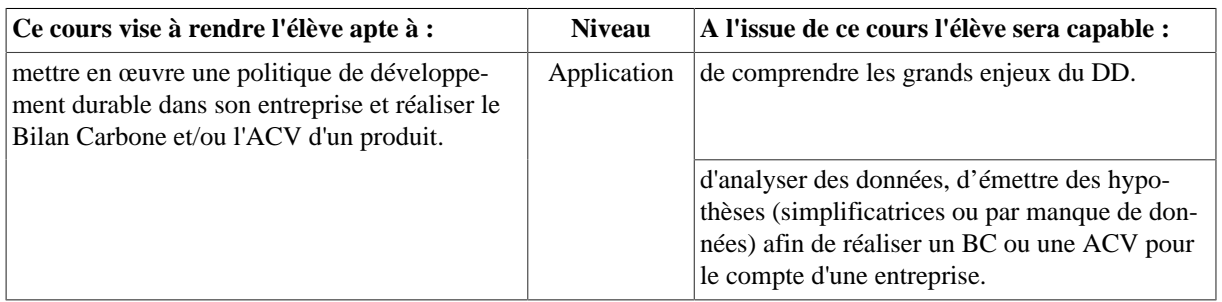

#### **Bibliographie**

- Bertrand Barré, Bernadette Mérenne-Schoumaker, Atlas des énergies mondiales. Ed. Autrement, 2011, ISBN 978-2-7467-1486-1 Cote BU Savoie 333.70 BAR
- Yvette Veyret Paul Arnould, Atlas des développements durables. Ed. Autrement, 2008, ISBN 978-2-7467-1187-7. Côte Savoie BU 338.9 ATL
- Comité de Prospective en énergie de l'Académie des Sciences. La recherche scientifique face aux défis de l'énergie.Ed. EDP Sciences, 2012. ISBN 978-2-7598-0826-7 Côte BU Savoie 333.79 COM
- Bernard Wiesenfeld. L'énergie en 2050, nouveaux défis et faux espoirs. Ed. EDP Sciences, 2005, ISBN 2-86883-818-9 Côte BU Savoie 333.79 WIE
- Louis Boisgibault, L'énergie solaire après Fukushima : la nouvelle donne. Ed. Medicilline, 2011, ISBN 978-2-9152-2037-7 Côte BU Savoie 621.47 BOI 1
- G. Thomas Farmer, John Cook. Climate change science: a modern synthesis. Ed. Springer, 2013, ISBN 978-94-007-5756-1 Côte BU Savoie 551.6 FAR
- B. Mérenne-Schoumaker. Géographie de l'énergie, acteurs, lieux et enjeux. Ed. Belin, 2011, ISBN : 978-2-7011-5897-6 Côte BU Savoie 333.79 MER

# <span id="page-11-0"></span>**2.2. EASI501 - Electricité**

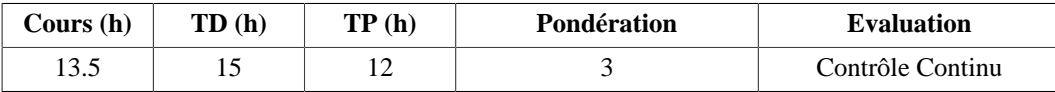

#### **Langue(s) utilisée(s) pour les enseignements**

#### • Français

#### **Pré-requis**

• Connaissances scientifiques et technologiques du premier cycle universitaire

# **Descriptif**

Bases de l'électricité, étude des régimes transitoires, continus et sinusoïdaux

#### **Plan du Cours**

- 1. Lois d'étude des circuits (4,5h cours)
	- 1.1. Lois de Kirchhoff, théorème de superposition, théorème de Millman
	- 1.2. Générateur de Thévenin, de Norton
	- 1.3. Dipôles
	- 1.4. Adaptation d'impédances
	- 1.5. Régime permanent, régime transitoire
- 2. Energie électrique (6h cours)
	- 2.1. Conversion électromécanique
	- 2.2. Systèmes de distribution monophasé et triphasé
	- 2.3. Puissances active, réactive et apparente en monophasé et triphasé
	- 2.4. Protection électrique

#### **Intitulés TP**

- 1. Circuit RC en régime transitoire
- 2. Mesure de puissances en triphasé
- 3. Machine à courant continu

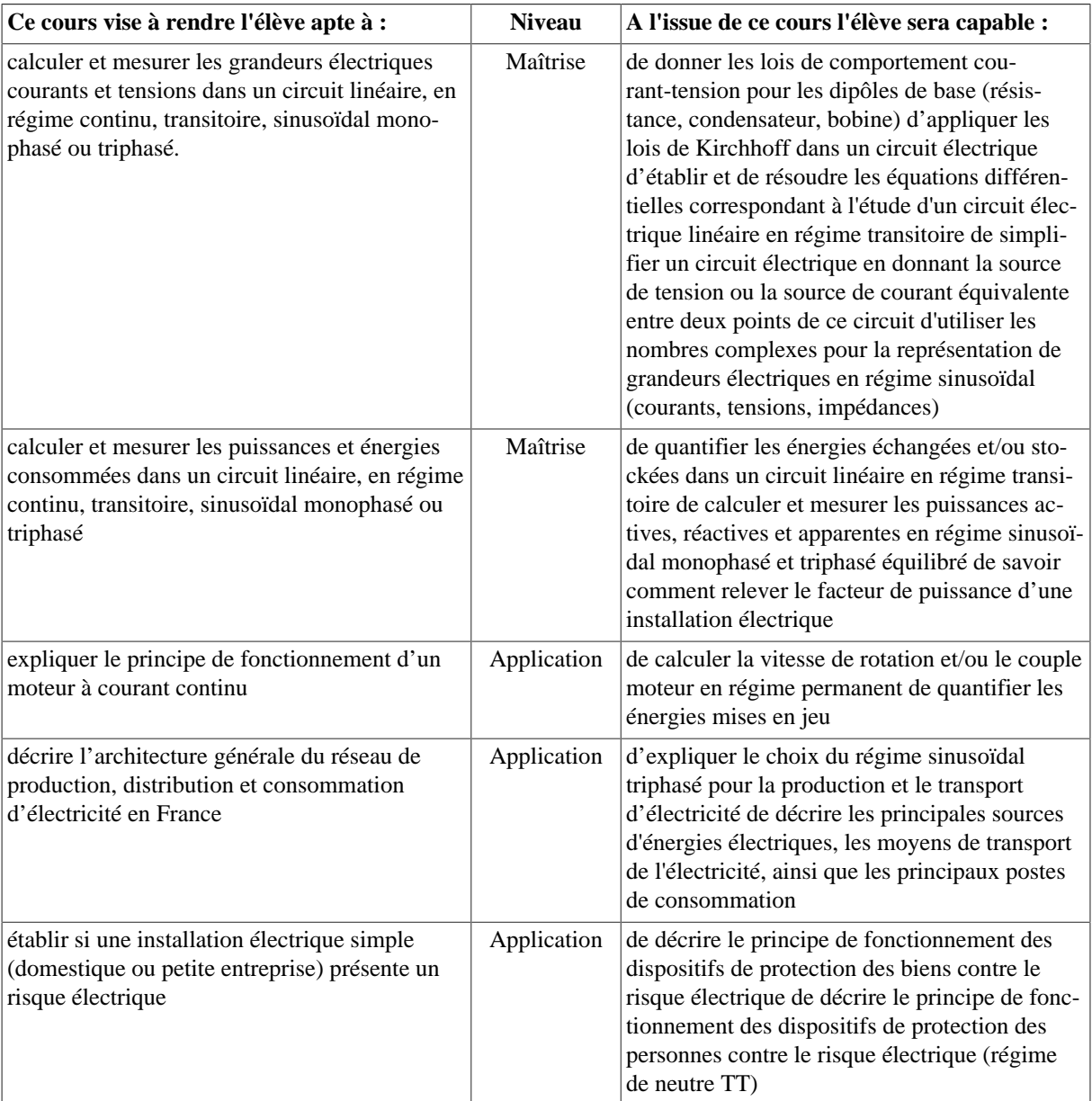

#### **Bibliographie**

- Electricité générale : Analyse et synthèse des circuits, cours et exercices corrigés de Tahar Neffati, édition Dunod
- Chiffres clés de l'énergie Édition 2018: http://www.statistiques.developpement-durable.gouv.fr/chiffres-cleslenergie-edition-2018

# <span id="page-12-0"></span>**2.3. INFO501 - Numération et Algorithmique**

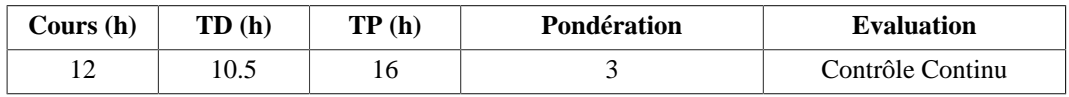

# **Langue(s) utilisée(s) pour les enseignements**

- Français
- Français avec documents en anglais

#### **Pré-requis**

Aucun

# **Descriptif**

Ce cours vise d'une part à acquérir les connaissances de base sur la représentation des informations dans les ordinateurs et d'autre part à acquérir les bases de l'algorithmique et de la programmation avec une initiation à l'utilisation d'un langage objet. L'objectif est d'être capable d'utiliser l'outil informatique pour la résolution des problèmes rencontrés dans l'activité d'ingénierie.

# **Plan du Cours**

- 1. Historique de l'informatique et Ingénierie
- 2. Architecture des machines, représentation des données
- 3. Initiation à la programmation
	- 3.1. Programmer en Python
	- 3.2. Notion d'objet
	- 3.3. (La récursivité)

# **Intitulés TP**

Ce module comporte 4 séances de TP

- Séance 1 : Initiation à la manipulation d'objets en python illustrée sur la reconnaissance de chiffres dans des images par corrélation
- Séance 2, 3 et 4 : ces 3 séances correspondent à un seul sujet au choix :
	- Réprésentation visuelle d'informations issues de capteurs sous la forme d'émoticone colorées, souriantes ou grimaçantes à l'aide du module *Pygame*
	- Représentation visuelle d'objets 3D à l'aide des modules *Pygame* et *PyOpenGL*

# **Objectifs d'apprentissage**

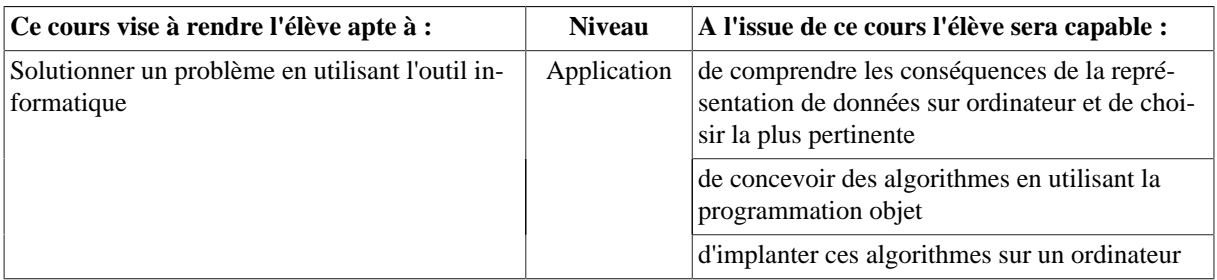

#### **Bibliographie**

- A. Cazes, J. Delacroix, Architecture des machines et des systèmes informatiques, Dunod, 2005.
- T. Cormen, C. Leiserson, R. Rivest, Introduction à l'algorithmique, Dunod, 2002.
- G. Swinnen, Apprendre à programmer avec Python 3 (http://inforef.be/swi/python.htm)

# **Outils numériques**

• Ce module s'appuie sur le langage python. Les développements demandés en td et en tp se font dans l'environnement Annaconda / Spyder, avec des modules spécifiques (scikit-image, Pygame et PyOpenGL).

# <span id="page-13-0"></span>**2.4. INFO502 - Bases de données**

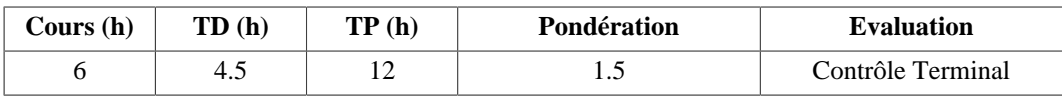

# **Langue(s) utilisée(s) pour les enseignements**

• Français

#### **Pré-requis**

Aucun

#### **Descriptif**

Ce cours vise à acquérir les connaissances de base afin de modéliser, concevoir et manipuler une base de données. L'application de ce cours se fait sur des problèmes généraux et d'autres métiers.

- 1. Introduction aux Bases de Données (30min CM)
- 2. Modélisation Entité/Association (1h CM)
- 3. Modélisation et algèbre relationnel (3h CM)
- 4. Introduction au langage SQL (1.5h CM)

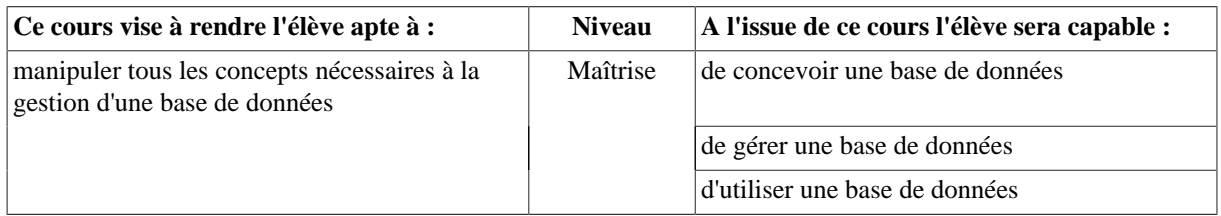

#### **Bibliographie**

<span id="page-14-0"></span>J. Akoka, I. Comyn-Wattiau, Conception des bases de données relationnelles, Vuibert Informatique, 2001 **2.5. MATH500 - Remise à niveau Mathématiques**

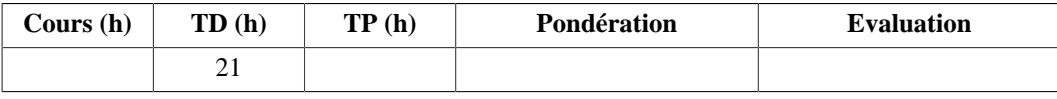

#### **Pré-requis**

• Bases solides de mathématiques niveau lycée

# **Descriptif**

Cet enseignement vise à renforcer les bases en mathématiques .

#### **Plan du Cours**

- 1. Géométrie plane et géométrie dans l'espace
- 2. Nombres complexes, polynômes, fractions rationnelles: décomposition en éléments simples sur R
- 3. Systèmes linéaires, matrices, déterminants
- 4. Calcul différentiel des fonctions d'une variable réelle, applications : formule de Taylor, développements limités, équivalents
- 5. Calcul intégral basique (dont changement de variable), définition et exemples d'intégrales généralisées
- 6. Equations différentielles de base : cas linéaire du premier ordre, variation de la constante, second ordre linéaires à coefficients constants.

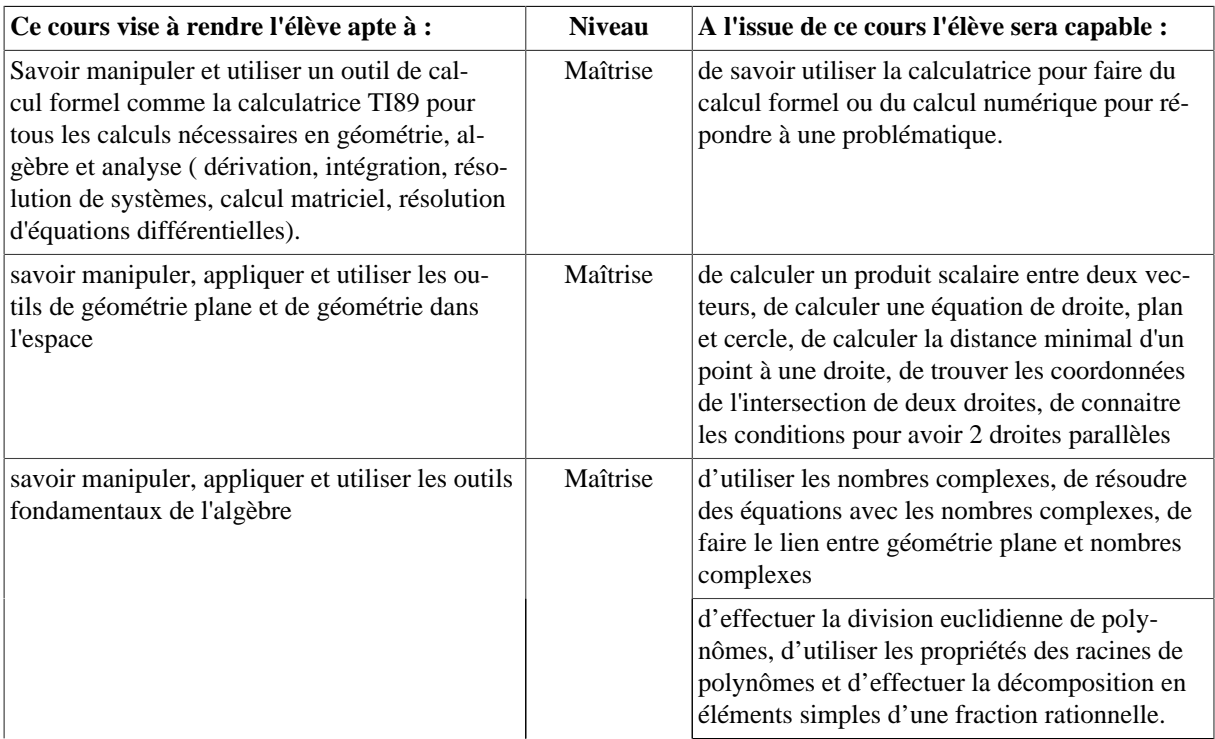

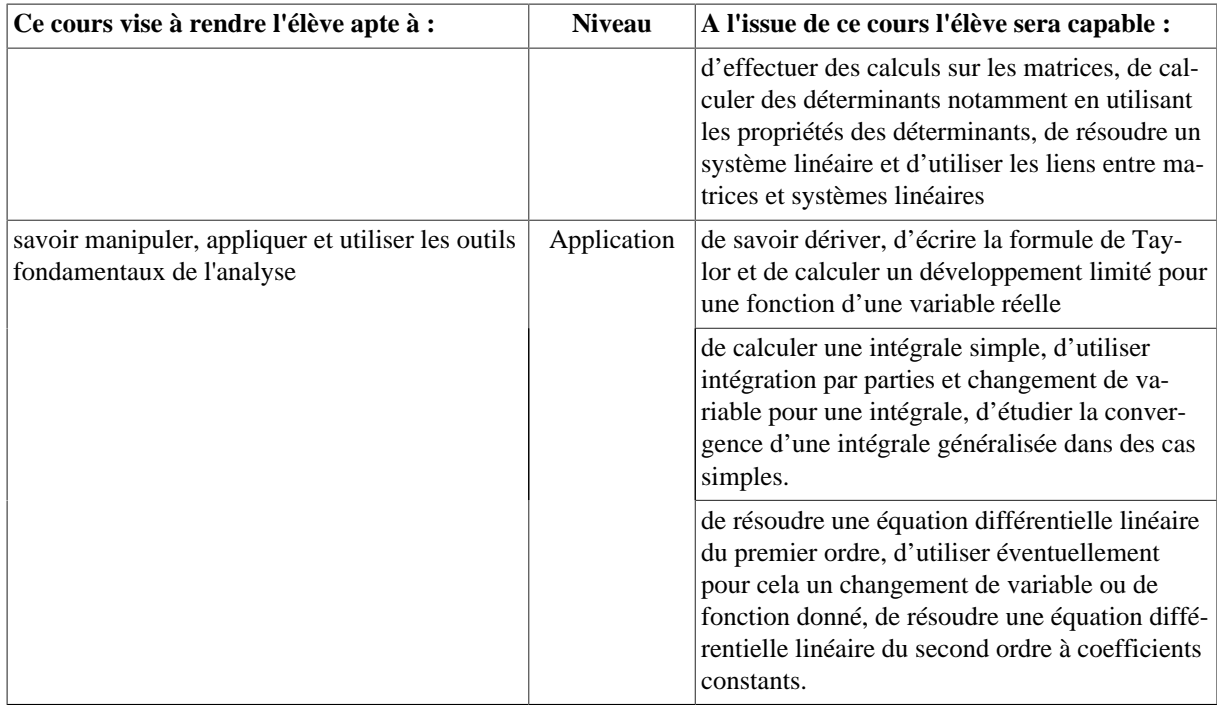

#### **Bibliographie**

- J-P. Truc, Précis de Mathématiques, Nathan,1997
- G Chauvat, A. Chollet, Y.Bouteiller, Mathématiques, Ediscience,2005
- S Ferrigno, D Marx, A Muller-Gueudin, Mathématiques pour les sciences de l'ingénieur,Dunod,2013

Lien vers un site contenant des cours, des exercices corrigés, des qcm et des liens vers des sites interessants

#### <span id="page-15-0"></span>http://ead-polytech.univ-savoie.fr/course/view.php?id=778&ifyeditingon=1

# **2.6. MATH501 - Mathématiques**

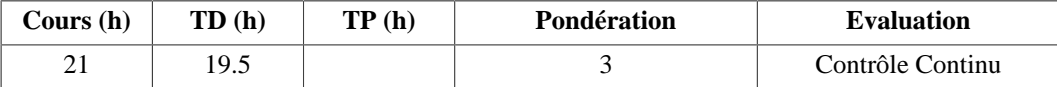

#### **Pré-requis**

• Remise à niveau Mathématiques ou sinon bases solides de BAC+2

#### **Descriptif**

Cet enseignement vise à donner les bases de l'analyse nécessaires pour les sciences de l'ingénieur.

#### **Plan du Cours**

- 1. Calcul différentiel : fonctions de plusieurs variables, différentiation, exemples d'équations aux dérivées partielles
- 2. Courbes et surfaces, mouvements ponctuels
- 3. Intégrales multiples
- 4. Analyse vectorielle: opérateurs différentiels, potentiels scalaires, potentiels vecteurs, intégrales curvilignes, intégrales de surface

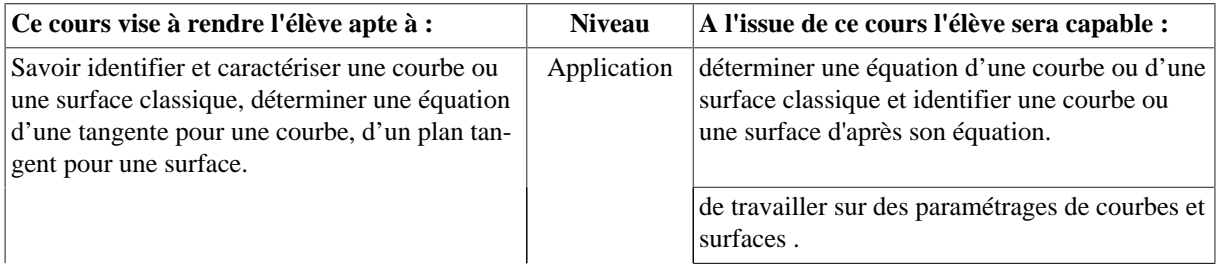

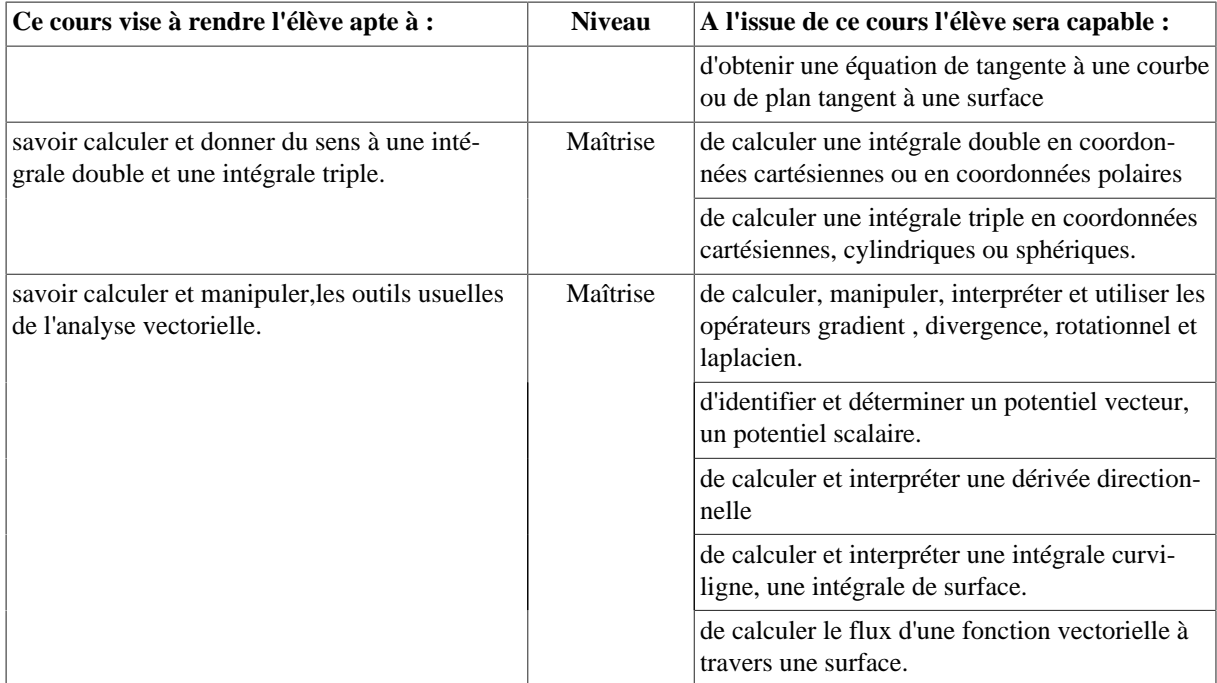

#### **Bibliographie**

Livres :

- J-P. Truc, Précis de Mathématiques, Nathan,1997 (pour MATH500)
- J. Stewart, Analyse, Concepts et contextes, vol 2,De Boeck,2001
- B. Dacorogna, Analyse avancée pour ingénieurs, Presses polytechniques et universitaires romandes,2002
- E. Azoulay, J. Avignant, G. Auliac. Les mathématiques en Licence (2ème année tome1) Ediscience, 2003
- F. Cottet-Emard, Analyse 2, De Boeck, 2006

Sites: https://fr.wikiversity.org/wiki/Facult%C3%A9:Math%C3%A9matiques

#### http://uel.unisciel.fr/

Livres complémentaires

- P.Pilibossian, J-P. Lecoutre , Analyse, 1998
- P. Pilibossian, J-P. Lecoutre , Algèbre, 1998
- P. Thuillier, J.C. Belloc, Mathématiques (2 tomes) ,2004

# <span id="page-16-1"></span><span id="page-16-0"></span>**3. UE503 : Sciences de l'Ingénieur 3.1. MATE551 - Matériaux métalliques**

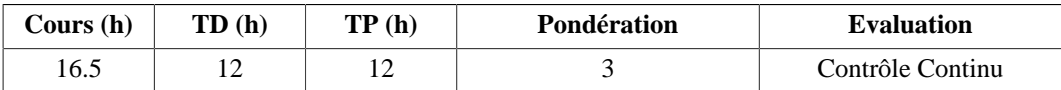

#### **Langue(s) utilisée(s) pour les enseignements**

• Français

#### **Pré-requis**

Aucun pré-requis spécifique

#### **Descriptif**

Connaître les notions de base associées aux trois grandes familles de matériaux (céramiques, métaux et polymère) et introduire les notions de composites.

- 1. Présentation des différentes classes de matériaux
	- 1.1. Les matériaux métalliques (métaux, alliages), les matériaux polymères (plastiques) et les matériaux inorganiques non métalliques (céramiques, verres).
	- 1.2. Introduction des matériaux composites, multimatériaux et matériaux multifonctionnels.
- 2. Etude des propriétés mécaniques dans un but d'essais type réception et d'essais type qualité
	- 2.1. Les différents essais de caractérisation mécanique : essais de traction, de cisaillement, de flexion, de torsion, de dureté, de résilience...
	- 2.2. Les principaux contrôles non destructifs et micrographie de contrôles de la mise en oeuvre des matériaux.
- 3. Etude des comportements mécaniques
	- 3.1. Introduction aux relations (structure, microstructure, morphologie) et (propriétés physiques, mécaniques et chimiques).
	- 3.2. Notion élasticité, plasticité, viscosité, endommagement, vieillissement.
- 4. Diagrammes de phases et transformations dans les métaux
	- 4.1. Application aux traitements thermiques des métaux (TTT et TRC).
- 5. Corrosion
	- 5.1. Notions de corrosion : mécanismes élémentaires conduisant à la destruction de la matière

#### **Intitulés TP**

- TP1 Essais mécaniques Traction / Torsion (4h)
- TP2 HDT Détermination de la température de fléchissement sous charge (2h)
- TP3 CND Contrôle par ultra-sons (2h)
- TP4 Choix de matériaux (4h)

#### **Objectifs d'apprentissage**

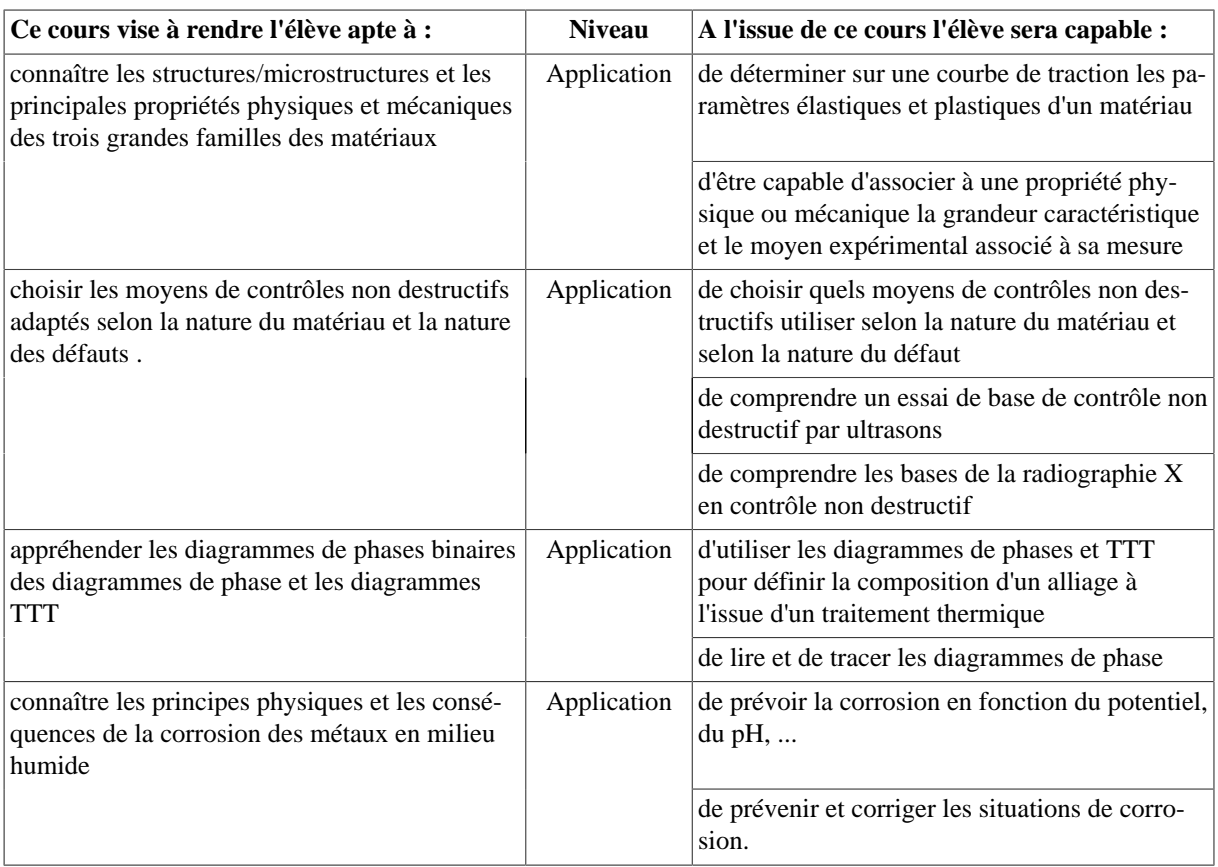

#### **Bibliographie**

- William D. Callister, Jr, Materials science and engineering An introduction
- Michael-F Ashby, Michel Colombié, Sarah Décarroux, Choix des matériaux en conception mécanique
- Michael Shackelford, James F. Sullivan, Introduction to Materials Science for Engineers (6th International Edition) Prentice Hall (2005)

#### **Outils numériques**

• CES EduPack

# <span id="page-18-0"></span>**3.2. MECA501a - Mécanique des milieux continus**

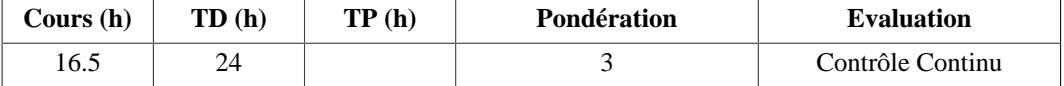

### **Langue(s) utilisée(s) pour les enseignements**

#### • Français

### **Pré-requis**

Calculs vectoriels (produit scalaire, produit vectoriel), dérivation, intégration, opérations sur les matrices (produit, valeurs propres-vecteurs propres)

# **Descriptif**

Le cours « Mécanique appliquée » vise à (i) acquérir des connaissances de base en mécanique des milieux continues (MMC), (ii) analyser les états de sollicitations (contraintes, déformations, critère de plasticité) des structures simples et (iii) résoudre des problèmes simples de mécanique des milieux continus (MMC).

Il aborde :

- la statique des solides indéformables : application 2D,
- les états de contraintes et les états de déformations,
- la loi de comportement élastique et isotrope,
- les équations générales des milieux continus et les méthodes de résolution,
- les critères de plasticité et de dimensionnement.

#### **Plan du Cours**

- 1. Statique 2D : Outils pour la résolution de problèmes simples de statique 2D
- 2. Mécanique des milieux continus
	- 2.1. Etat de contraintes (tenseur des contraintes)
	- 2.2. Etat de déformations (tenseur des déformations)
	- 2.3. Loi de comportement élastique linéaire (relations contraintes/déformations)
	- 2.4. Equations générales des milieux continus en élasticité linéaire
	- 2.5. Critères de rupture et conditions de sécurité

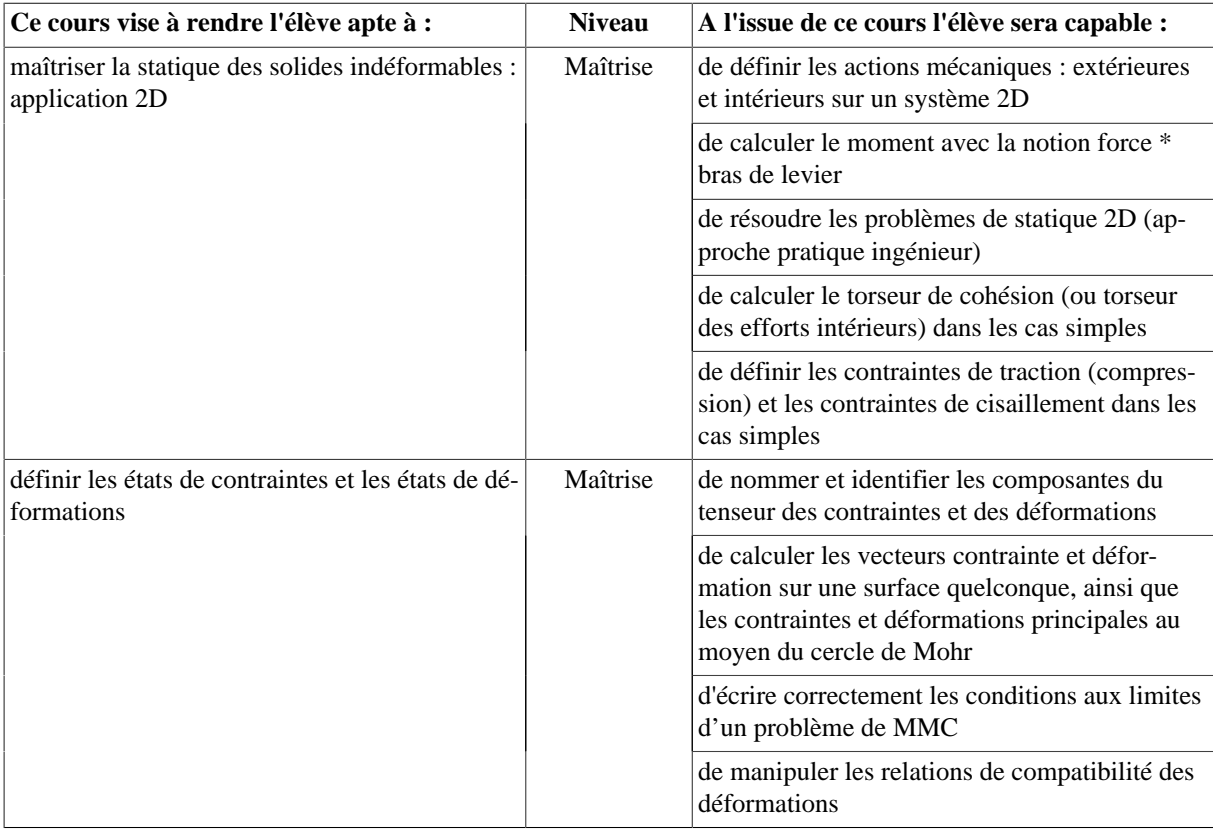

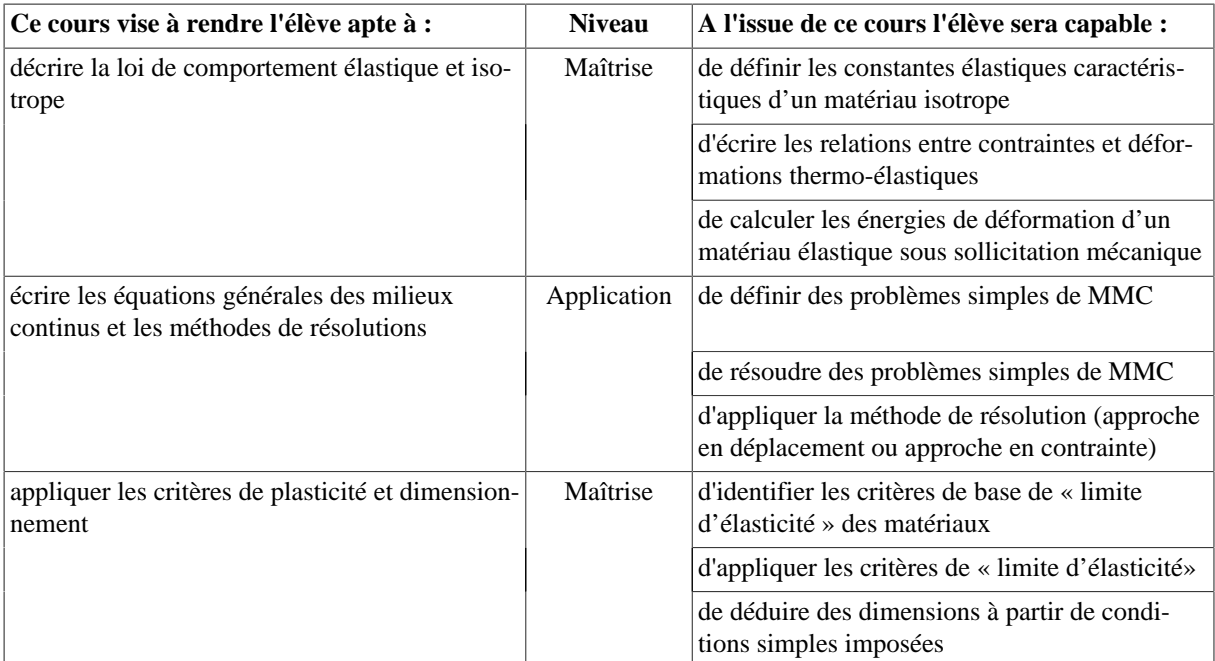

#### **Bibliographie**

- Mécanique des milieux continus, Cours, exercices et problèmes, Patrick Rois, PUL, 2005.
- Analyse des structures et milieux continus volume 2, François Frey. Presses Polytechniques et Universitaires Romandes, 2èmee édition, 2000.
- Résistance des matériaux, tome1, J. Roux, RDM schaum

#### <span id="page-19-0"></span>**3.3. MECA551 - CAO et prototypage**

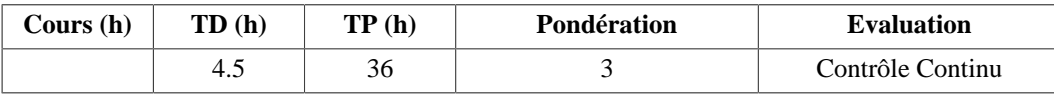

#### **Langue(s) utilisée(s) pour les enseignements**

#### • Français

#### **Descriptif**

Les Travaux Dirigés et les Travaux Pratiques seront consacrés à la description puis à la prise en main d'outils de Conception Assistée par Ordinateur utilisés en productique, ainsi qu'à la réalisation de prototypes de produits industriels avec plusieurs technologies. Le logiciel de CAO utilisé sera SolidWorks.

#### **Plan du Cours**

• TDs : Introduction au dessin technique

#### **Intitulés TP**

- TP1 : Introduction à Solidworks
	- Entités d'esquisse et relations d'esquisse
	- Fonctions de bossage et enlèvement de matière (extrusions, révolutions, balayages, lissages)
	- Feuilles et vues de mise en plan
- TP2 : (Retro-)Conception de pièces
	- Géométrie de référence (plans, axes)
	- Répétitions linéaires, circulaires
- TP3 : Création d'un assemblage et conception dans un assemblage
- Insertion de composants standards
- Contraintes standards (coïncident, parallèle, perpendiculaire,...)
- TP4 : Outils avancés en CAO
	- Utilisation des équations
	- Création de configurations
	- Famille de pièces
- TP5 : Rétro-conception par scanner 3D (Handyscan)

• TP6, TP7 et TP8 : Réalisation d'outillages et de pièces en matériaux composites

# **Objectifs d'apprentissage**

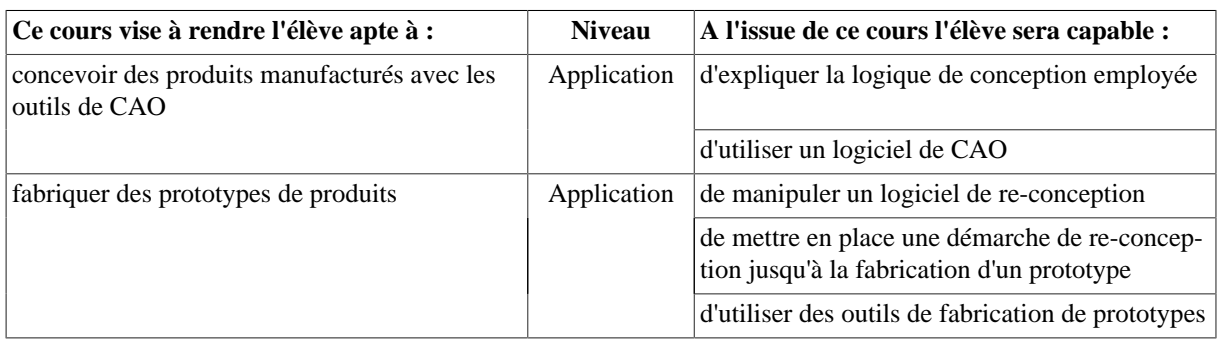

#### **Outils numériques**

<span id="page-20-0"></span>Solidworks

# **3.4. PHYS551 - Thermodynamique et thermique**

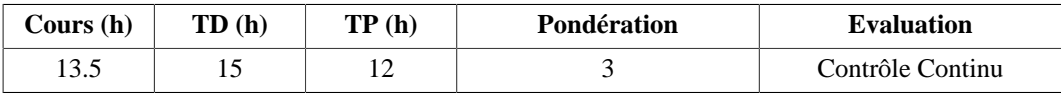

#### **Langue(s) utilisée(s) pour les enseignements**

• Français avec documents en anglais

#### **Pré-requis**

Analyse vectorielle, dérivées partielles, équations différentielles

#### **Descriptif**

Le cours décrit les principes fondamentaux qui régissent les évolutions de systèmes soumis à des transformations faisant intervenir des échanges énergétiques sous forme de travail et chaleur. Les trois modes de transfert de chaleur (convection, conduction et rayonnement) seront approfondis.

# **Plan du Cours**

# NOTIONS DE THERMODYNAMIQUE

- 1. Généralités
	- 1.1. Systèmes, échanges et transformations thermodynamiques
	- 1.2. Equilibre, variables d'état (extensives et intensives) et fonction d'état
- 2. Grandeurs et relations de la thermodynamique
- 3. Principes fondamentaux
	- 3.1. Principe zéro et la notion d'équilibre thermique,
	- 3.2. Premier principe et caractère conservatif de l'énergie,
	- 3.3. Deuxième principe, notion d'irréversibilité et concept d'entropie,
	- 3.4. Troisième principe et propriétés de la matière dans le voisinage du zéro absolu.
- 4. Evolution des systèmes.
	- 4.1. Diagrammes thermodynamiques.
	- 4.2. Bilan d'énergie, rendement et coefficient de performances.

#### NOTIONS DE THERMIQUE

- 1. Conduction thermique
	- 1.1. Loi de Fourier, conductivité thermique des matériaux
	- 1.2. Equation de la chaleur dans un solide immobile et isotrope
	- 1.3. Résistances et conductances thermiques
- 2. Convection
	- 2.1. Loi de Newton,
	- 2.2. Principe de la convection
	- 2.3. Nombres caractéristiques
- 3. Rayonnement thermique
	- 3.1. Grandeurs du rayonnement, lois de Planck, Wien, Stefan-Boltzmann, Kirchoff
	- 16 3.2. Echanges entre corps noirs et échanges entre corps gris

# **Intitulés TP**

- Pompe à chaleur
- Moteur de Stirling (corrélation modèle/essais)
- Mesures de coefficients d'échange de chaleur
- Propagation de chaleur dans une poutre (corrélation modèle/essais)
- Simulations de systèmes thermodynamiques

#### **Objectifs d'apprentissage**

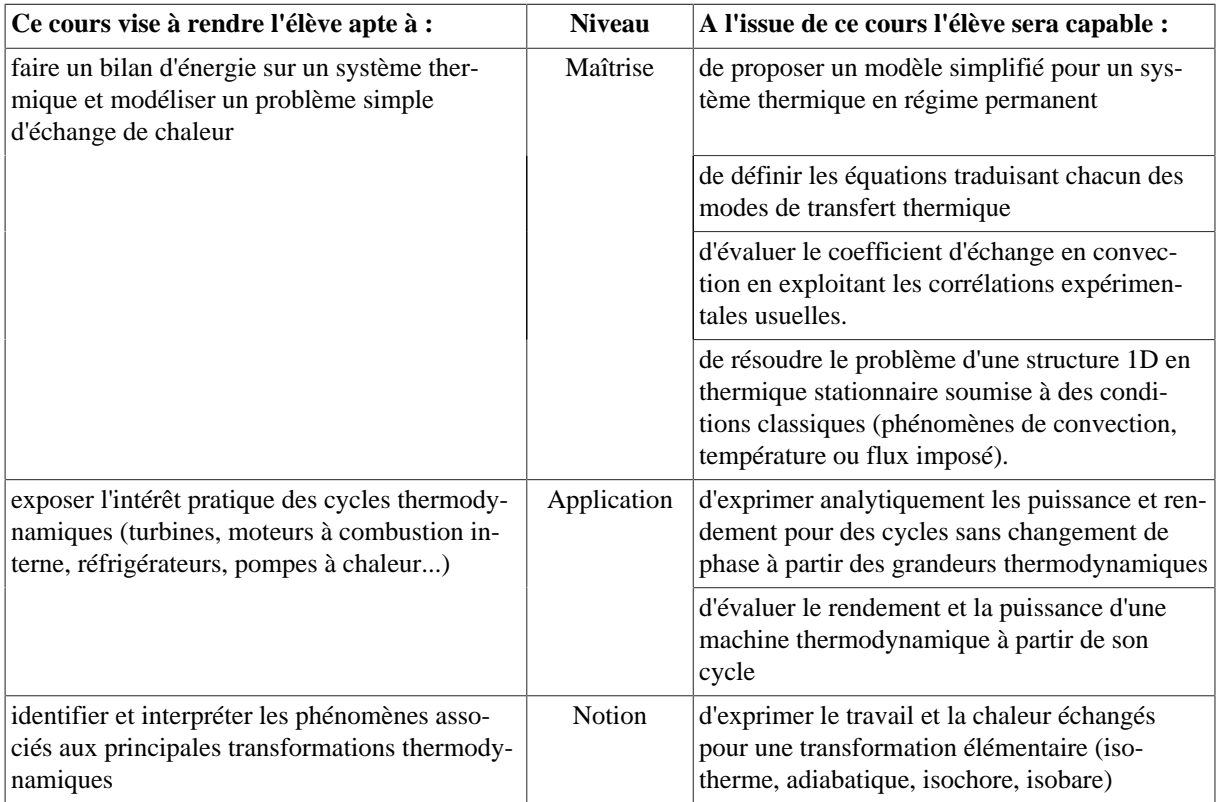

#### **Bibliographie**

- Manuel de thermique, théorie et pratique, 2ème édition, Bernard Eygluent, Hermes Ed., 1997
- Thermodynamique et Energétique, Lucien BOREL, Presses Polytechniques Romandes,
- Thermodynamique, L.Couture, Ch. Chaine, R. Zitoun, Dunod Université Ed., 1989
- Initiation aux transferts thermiques, J.F. Sacadura, Technique et Documentation Ed., 1980
- Heat and Thermodynamics, M.W. Zemansky, R.H. Dittman, McGraw Hill-Science 7th Ed., 1996
- http://www.sciences.univ-nantes.fr/physique/perso/blanquet/conducti/cddex.htm

# **Semestre 6**

<span id="page-22-0"></span>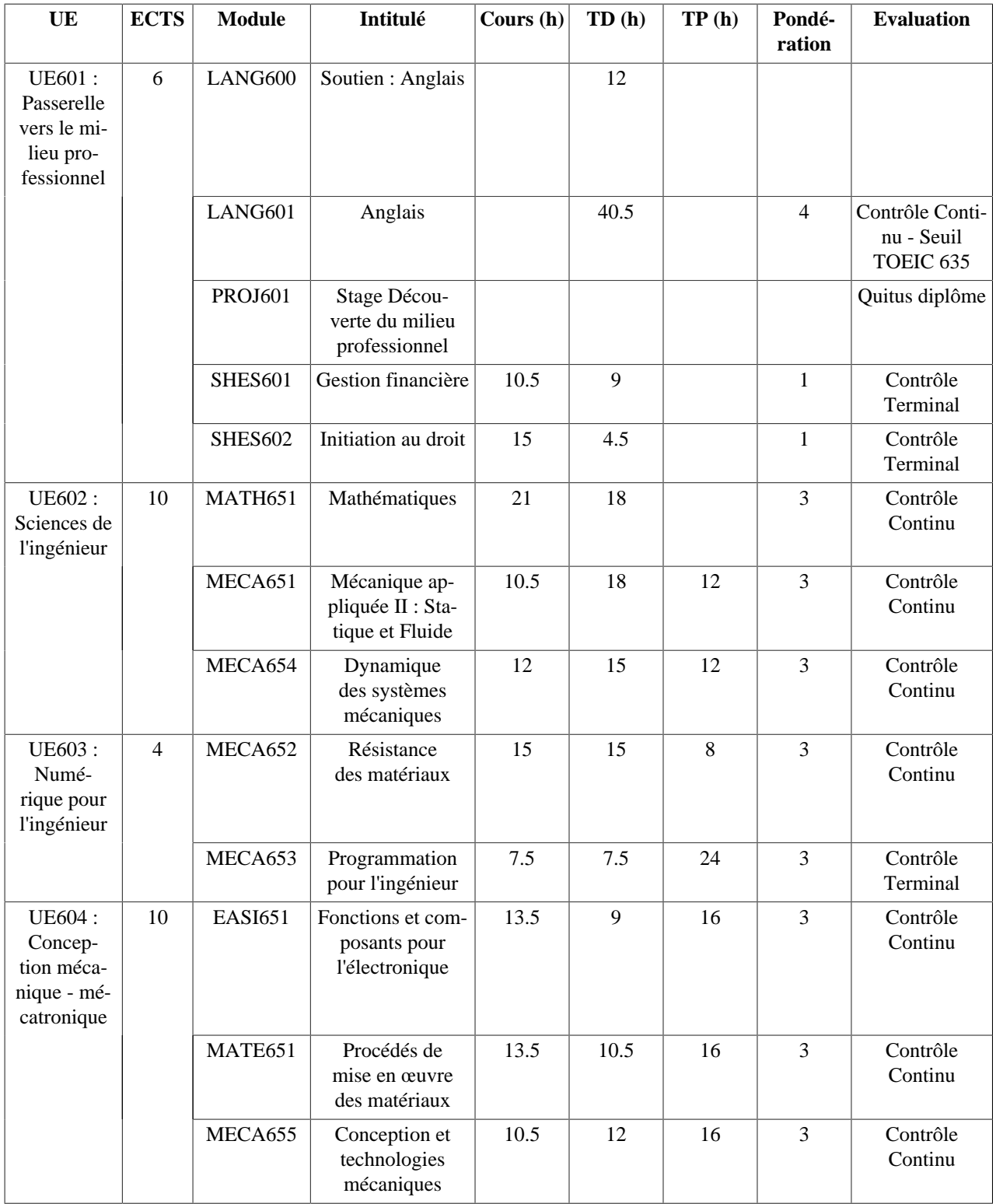

<span id="page-22-1"></span>**1. UE601 : Passerelle vers le milieu professionnel**

# <span id="page-23-0"></span>**1.1. LANG600 - Soutien : Anglais**

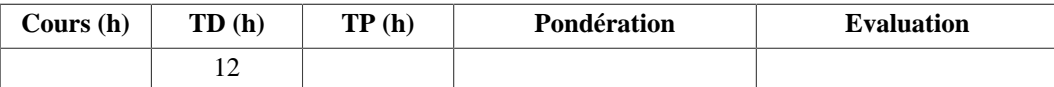

#### **Langue(s) utilisée(s) pour les enseignements**

• Anglais

#### **Pré-requis**

Soutien de S6 (12h en présentiel et 12h en autonomie)

#### **Descriptif**

Reprise de toutes les bases et renforcement des points de langues vus en s5. 12h de cours par semestre en groupe de 15 étudiants.

# <span id="page-23-1"></span>**1.2. LANG601 - Anglais**

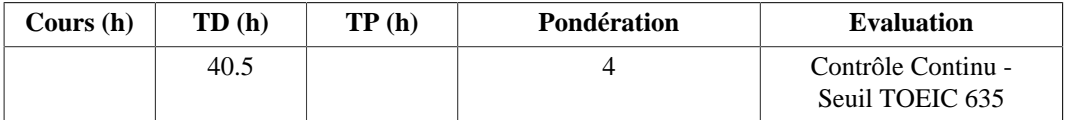

#### **Langue(s) utilisée(s) pour les enseignements**

• Anglais

#### **Pré-requis**

Programme de S5 (LANG501)

#### **Descriptif**

Ce cours prépare les étudiants au test du TOEIC ("Test of English for International communication") et plus exactement à l'obtention d'un score minimal de 785 points (sur 990).

Les étudiants sont évalués tout au long de chaque semestre. L'évaluation terminale consiste en une épreuve de 1h, 1h30 ou 2h selon le semestre et selon le site (Annecy ou Le Bourget),et compte coefficient 2 dans le contrôle continu total.

Les étudiants sont évalués tout au long de chaque semestre. L'évaluation terminale consiste en une épreuve de 1h, 1h30 ou 2h selon le semestre et selon le site (Annecy ou Le Bourget),et compte coefficient 2 dans le contrôle continu total.

#### **Plan du Cours**

- 1. Révision de points de grammaire importants pour le Toeic
	- 1.1. Le nom
	- 1.2. Les pronoms
	- 1.3. Les mots de liaisons....
- 2. Compréhension orale
	- 2.1. Dialogues enregistrés en anglais américain, britannique, néo-zélandais....
	- 2.2. Videos en anglais américain, britannique, australien....
- 3. Compréhension écrite
	- 3.1. Extraits de presse
	- 3.2. Textes divers

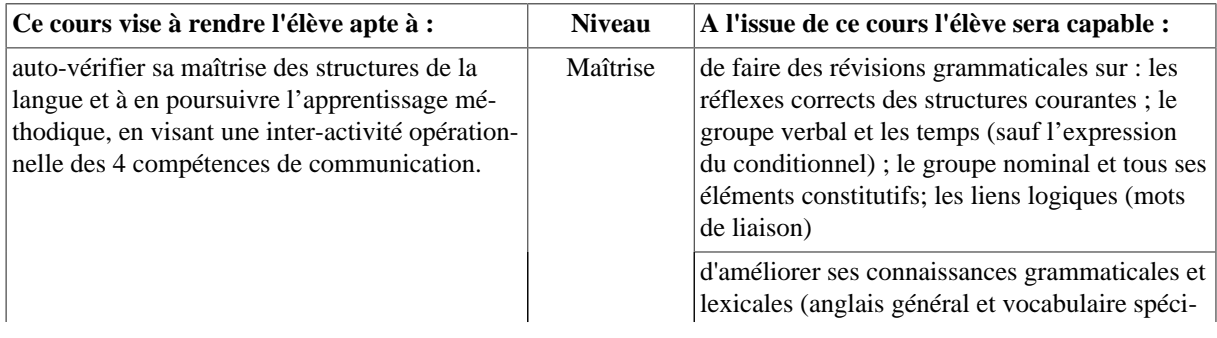

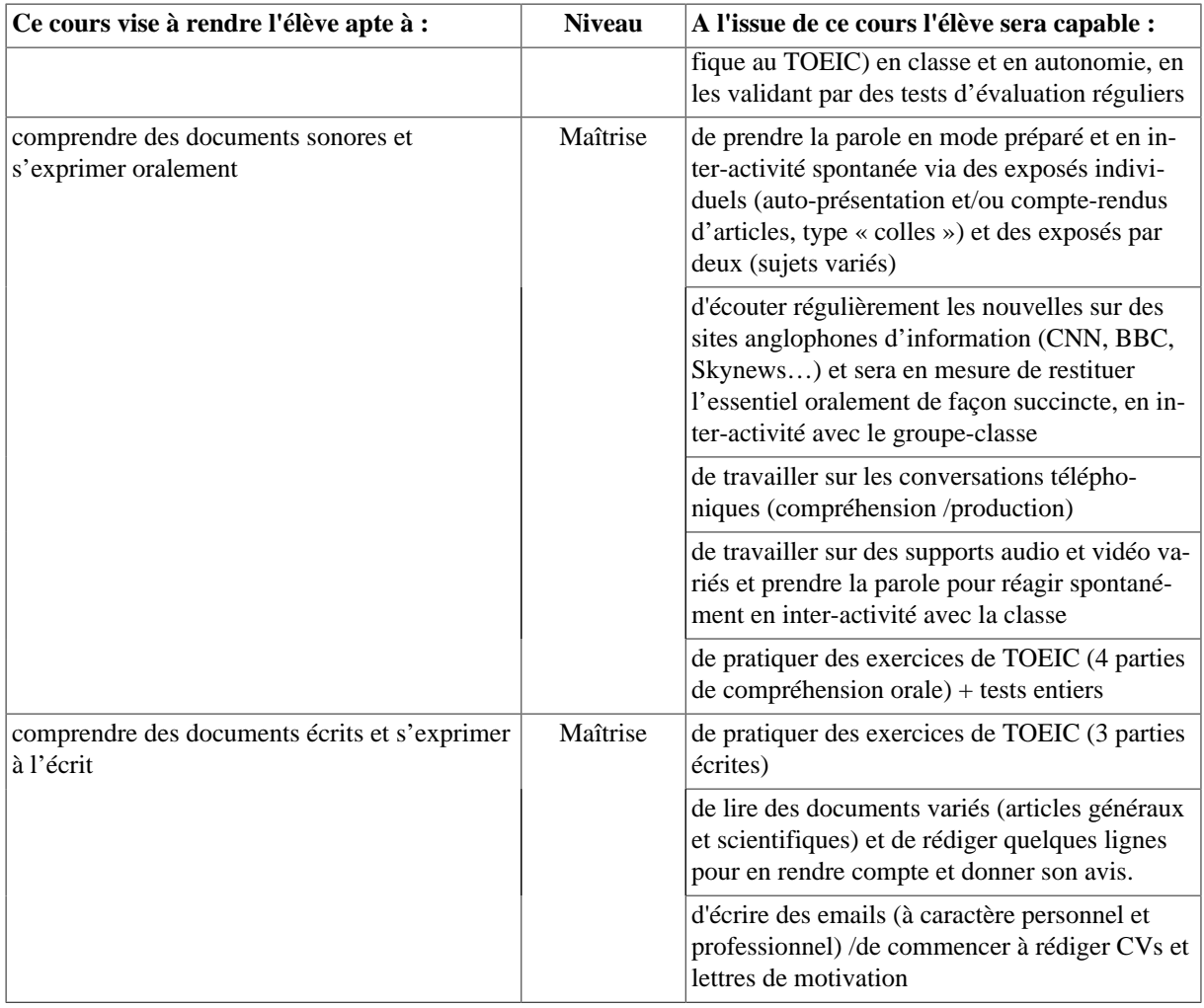

# <span id="page-24-0"></span>**1.3. PROJ601 - Stage Découverte du milieu professionnel**

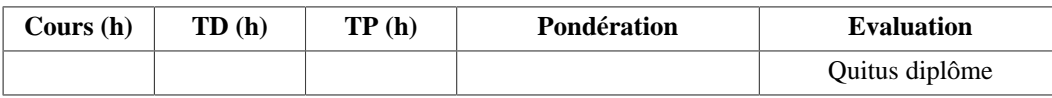

# **Descriptif**

Au cours de sa 3ème année, l'élève ingénieur aura l'obligation d'effectuer soit un stage en entreprise (stage ouvrier ou technicien) soit un stage de mobilité à l'étranger (travail pour une œuvre humanitaire ou emploi dans un pays étranger, etc.).

Les objectifs du stage ouvrier sont :

- vivre une expérience en situation d'ouvrier,
- s'intégrer et participer à une organisation professionnelle,
- identifier les missions des employés (ingénieurs, techniciens, ouvriers ...),
- découvrir des méthodes et des pratiques professionnelles (style de management, qualité, sécurité, environnement, ...).
- tirer des conclusions de son stage, pour sa propre formation, dans l'optique d'une éventuelle future intégration dans cette entreprise en tant qu'ingénieur.

Les objectifs du stage de mobilité à l'étranger :

- vivre une expérience à l'international,
- s'intégrer et découvrir un pays étranger (hors canton de Genève et Monaco),
- améliorer son niveau en langue

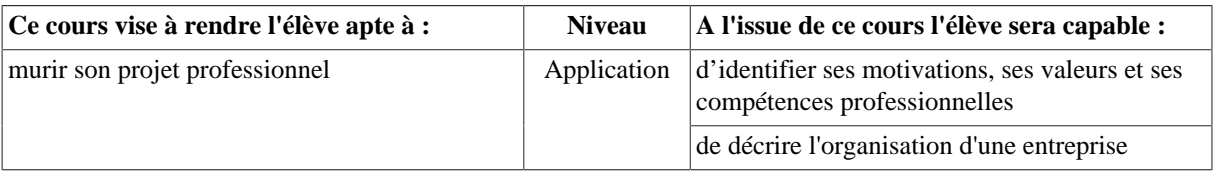

# <span id="page-25-0"></span>**1.4. SHES601 - Gestion financière**

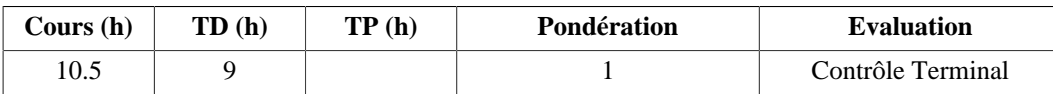

#### **Langue(s) utilisée(s) pour les enseignements**

• Français

#### **Descriptif**

L'objectif de ce cours est d'acquérir les notions de base en gestion financière.

#### **Plan du Cours**

- 1. L'entreprise et son environnement: notions générales, milieu économique... (1 cours + 1 TD)
- 2. La comptabilité générale: écriture comptable, comptabilité analytique, impôts et taxes (1 cours + 1 TD)
- 3. Le diagnostic économique: caractéristiques et structure, moyens financiers, humains et matériels, investissement et financement (2 cours + 2 TD)
- 4. Le diagnostic financier : bilan, compte de résultat, ratios... (3 cours + 2 TD)

#### **Objectifs d'apprentissage**

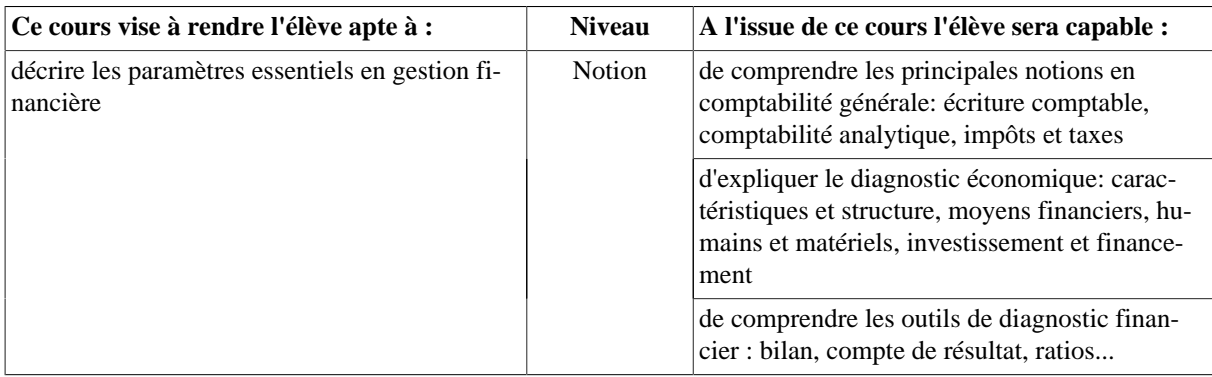

#### **Bibliographie**

- Delahaye J., Delahaye F.,DCG6 Finance d'entreprise, Manuel et applications, Dunod
- DCG 6, Finance d'entreprise, Gualino
- Vernimmen P., Quiry P., Le Fur Y.,Finance d'entreprise, Dalloz

#### Prendre pour chaque ouvrage l'édition la plus récente

#### <span id="page-25-1"></span>**1.5. SHES602 - Initiation au droit**

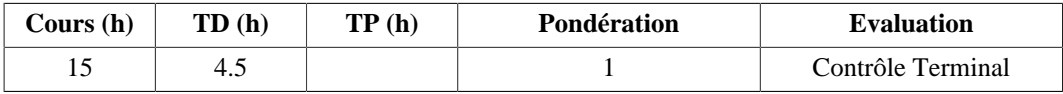

#### **Langue(s) utilisée(s) pour les enseignements**

• Français

#### **Descriptif**

L'objectif de ce cours est d'acquérir les notions de base en droit.

- 1. Les Institutions judiciaires, les Principes Fondamentaux et les Acteurs de la Justice (2 cours + 1 TD)
- 2. La Procédure Pénale et de Droit Pénal (1 cours + 1 TD)
- 3. Le Contrat, la Responsabilité Contractuelle et les droits de propriété intellectuelle (2 cours + 1 TD)
- 4. Le Droit du Travail (4 cours)

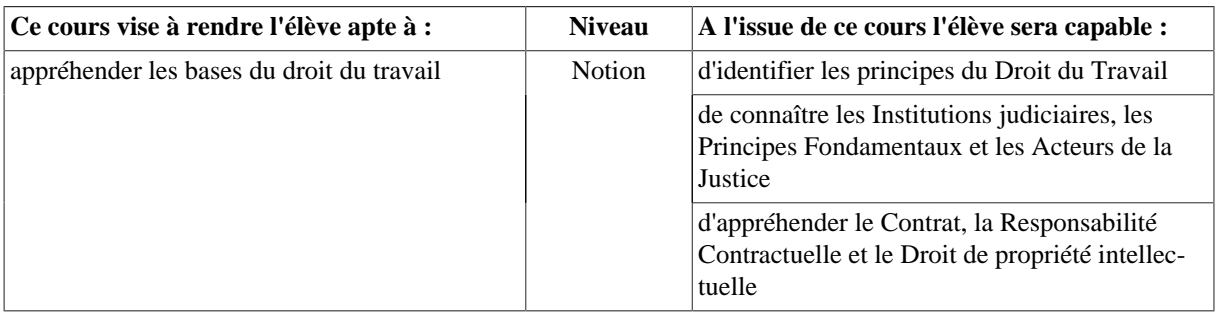

#### **Bibliographie**

J.-B. Blaise et R. Desgorces, Droit des affaires, 8e éd., LGDJ, 2015.

F. Dekeuwer-Défossez et E. Blary-Clément, Droit commercial, 11e éd., Montchrestien, 2015.

P. et Ph. Didier, Droit commercial, t. I, Economica, coll. « Corpus droit privé », 2005.

D. Houtcieff, Droit commercial, 4e éd., Sirey, 2016.

# <span id="page-26-0"></span>**2. UE602 : Sciences de l'ingénieur 2.1. MATH651 - Mathématiques**

<span id="page-26-1"></span>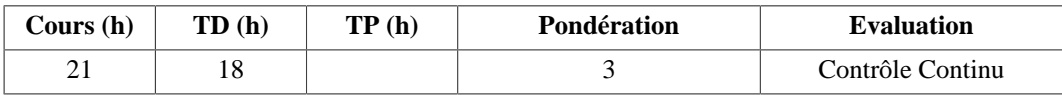

#### **Langue(s) utilisée(s) pour les enseignements**

• Français

#### **Pré-requis**

- Math 501 et RAN
- Résolution matricielle de système de n équations à p inconnues.
- Fonction d'une variable réelle :
- Définition (savoir définir une fonction),

- Représentation des fonctions définies à partir d'une fonction f comme  $g(x) = f(-x)$ ,  $h(x) = f(x-a)$ ,  $p(x) = f(a-x)$ 

 $= f(-(x-a)) = g(x-a),$ 

- Fonctions paires et impaires.
- Changement de variables pour les intégrales et changement d'indices pour les sommes discrètes.

# **Descriptif**

Ce cours est divisé en quatre parties:

- Algèbre linéaire, réductions des matrices
- Espaces euclidiens et hermitiens
- Suites et séries de fonctions, différents types de convergence
- transformations de Fourier

- 1. Base de l'algèbre linéaire
	- 1.1. Espaces vectoriels, sous-espaces vectoriel, base et coordonnées.
	- 1.2. Applications linéaires
	- 1.3. Changement de base
	- 1.4. Valeurs propres, vecteurs propres, sous-espaces propres.
	- 1.5. Triangularisation, diagonalisation
	- 1.6. Applications au calcul
		- 1.6.1.des puissances entières d'une matrice
		- 1.6.2.de l'exponentielle d'une matrice
		- 1.6.3.des solutions des systèmes d'équations différentielles linéaires
- 2. Espaces euclidiens et Hermitiens
	- 2.1. Produits scalaires euclidien et hermitien
- 2.2. Bases orthonormées, méthode de Gram-Schmidt, projections orthogonales.
- 2.3. Diagonalisation othogonale et diagonalisation unitaire.
- 2.4. Approximations par la méthode des moindres carrés
- 3. Suites et séries de signaux
	- 3.1. Les différents types de convergence
	- 3.2. Conservation des propriétés
	- 3.3. Cas des séries entières et des séries de Fourier
- 4. Calcul intégral
	- 4.1. Intégrales généralisées dépendant d'un paramètre, produit de convolution.
	- 4.2. Transformées de Fourrier

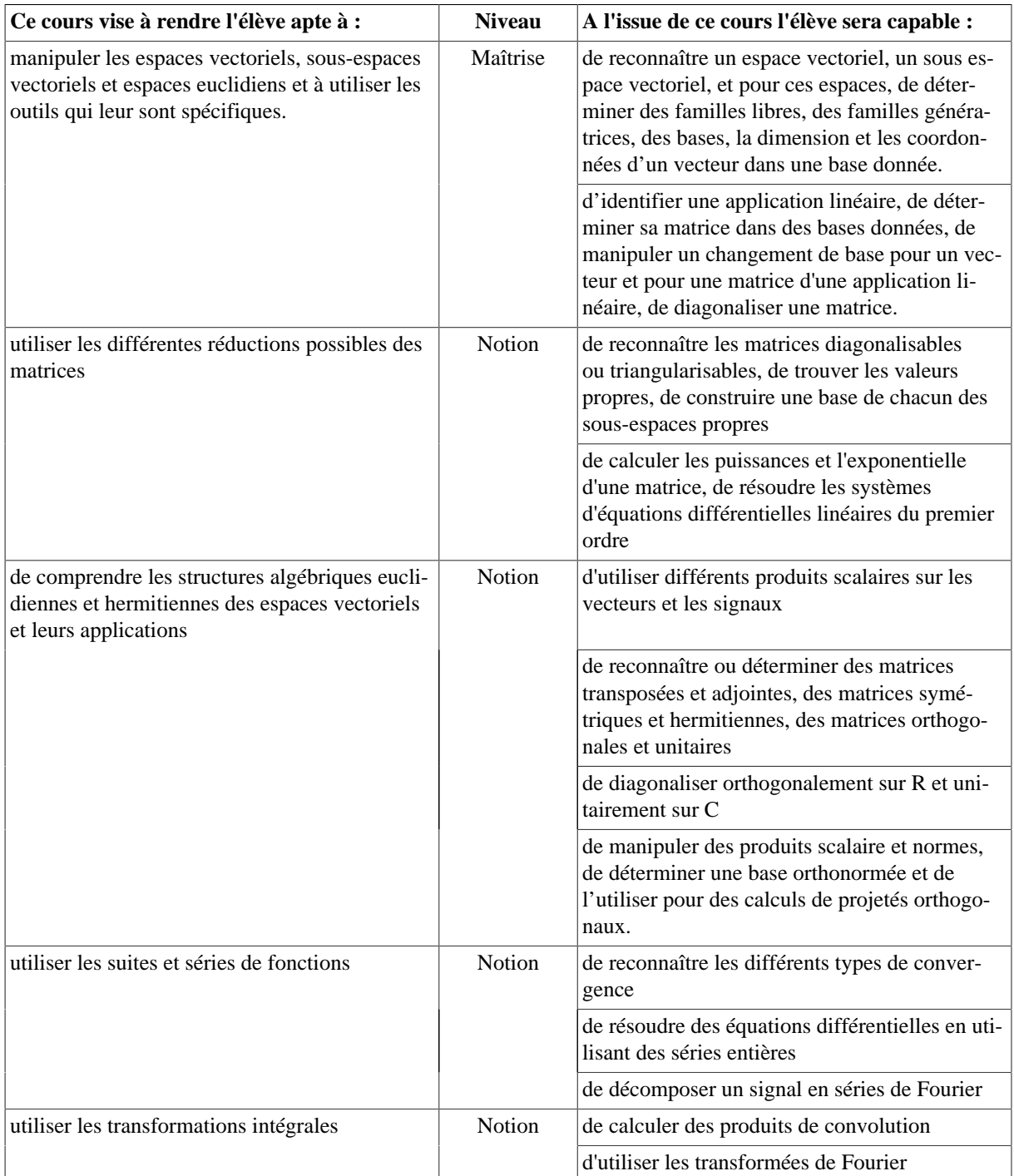

# <span id="page-28-0"></span>**2.2. MECA651 - Mécanique appliquée II : Statique et Fluide**

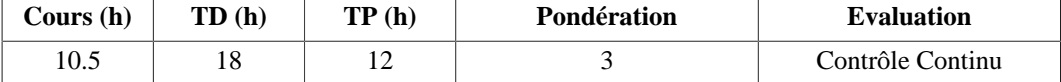

# **Langue(s) utilisée(s) pour les enseignements**

### • Français

# **Pré-requis**

Calculs vectoriels (produit scalaire, produit vectoriel), dérivation, intégration.

# **Descriptif**

Cet enseignement comporte deux parties :

- Calcul des efforts dans les mécanismes et les structures par application du principe de la statique.
- Calcul en mécanique des fluides incompressibles (statique et dynamique, notions sur les fluides réels et pertes de charge).

# **Plan du Cours**

- 1. Calculs des efforts dans les mécanismes et les structures par application du principe de la statique des solides  $(4.5h \text{ cours} + 9h \text{ TD})$ 
	- 1.1. Modélisation des mécanismes (bases)
	- 1.2. Modélisation des efforts
	- 1.3. Calcul des efforts par le principe de la statique
- 2. Mécanique des fluides incompressibles (6h cours + 9h TD)
	- 2.1. Statique des fluides parfaits : calcul de pression, de force de pression
	- 2.2. Dynamique des fluides parfaits : théorème de Bernouilli et applications
	- 2.3. Notions de dynamique des fluides réels : calcul de pertes de charge régulières et singulières

# **Intitulés TP**

# <span id="page-28-1"></span>**Tableau 1.**

- TP1 : RDM Flexor
- TP2 : Frottement + Coupe Boulon
- TP3 : Poutre suspendue + méca fluide

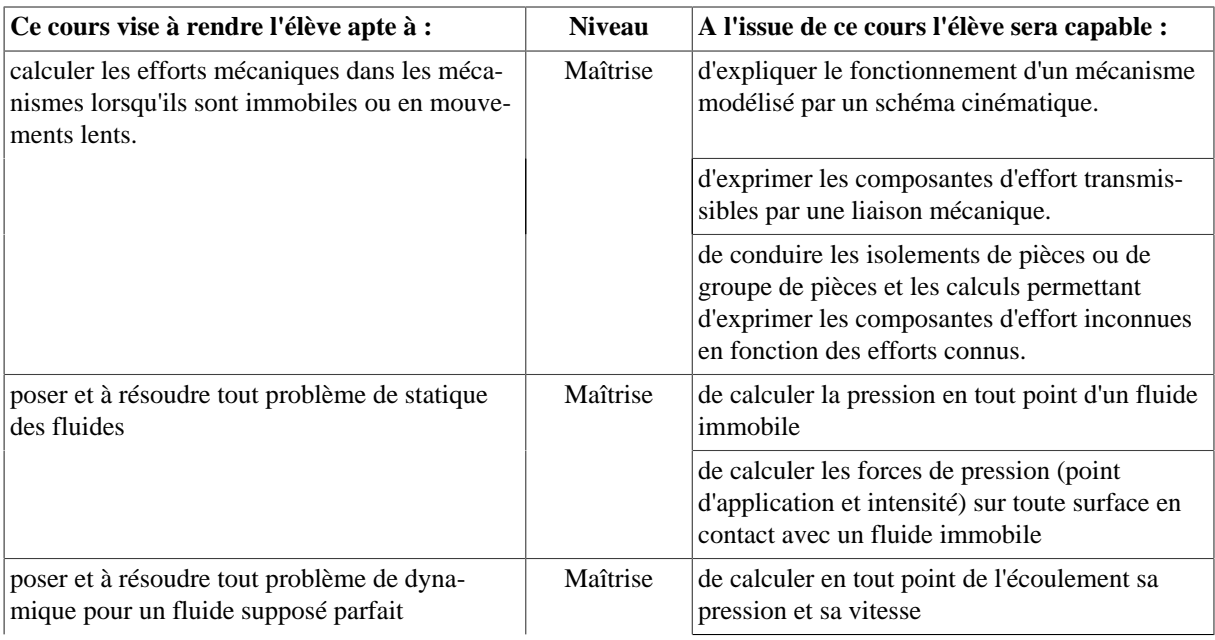

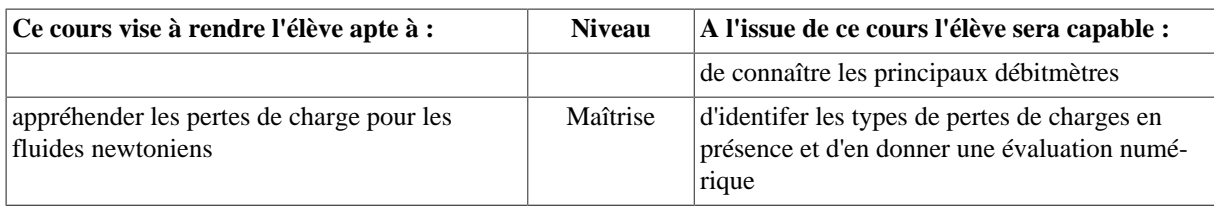

#### **Bibliographie**

Partie "statique des solides" (par ordre de préférence) :

- Mécanique des systèmes industriels, 2. Efforts et structures ; R. Boncompain, M Boulaton, D. Caron, E. Jeay, B.Lacage, J. Réa ; Dunod 1995
- Mécanique du solide, Applications industrielles, 2ème édition, cours et exercices corrigés ; P. Agati, Y. Bremont, G. Delville ; Dunod 2003
- Mécanique 2, mécanique du solide indéformable, statique, cours et exercices résolus; Y. Bremont et P. Reocreux ; Ellipses 1996
- PERES, Mécanique générale, quatrième édition, Masson, 1994.
- KRIGE, MERIAM, Mécanique de l'ingénieur, Statique, Reynald Goulet inc 1996,

Partie "fluides" :

- F. FREY, Analyse des structures et milieux continus : statique appliquée, vol.1, EPFL, Presses Polytechniques et Universitaires Romandes, 1990
- R. COMOLET, Mécanique expérimentale des fluides, Tome I, Masson, 1985.
- W. H. GRAF, M. S. ALTINAKAR, Hydrodynamique, Presses Polytechniques et Universitaires Romandes, 1998.

# <span id="page-29-0"></span>**2.3. MECA654 - Dynamique des systèmes mécaniques**

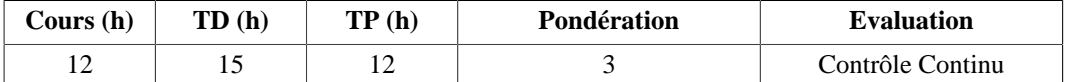

#### **Langue(s) utilisée(s) pour les enseignements**

• Français

#### **Pré-requis**

Calculs vectoriels, matriciels.

Lecture de dessin technique mécanique.

#### **Descriptif**

Formation aux méthodes de modélisation et de calcul des efforts, des positions et des mouvements dans les mécanismes.

#### **Plan du Cours**

- 1. Notation et représentation des efforts mécaniques
- 2. Effort transmissible par une liaison mécanique avec ou sans frottement
- 3. Les problèmes et les mécanismes plan ou tridimensionnelle
- 4. Les trois méthodes de détermination des efforts inconnues en statique ou en dynamique
- 5. Modélisation et paramètrage d'un mécanisme
- 6. Cinématique des solides
- 7. Paramètres d'inertie
- 8. Puissance et travail d'un effort energies mécaniques
- 9. Résolution d'un problème de dynamique grâce au théorème de l'énergie cinétique
- 10. Résolution d'un problème de dynamique grâce aux théorèmes généraux de la dynamique

#### **Intitulés TP**

TP de modélisation et détermination des efforts et des positions en statique : 1 séance

TP de modélisaiton et de détermination des efforts et des mouvement en dynamique : 2 séances

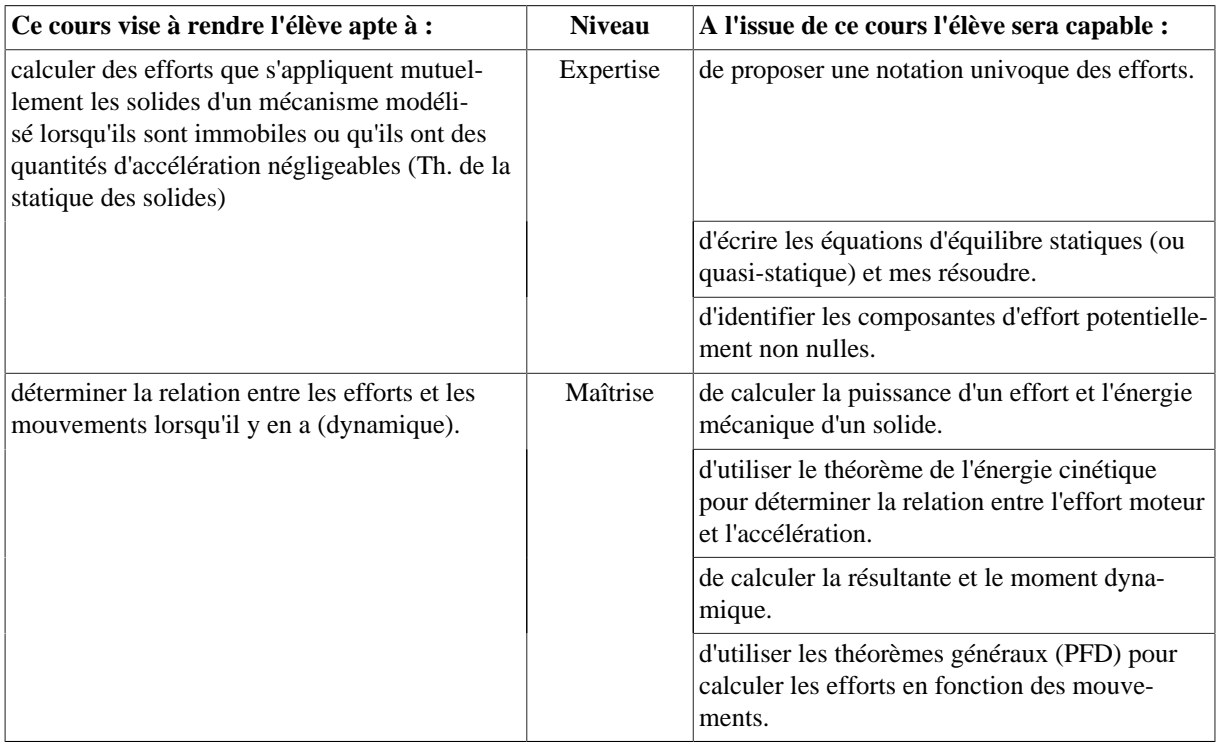

# **Outils numériques**

ENVENTIVE

AMESIM

# <span id="page-30-0"></span>**3. UE603 : Numérique pour l'ingénieur 3.1. MECA652 - Résistance des matériaux**

<span id="page-30-1"></span>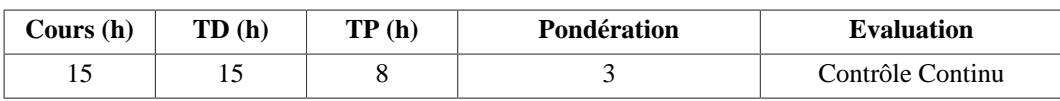

# **Langue(s) utilisée(s) pour les enseignements**

• Français

#### **Pré-requis**

MECA501

# **Descriptif**

L'objectif de ce cours est l'introduction aux méthodes numériques destinées au calcul des structures. Le contenu sera focalisé sur les structures élancées telles que les treillis et les poutres. Ces structures seront analysées de façon analytique afin d'introduire la RDM, puis numérique permettant de conduire aux éléments finis.

- 1. Notions de modélisation
- 2. Bases de la RDM
	- 2.1. Objet de la RDM
	- 2.2. Equilibre global des structures
	- 2.3. Définitions et hypothèses de la RDM
	- 2.4. Torseur des efforts internes (ou de cohésion)
	- 2.5. Les sollicitations simples
- 3. Approches énergétiques
	- 3.1. Énergie de déformation
	- 3.2. Consevation d'énergie
	- 3.3. Castigliano
	- 3.4. Principe des travaux virtuels
- 4. Les treillis
	- 4.1. Modèle barre
	- 4.2. L'élément finis barre
	- 4.3. Mise en équation par le PTV
	- 4.4. Application aux treillis 2D
	- 4.5. Erreur d'approximation
- 5. Les portiques
	- 5.1. Modèle poutre
	- 5.2. L'élément finis poutre
	- 5.3. Mise en équation par le PTV
	- 5.4. Application aux portiques
- 6. Les éléments finis
	- 6.1. Discrétisation du milieu
	- 6.2. Approximation nodale
	- 6.3. Calcul des matrices élémentaires
	- 6.4. Assemblage et conditions aux limites
	- 6.5. Construction d'un programme MEF

#### **Intitulés TP**

Flexion d'une poutre par éléments finis - Paramètres de sensibilité

#### **Objectifs d'apprentissage**

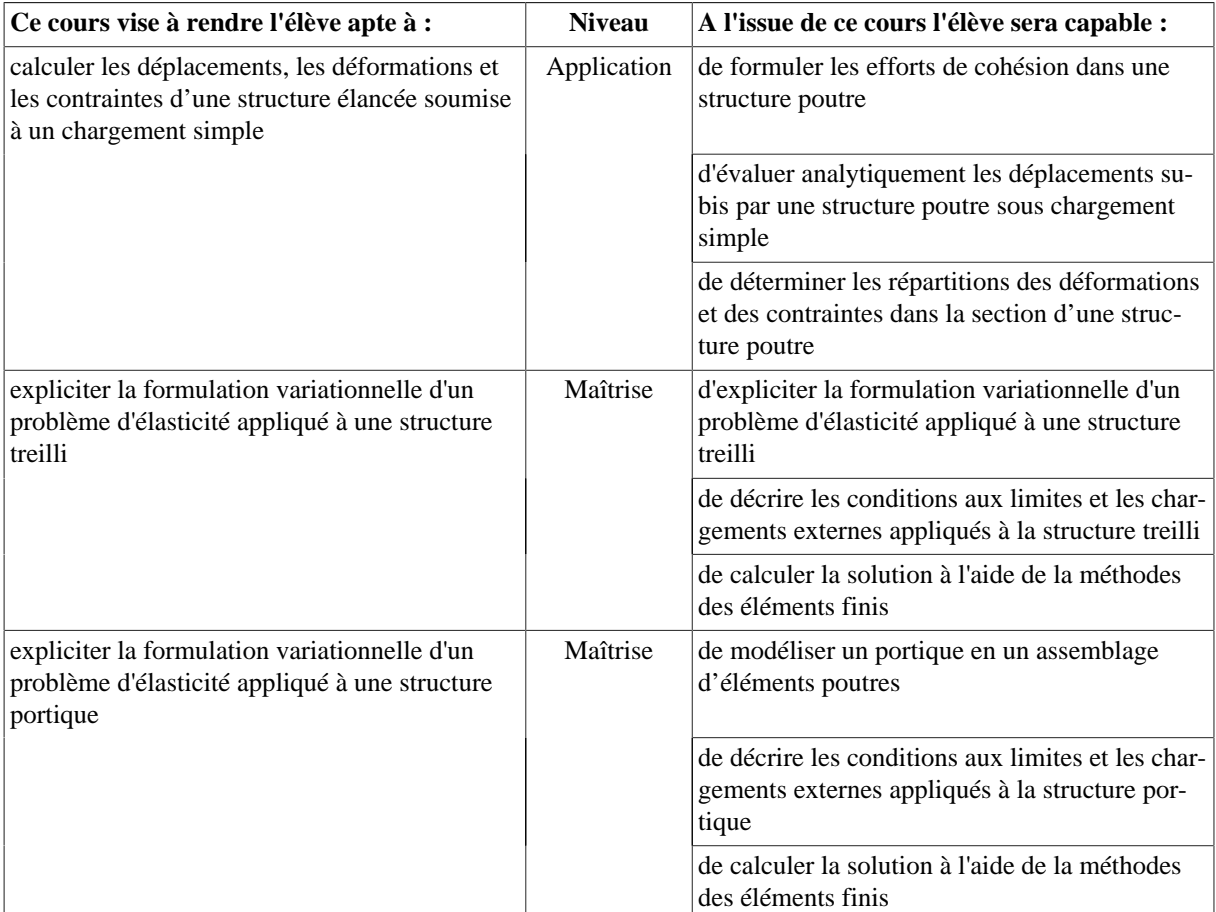

#### **Outils numériques**

# <span id="page-31-0"></span>Langage de programmation Python

# **3.2. MECA653 - Programmation pour l'ingénieur**

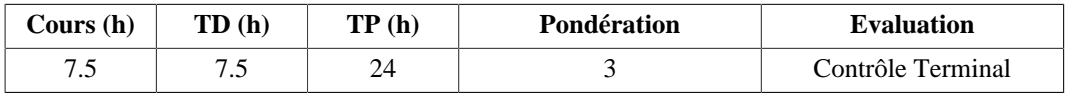

# **Langue(s) utilisée(s) pour les enseignements**

• Anglais

#### **Pré-requis**

#### An open mind.

# **Descriptif**

This course aims at making students able to select and use numerical tools in the field of engineering. The general purpose programming languages Python (open source) is used extensively.

#### **Plan du Cours**

The course is divided in to 6 blocks:

- Block 1, Introduction to scientific Python: the basics Python are introduced and a group of science oriented packages are rapidly put to use: Numpy, Scipy and Matplotlib as well the the Jupyter development platform.
- Block 2, Image processing: the basics of raster images are introduced and then the basic image processing tools are used. The libraries Scipy, Scikit-Image and Open-CV are widely used in this block.
- Block 3, Data Processing: the use of the Pandas package is introduced in order to facilitate all data processing tasks.
- Block 4, Machine Learning: several machine learning approaches are used, from the basic KNN algorithms to the neural networks. The libraries Scikit-Learn and PyTorch are used.
- Block 5, Optimization: the role of optimization for curve fitting as well as mechanical structure design studied in this block.
- Block 6, Group project: In this block, groups of students chose a project that rely on the use of numerical analysis to succeed. This work is evaluated.

#### **Intitulés TP**

- 1. Introduction : the Game of Life
- 2. Image Processing : marker tracking using Aruco
- 3. Data Processing on tensile tests.
- 4. Machine learning for mechanical engineering.
- 5. Project.

#### **Objectifs d'apprentissage**

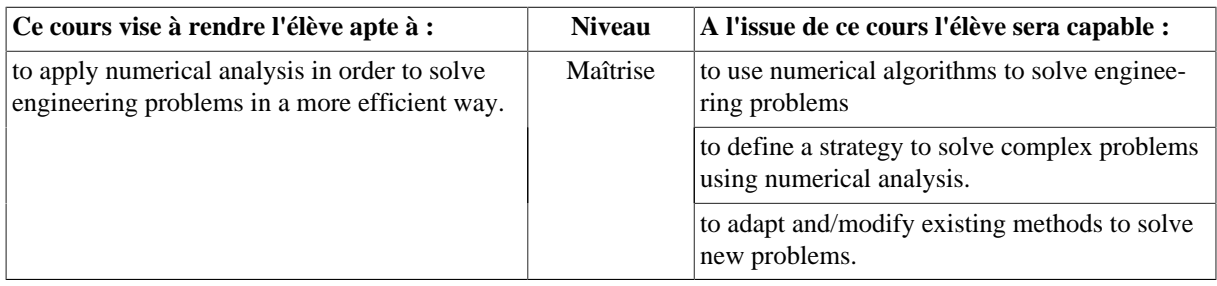

#### **Bibliographie**

The course and all associated documents are available scientific-python.readthedocs.io/en/latest/

# <span id="page-32-0"></span>**4. UE604 : Conception mécanique - mécatronique 4.1. EASI651 - Fonctions et composants pour l'électronique**

<span id="page-32-1"></span>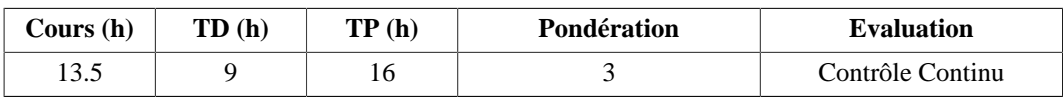

#### **Langue(s) utilisée(s) pour les enseignements**

• Français

#### **Descriptif**

Ce cours vise à apporter les connaissances permettant, après analyse fonctionnelle d'un schéma ou d'un macro-modèle d'électronique, de choisir les "briques de base" de l'électronique, soit sous forme de composants, soit sous forme de fonctions intégrées.

#### **Plan du Cours**

- 1. Amplification
	- 1.1. Fonction de transfert d'un amplificateur ; amplificateurs " de base" (transistor et AOp)
	- 1.2. Amplificateurs de différence, d'instrumentation. Problème liés aux modes communs.
	- 1.3. Amplificateurs de puissance ; drivers de moteurs ; problèmes liés à la dissipation thermique.

#### 2. Filtrage

- 2.1. Domaine temporel et domaine fréquentiel.
- 2.2. Rôle du filtrage. Gabarit d'un filtre.
- 2.3. Filtres passe-bas, passe-haut, passe-bande et coupe-bande.
- 2.4. Rôle particulier du filtre passe-bas : anti-repliement (antialiasing).
- 3. Electronique numérique
	- 3.1. Les composants.
	- 3.2. Les différentes fonctions.
- 4. Convertisseurs NA et AN
	- 4.1. Principes des convertisseurs numérique/anlogiques à réseaux en échelle ; performances et limitations.
	- 4.2. Principes des convertisseurs analogiques/numériques : à comparaison de tensions; à équilibre de charges ; - à approximations successives ; - Sigma/Delta ; performances dynamiques.

#### **Intitulés TP**

Il y aura 6 TP au choix selon les propres orientations/intérêts de l'étudiant.

#### **Objectifs d'apprentissage**

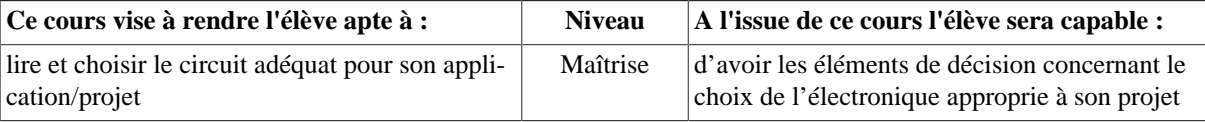

# <span id="page-33-0"></span>**4.2. MATE651 - Procédés de mise en œuvre des matériaux**

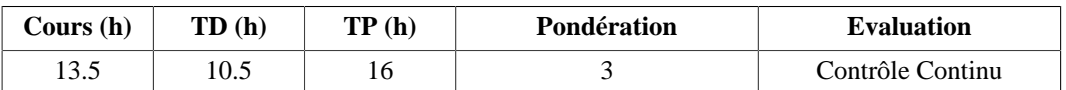

#### **Langue(s) utilisée(s) pour les enseignements**

• Français

#### **Pré-requis**

#### Aucun

# **Descriptif**

Présentation et maîtrise par la pratique des principaux procédés de mise en œuvre des matériaux (métaux et alliages, céramiques, plastiques et composites).

#### **Plan du Cours**

- 1. Introduction aux classes de matériaux et à leurs propriétés (1,5h C)
- 2. Procédés de mise en œuvre des métaux (1,5h C, 6h TD)
	- 2.1. Obtention par enlèvement de matière : usinage, électro-érosion, rectification, ...
	- 2.2. Obtention par déformation : forgeage, emboutissage, pliage, ...
	- 2.3. Obtention par fusion : moulage, frittage, ...
- 3. Procédés de mise en œuvre des céramiques, plastiques et composites (10,5h C)
	- 3.1. Céramiques traditionnelles et techniques : barbotine, pâtes et poudres.
	- 3.2. Verres : pressage, soufflage, verres plats, fibres.
	- 3.3. Plastiques : matières et présentation succincte des principales techniques de transformation
	- 3.4. Composites : matières et présentation succincte des principales techniques de transformation

#### **Intitulés TP**

- TP1 : Prise en main des Tours à Commande Numérique et Centre d'Usinage à Commande Numérique (4h)
- TP2 : Réalisation d'une pièce sur TCN (4h)
- TP3 : Réalisation d'une pièce sur CUCN (4h)
- TP 4 et 5 : Réalisations de pièces composites selon 2 techniques : (i) moulage au contact et (ii) infusion (12h)

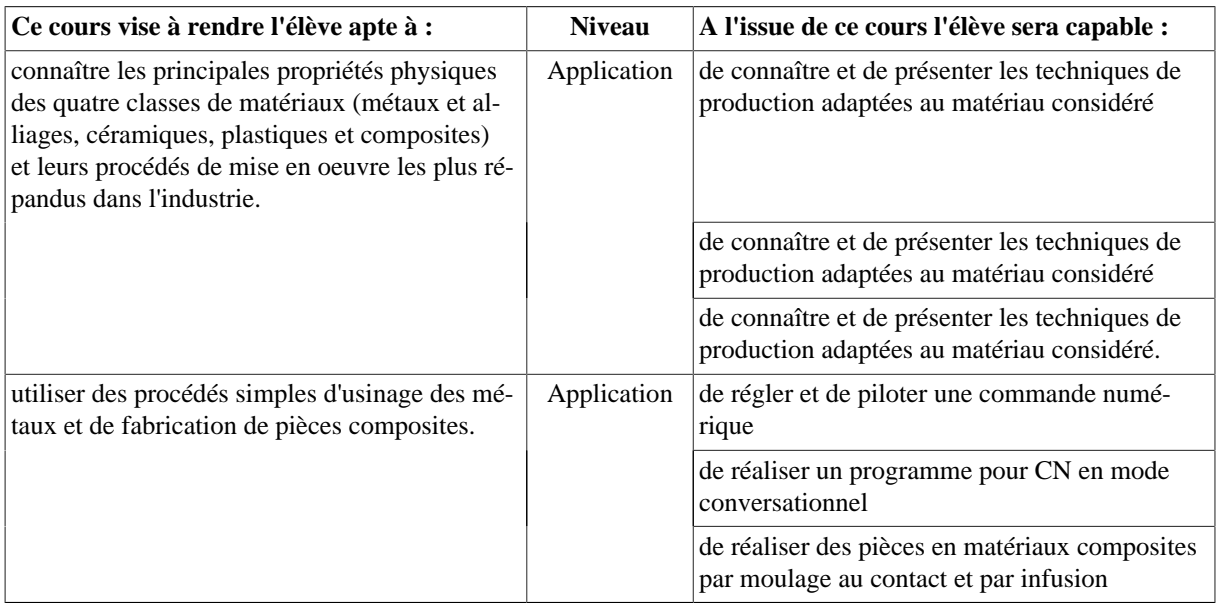

#### **Bibliographie**

- Trotignon, Verdu, Dobraczynski, Piperaud Précis de Matières Plastiques Structures, Propriétés, Mise en oeuvre, normalisation - AFNOR-NATHAN
- Dietrich, Facy, Huginnaud, Pompidou, Trotignon Précis de construction mécanique 2 Méthodes, fabrication et normalisation - AFNOR-NATHAN
- Dietrich, Garsaud, Gentillon, Nicolas Précis méthodes d'usinage Méthodologie, production et normalisation - AFNOR-NATHAN
- D. Gay Matériaux Composites 5e édition Hermes
- Technique de l'ingénieur

# <span id="page-34-0"></span>**4.3. MECA655 - Conception et technologies mécaniques**

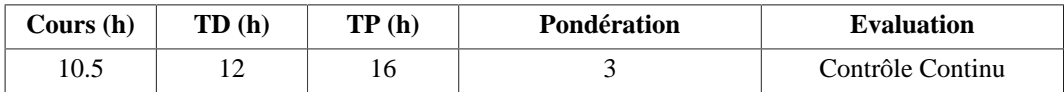

# **Pré-requis**

MECA501 : Mécanique Appliquée

MECA551: CAO et Prototypage

# **Descriptif**

Module d'introduction à la conception mécanique, présentant l'analyse fonctionnelle, les règles du dessin industriel et de la schématisation, ainsi que certains composants standard et les bases de la cotation. L'utilisation d'outils logiciels de modélisation et de calcul pour le concepteur mécanique sera également abordée.

- 1. Généralités (1.5 h C, 1.5 h TD)
	- 1.1. Les métiers de la productique et les services associés dans une entreprise.
	- 1.2. Lien entre produits, procédés et matériaux
	- 1.3. Les logiciels de CAO mécanique et leurs fonctionnalités
- 2. Technologie mécanique (4.5 h C, 4.5 h TD)
	- 2.1. Le dessin technique
	- 2.2. Les fonctions techniques
	- 2.3. Les composants standards
- 3. Conception mécanique (4.5 h C, 6 h TD)
	- 3.1. Modélisation et schématisation
	- 3.2. Introduction à l'analyse fonctionnelle
	- 3.3. Introduction à la cotation fonctionnelle

# **Intitulés TP**

- TP1 : Outils de CAO mécanique en lien avec les procédés
- TP2 : Conception d'assemblages en CAO
- TP3 : Modélisation et dimensionnement de pièces en lien avec les procédés et les matériaux
- TP4 : Calcul d'assemblages mécaniques

### **Objectifs d'apprentissage**

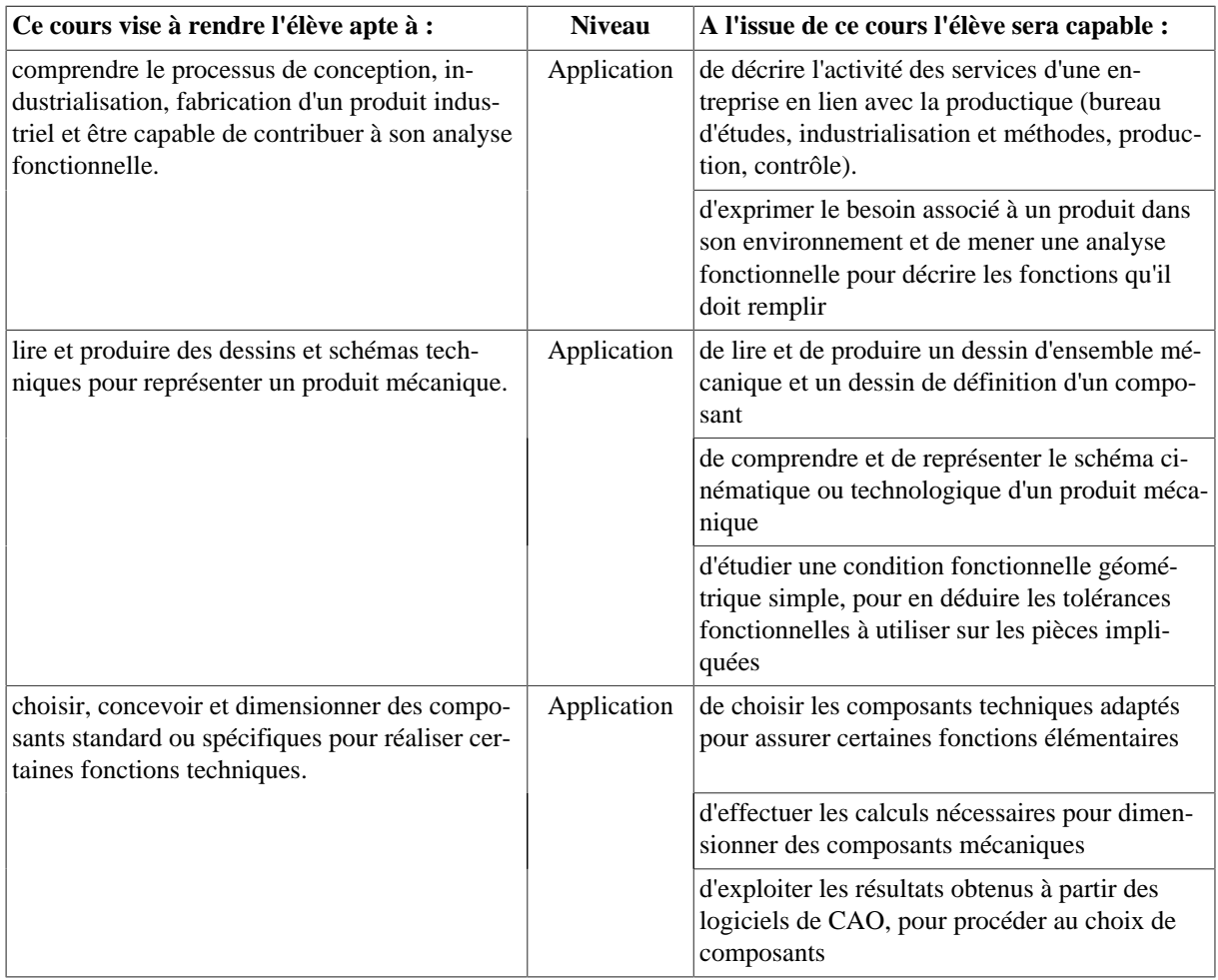

#### **Bibliographie**

- A. Chevalier, Guide du dessinateur industriel, Ed. Hachette.
- J.L. Fanchon, Guide des sciences et technologies industrielles, Ed. Nathan.
# **Semestre 7**

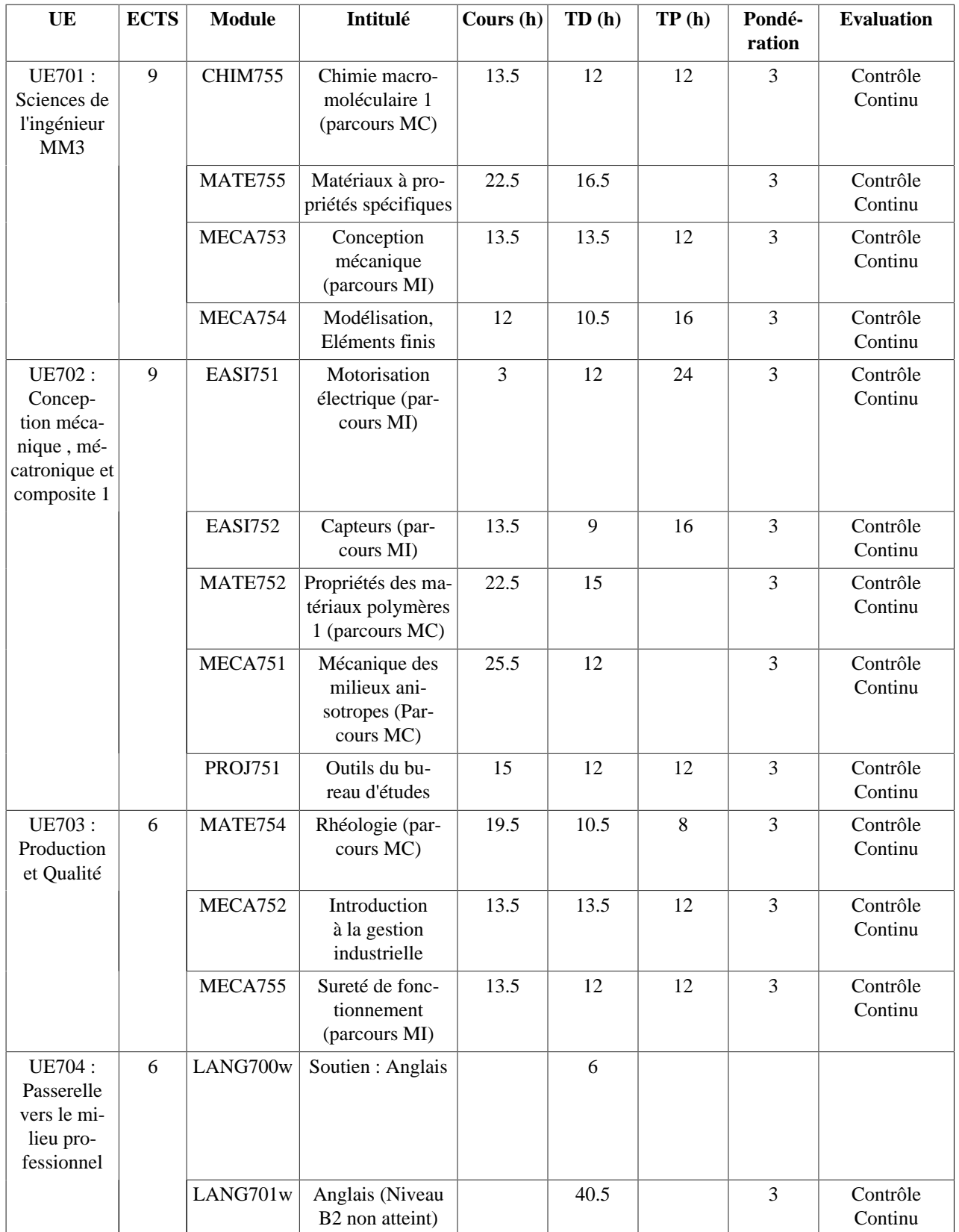

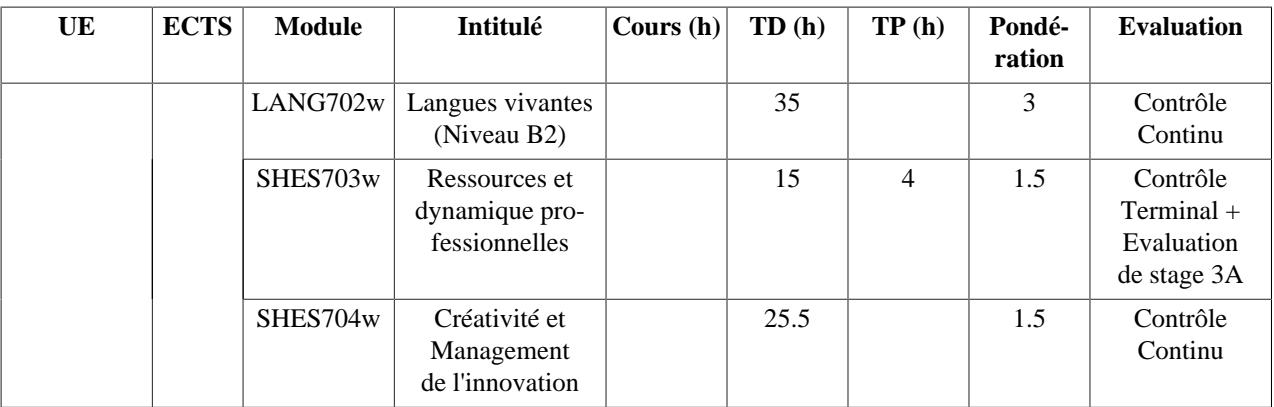

# **1. UE701 : Sciences de l'ingénieur MM3 1.1. CHIM755 - Chimie macromoléculaire 1 (parcours MC)**

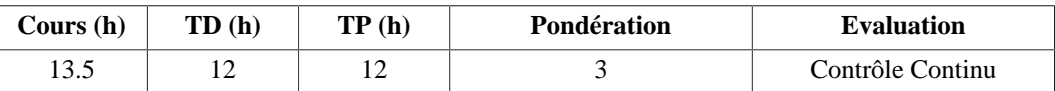

## **Langue(s) utilisée(s) pour les enseignements**

• Français

## **Pré-requis**

Chimie depuis la classe de seconde

## **Descriptif**

Ce cours apporte les connaissances en chimie sur le principe et le mécanisme de deux des principales réactions permettant d'obtenir des matériaux polymères

## **Plan du Cours**

- 1. Polycondensation
- 2. Stéréochimie dans les polymères
- 3. Polymérisation ionique

## **Intitulés TP**

- 1. identification des matières plastiques
- 2. synthèse du polyamide 6-10
- 3. détermination des temps de gélification
- 4.

# **Objectifs d'apprentissage**

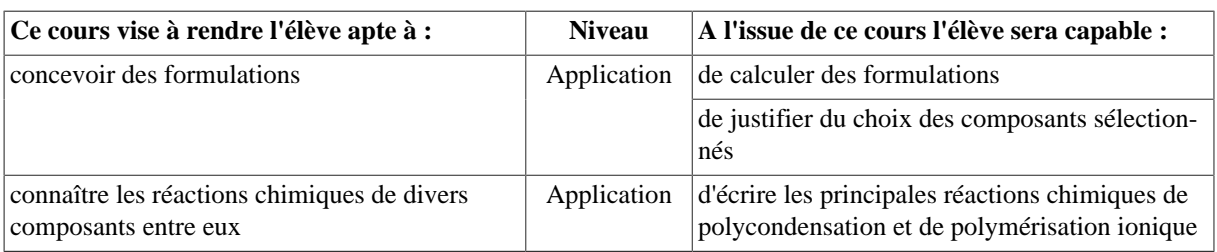

## **Bibliographie**

- Chimie des polymères, vol 3 , édition GFP
- La polymérisation & nbsp;: principes et applications, G Odian, édition polytechnica

## **1.2. MATE755 - Matériaux à propriétés spécifiques**

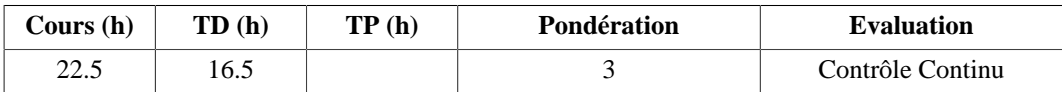

## **Langue(s) utilisée(s) pour les enseignements**

• Français

## **Pré-requis**

- Bases de physique générale
- Electromagnétisme.(parcours MMT)
- Outil mathématique : intégrales, dérivées, systèmes de coordonnées, opérateurs, analyse vectorielle (parcours MMT)
- la première partie du cours CHIM 755 et MATE 752 (parcours MC)

## **Descriptif**

Ce cours vise à présenter des matériaux spécifiques utilisés dans les professions touchant aux matériaux composites et à la mécatronique :

- matériaux composites traditionnels
- matériaux composites à fibre naturelle (parcours MC)
- nanocomposites (parcours MC)
- matériaux à propriétés spécifiques, utilisés dans des capteurs, actionneurs et dispositifs mécatroniques (parcours MMT)
- explication des phénomènes physiques mis en oeuvre dans ces matériaux, description des modèles de comportement permettant de rendre compte de leurs propriétés, applications.

## **Plan du Cours**

parcours commun

• matériaux composites traditionnels : les renforts, les matrices, les procédés de mise en oeuvre, les applications

Parcours MC

- matériaux composites à fibres naturelles : les différentes fibres, les méthodes d'extraction, mise en oeuvre de ces composites, propriétés et applications
- nanocomposites : les nanotubes de carbone, la silice, l'argile, la mise en oeuvre, les propriétés et applications

Parcours MMT

- Propriétés diélectriques : polarisation, rigidité et permittivité diélectrique, pyro- et ferro-électricité
- Matériaux piézoélectriques
- Matériaux piézorésisitifs et électrostrictifs
- Propriétés magnétiques des matériaux : aimantation, perméabilité magnétique, para-, dia- et ferromagnétisme
- Matériaux & nbsp; magnétorésistifs et magnétostrictifs

## **Objectifs d'apprentissage**

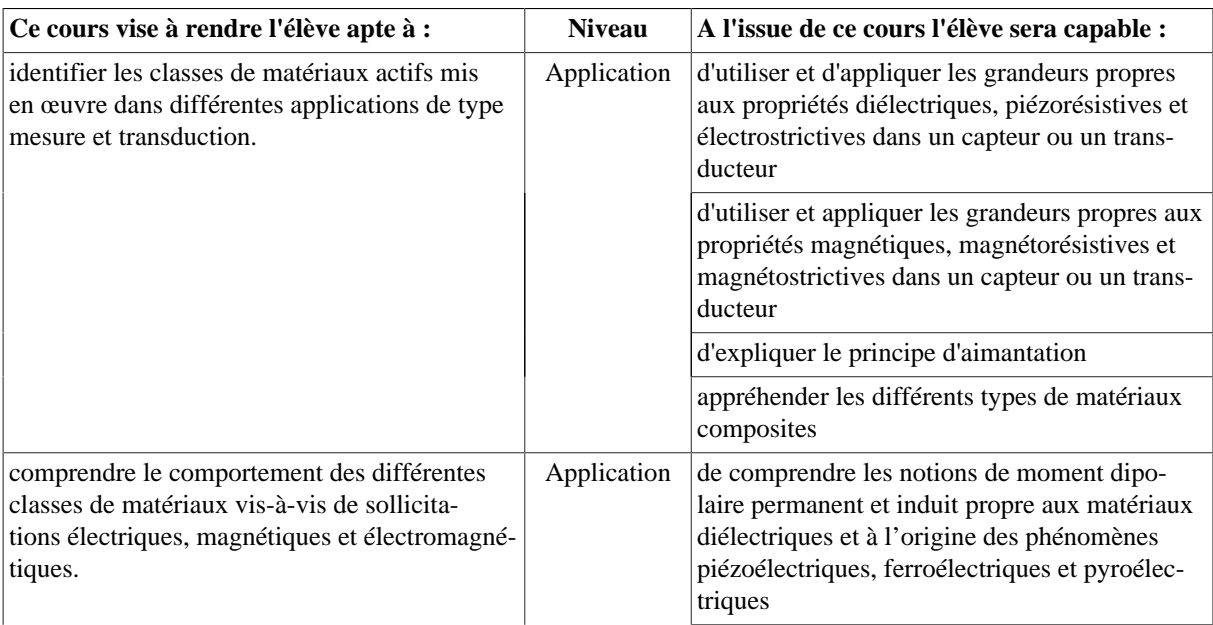

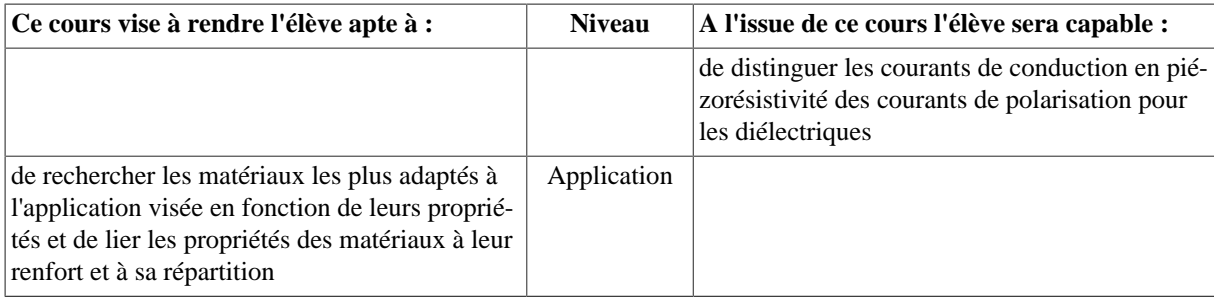

## **Bibliographie**

- David Jiles, Introduction to magnetism and magnetic materials, Ed Chapmann and Hall, 1994
- Yuhuan Xu, Ferroelectric Materials and their applications, Ed North-Holland, Elsevier, 1991

## **1.3. MECA753 - Conception mécanique (parcours MI)**

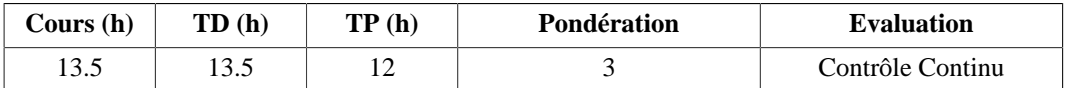

## **Langue(s) utilisée(s) pour les enseignements**

• Français

## **Pré-requis**

- Mécanique appliquée (MGM501)
- Dynamique des systèmes mécaniques (MGM654)
- Conception et technologie mécanique (MGM656)

## **Descriptif**

Apprendre à analyser le fonctionnement de machines et mécanismes industriels existants à partir de plans, en vue de procéder à leur choix, adaptation, conception ou maintenance.

## **Plan du Cours**

- 1. Modélisation et analyse de systèmes mécaniques (4.5h cours; 4.5h TD)
	- 1.1. Outils de modélisation des systèmes mécaniques
	- 1.2. Calcul des caractéristiques d'entrée et de sortie
	- 1.3. Calcul des caractéristiques des liaisons internes
- 2. Conception d'une liaison complète & nbsp; (6h cours; 6h TD)
	- 2.1. Exemples de solutions techniques
	- 2.2. Critères de choix
	- 2.3. Modèles de calcul pour le contact entre solides
	- 2.4. Conception et dimensionnement d'une liaison par obstacles
	- 2.5. Conception et dimensionnement d'une liaison par adhérence
- 3. Calcul des arbres de transmission & nbsp; et éléments filetés (3h cours; 3h TD)
	- 3.1. Eléments standards
	- 3.2. Accidents de forme et concentrations de contraintes
	- 3.3. Introduction au calcul à la fatigue

## **Intitulés TP**

Les TP se font en utilisant le logiciel de CAO industriel Solidworks. Le module Motion est utilisé pour modéliser les mécanismes proposés:

- 1. TP1: Modélisation et étude & nbsp; de & nbsp; joints de transmission: Oldham, Schmidt, cardan, Tracta, Koenigs, Rzeppa, ...
- 2. TP2: Modélisation et étude de pompes hydrauliques volumétriques, à pistons radiaux ou à pistons axiaux
- 3. TP3: Modélisation et étude & nbsp; de pinces de robots industriels

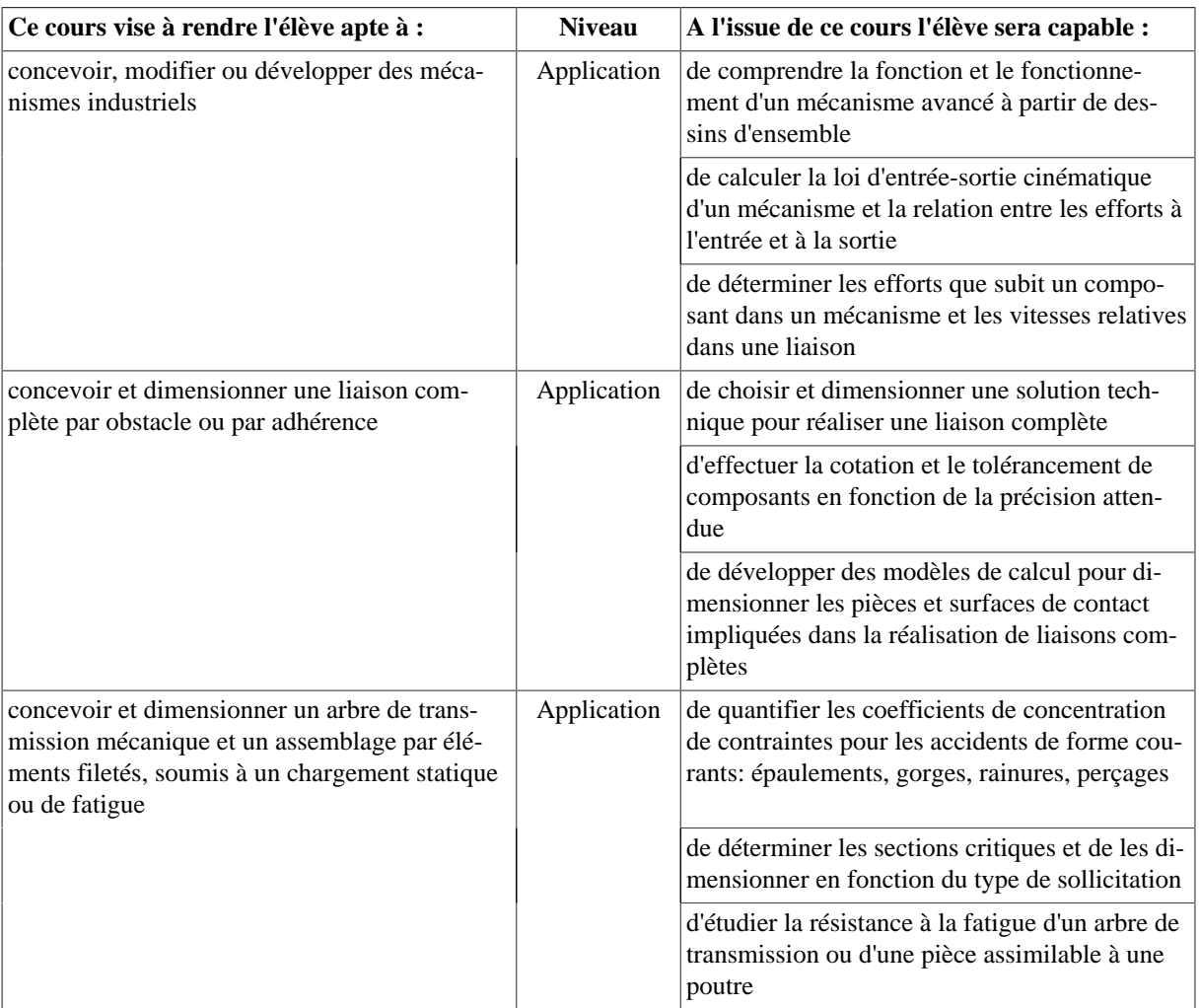

## **Objectifs d'apprentissage**

## **Bibliographie**

- Michel Aublin, "Systèmes Mécaniques", Dunod
- Pierre Agati, "Liaisons et Mécanismes", Dunod

&nbsp:

# **1.4. MECA754 - Modélisation, Eléments finis**

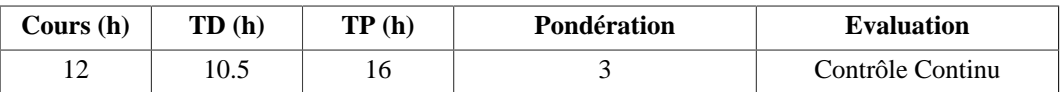

## **Langue(s) utilisée(s) pour les enseignements**

• Français

## **Pré-requis**

- Mécanique appliquée (MGM501)
- CAO et prototypage (MGM551)
- Mécanique numérique (MGM658)

## **Descriptif**

Ce cours commencera par une description générale des problèmes de calcul auxquels les ingénieurs sont confrontés, en mécanique ou thermique par exemple, ainsi que des notions théoriques incontournables associées. On abordera ensuite la modélisation et les opérations de simplification du modèle qui sont couramment effectuées. L'utilisation d'un logiciel industriel de calcul par éléments finis sera abordée, avec les notions pratiques permettant de construire le modèle, de définir les propriétés physiques et les conditions aux limites. On conclura en abordant la précision des calculs et l'exploitation des résultats obtenus.

## **Plan du Cours**

- 1. Généralités sur les problèmes d'ingénierie
	- 1.1. Rappels théoriques
	- 1.2. Définition des objectifs d'un calcul
- 2. Modélisation
	- 2.1. Création d'un modèle et choix des éléments
	- 2.2. Simplification et prise en compte des symétries
- 3. Utilisation d'un logiciel industriel
	- 3.1. Transfert d'un modèle CAO à un modèle de calcul
	- 3.2. Propriétés physiques, maillage et conditions aux limites
	- 3.3. Calcul, post-traitement et modification d'un modèle
- 4. Exploitation
	- 4.1. Convergence et précision
	- 4.2. Rédaction d'une notice de calcul

## **Intitulés TP**

- 1. Prise en main du logiciel industriel de calcul par éléments finis
- 2. Transfert de modèles à partir de la CAO et création de modèles de calcul
- 3. et 4. Etude de cas et exploitation de modèles à des fins de conception

## **Objectifs d'apprentissage**

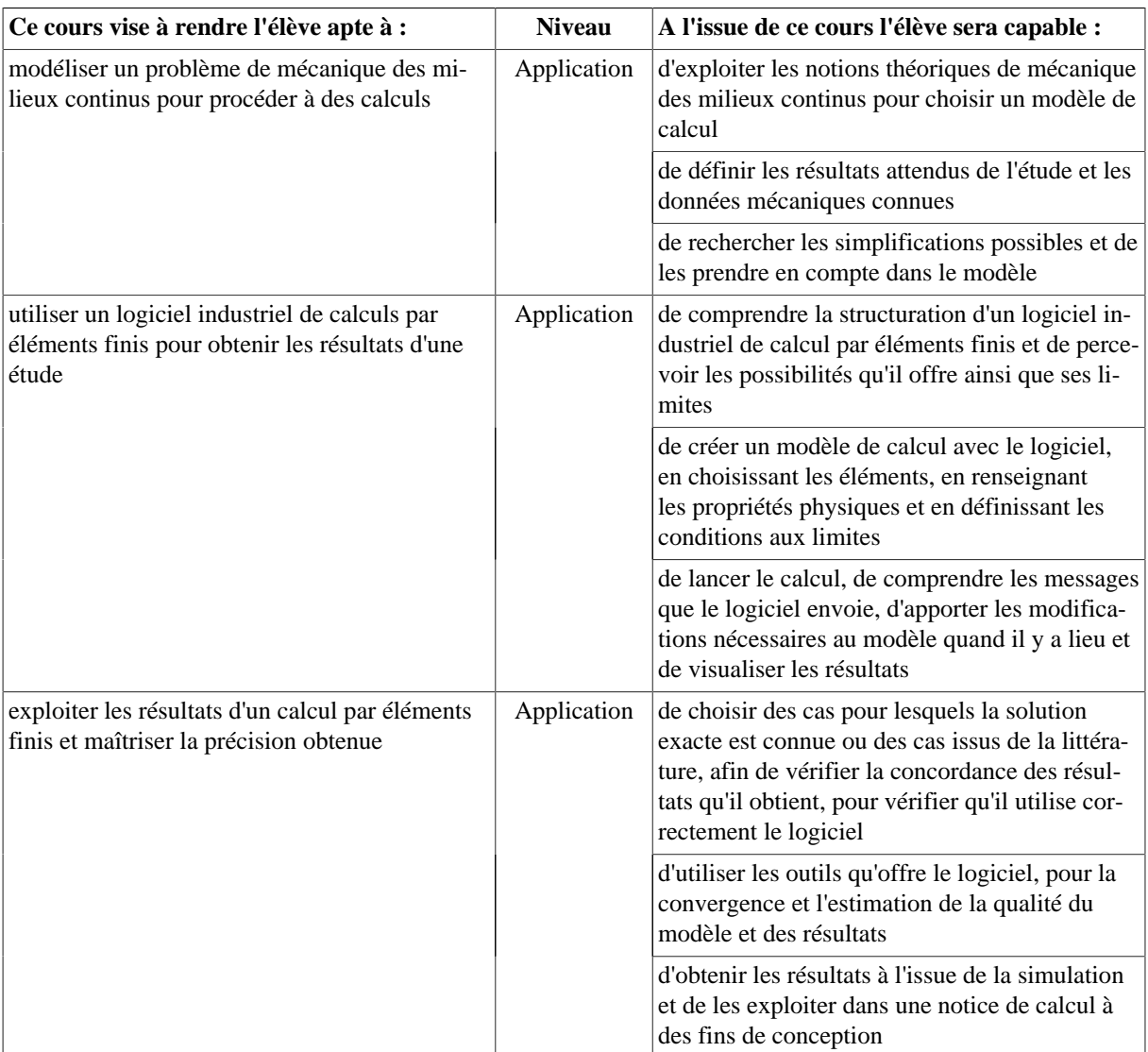

## **Bibliographie**

- Dhatt G.S. et Touzot G., "Une présentation de la méthode des éléments finis", Presse de l'Université de Laval
- Zienkiewicz O.C., Taylor R.L., Zhu J.Z., "The Finite Element Method: Its Basis and Fundamentals", Butterworth-Heinemann

# **2. UE702 : Conception mécanique , mécatronique et composite 1 2.1. EASI751 - Motorisation électrique (parcours MI)**

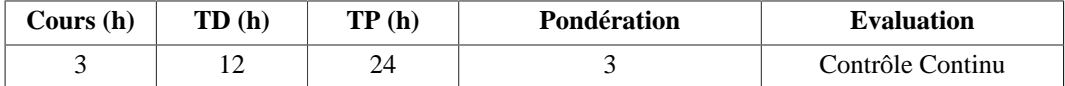

## **Langue(s) utilisée(s) pour les enseignements**

• Français

## **Pré-requis**

Connaître les lois générales de l'électricité (EEATS501) et de la mécanique des solides en rotation.

Connaître le principe de fonctionnement et les caractéristiques fondamentales d'une machine à courant continu (EEATS501).

#### **Descriptif**

Que ce soit au niveau de l'outil de production ou au niveau des produits fabriqués, les actionneurs électriques sont omniprésents dans le monde des systèmes techniques.

En se limitant aux machines électriques tournantes, cet enseignement vise à donner les bases nécessaires à la compréhension de leur fonctionnement et à leur pilotage à partir de convertisseurs statiques de puissance. & nbsp; Les éléments utiles à la mise en place d'une démarche de choix et de dimensionnement d'une motorisation seront également abordés. On traitera de façon préférentielle le cas des technologies de motorisation couramment rencontrées au sein des systèmes mécaniques et mécatroniques.

#### **Plan du Cours**

- 1. Introduction
	- 1.1. Intérêt des actionneurs électriques
	- 1.2. Base d'électromagnétisme pour les machines électriques
- 2. Machine asynchrone triphasée (MAS)
	- 2.1. Champs tournants
		- 2.2. Constitution principes de fonctionnement
		- 2.3. Puissance
		- 2.4. Caractéristiques statiques
- 3. Machine à commutations électroniques
	- 3.1. Moteur pas à pas
	- 3.2. Moteur brushless
- 4. Convertisseurs pour machine électrique
	- 4.1. Hacheur Redresseur
	- 4.2. Onduleur
	- 4.3. Variateur
- 5. Dimensionnement d'une motorisation d'axe
	- 5.1. Positionnement du problème
	- 5.2. Lois de commande en vitesse
	- 5.3. Inertie ramenée
	- 5.4. Démarche de dimensionnement
	- 5.5. Utilisation d'outils constructeurs d'aide au dimensionnement

#### **Intitulés TP**

- Caractéristiques statiques d'une machine asynchrone
- Hacheur et onduleur
- Motorisation pas à pas
- Moto-variateur asynchrone
- Moto-variateur à courant continu

• Moto-variateur brushless

## **Objectifs d'apprentissage**

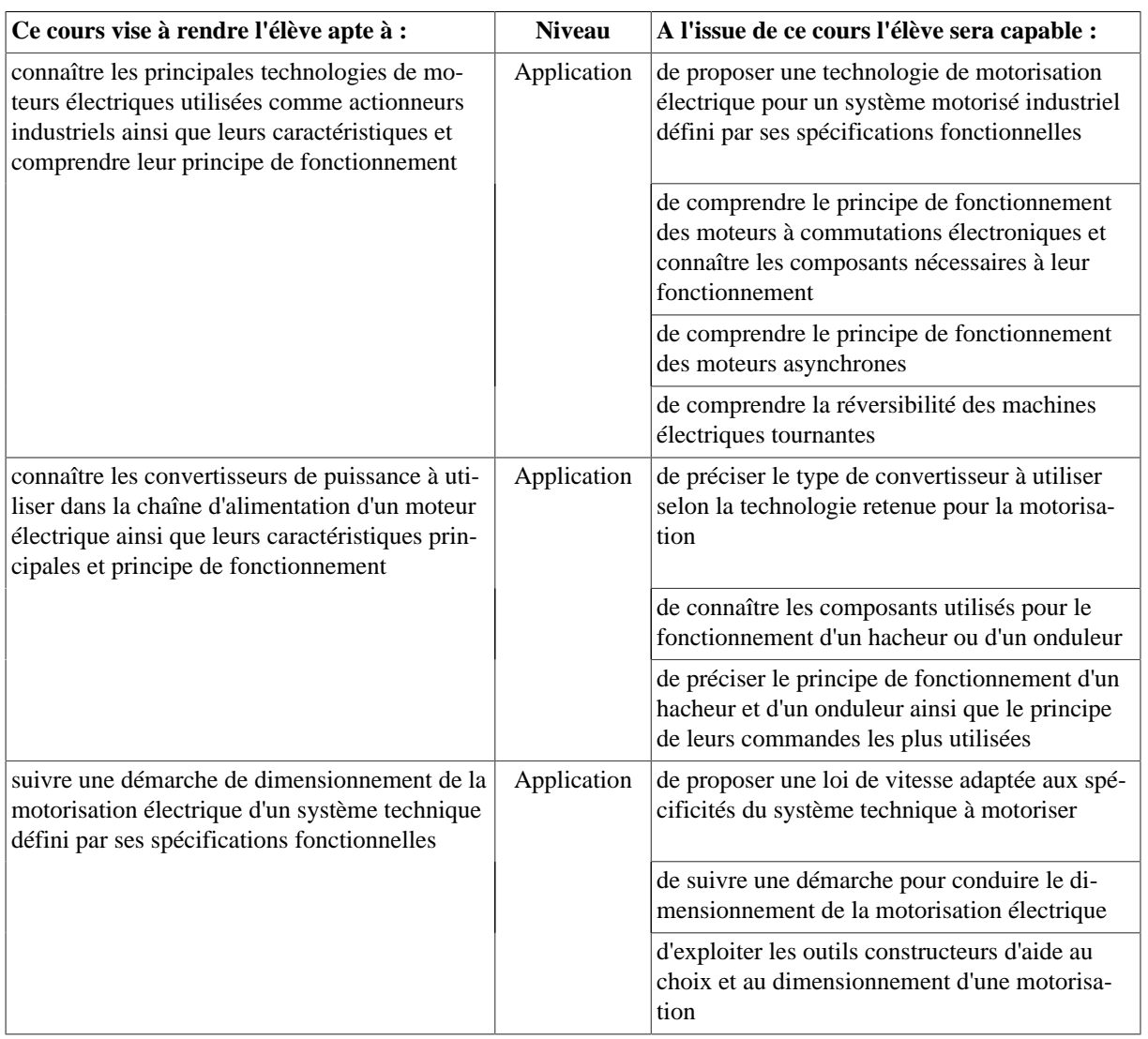

## **Bibliographie**

• Pierre Mayé, "Moteurs électriques pour la robotique", Dunod

## **2.2. EASI752 - Capteurs (parcours MI)**

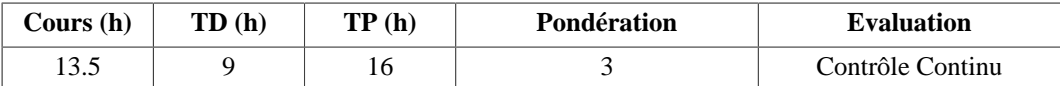

## **Langue(s) utilisée(s) pour les enseignements**

• Français

## **Descriptif**

Ce cours vise à apporter les connaissances permettant, après analyse fonctionnelle d'un schéma ou d'un macro-modèle d'électronique, de choisir les "briques de base" de l'électronique, soit sous forme de composants, soit sous forme de fonctions intégrées.

- 1. Amplification
	- 1.1. Fonction de transfert d'un amplificateur ; amplificateurs " de base" (transistor et AOp)
	- 1.2. Amplificateurs de différence, d'instrumentation. Problème liés aux modes communs.
	- 1.3. Amplificateurs de puissance ; drivers de moteurs ; problèmes liés à la dissipation thermique.
- 2. Filtrage
- 2.1. Domaine temporel et domaine fréquentiel.
- 2.2. Rôle du filtrage. Gabarit d'un filtre.
- 2.3. Filtres passe-bas, passe-haut, passe-bande et coupe-bande.
- 2.4. Rôle particulier du filtre passe-bas : anti-repliement (antialiasing).
- 3. Electronique numérique
	- 3.1. Les composants.
	- 3.2. Les différentes fonctions.
- 4. Convertisseurs NA et AN
	- 4.1. Principes des convertisseurs numérique/anlogiques à réseaux en échelle ; performances et limitations.
	- 4.2. Principes des convertisseurs analogiques/numériques : à comparaison de tensions; & nbsp; & nbsp; - à équilibre de charges ; - à approximations successives ; - Sigma/Delta ; performances dynamiques.

## **Intitulés TP**

Il y aura 6 TP au choix selon les propres orientations/intérêts de l'étudiant.

## **Objectifs d'apprentissage**

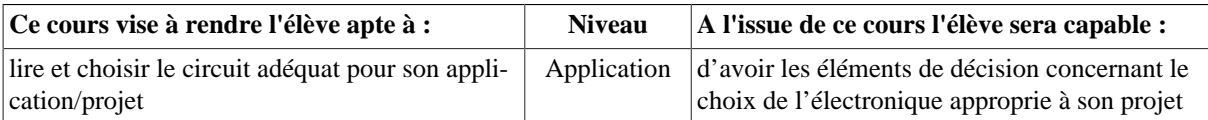

## **2.3. MATE752 - Propriétés des matériaux polymères 1 (parcours MC)**

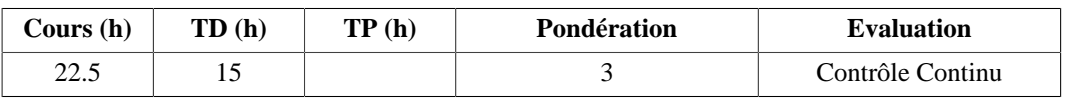

## **Langue(s) utilisée(s) pour les enseignements**

• Français

## **Pré-requis**

début du cours de chim755

## **Descriptif**

Ce cours développera des notions sur la transition vitreuse et la cristallisation dans les polymères ainsi que sur les polymères biodégradables

- 1. Etude approfondie des propriétés des matériaux polymères
- 2. Les masses molairesT
- 3. ransition vitreuse
	- 3.1. Manifestations physiques
	- 3.2. Interprétation de Tg
	- 3.3. Paramètres influençant Tg
	- 3.4. Plastification
	- 3.5. Détermination de Tg
	- 3.6. Vitrification
	- 3.7. Les diagrammes TTT
- 4. La cristallisation
	- 4.1. Etat amorphe, état cristallin,
	- 4.2. Morphologies des polymères semi-cristallin , morphologies obtenues dans les procédés de mise en œuvre, transcristallinté
	- 4.3. Paramètres influençant TC et TF
	- 4.4. Détermination du taux de cristallinité
- 5. Les diagrammes TTT
- 6. Les polymères biodégradables

## **Objectifs d'apprentissage**

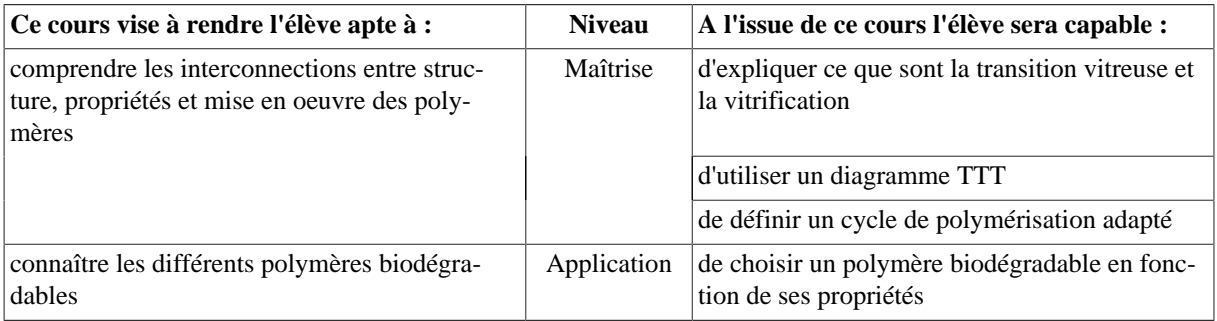

## **Bibliographie**

- C. Oudet, Polymères : structure et propriétés Introduction, Masson, 1994.
- E.L. Thomas, Structure and properties of polymers, VCH, 1993.

## **2.4. MECA751 - Mécanique des milieux anisotropes (Parcours MC)**

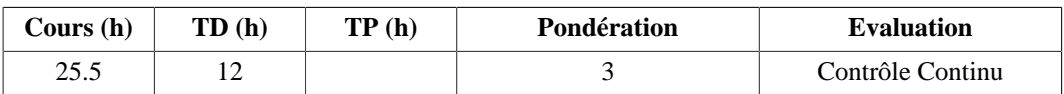

#### **Langue(s) utilisée(s) pour les enseignements**

• Français avec documents en anglais

## **Pré-requis**

Calcul matriciel - Bases de la mécanique des milieux continus.

## **Descriptif**

L'objectif de cet enseignement est de présenter une synthèse de l'analyse du comportement mécanique des milieux homogènes anisotropes et d'en appliquer les développement à la recherche des solutions de problèmes en élasticité anisotrope linéaire.

## **Plan du Cours**

- 1. Complément de calcul tensoriel ; & absp; Description du milieu continu.
- 2. Déformation du milieu continu, cinématique du milieu continu.
- 3. Comportement thermoélastique.
- 4. Classification et formulations variationnelles des problèmes d'élasticité linéaire et utilisation de ces formulations.
- 5. Elasticité et anisotropie
	- 5.1. Anisotropie la plus générale
	- 5.2. Composite unidirectionnel
	- 5.3. Application des théorèmes de l'énergie à l'évaluation des modules d'élasticité équivalents.
- 6. Les grandes classes de matériaux et leurs microstructures.
- 7. Loi de comportement élastique de matériaux anisotropes : position du problème de détermination des caractéristiques élastiques.
- 8. Les techniques d'homogénéisation les plus courantes pour les composites UD
	- 8.1. Loi des mélanges
	- 8.2. Modèles de Puck et d'Halpin-Tsai,
	- 8.3. Modèles auto-cohérents.

## **Objectifs d'apprentissage**

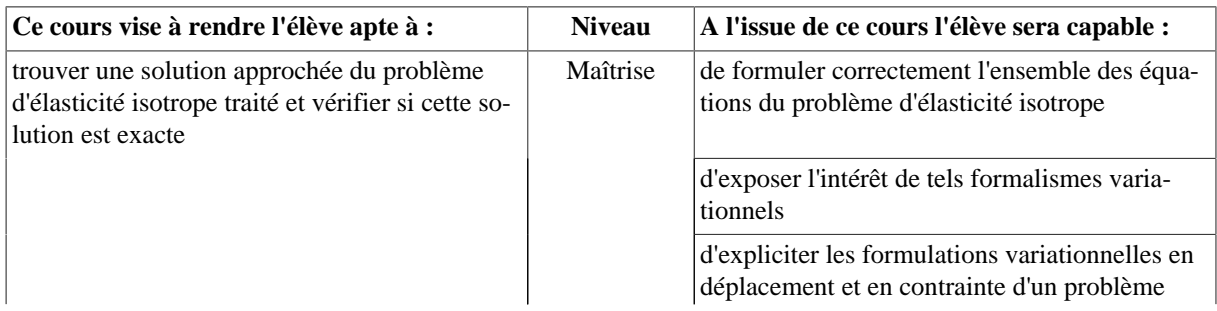

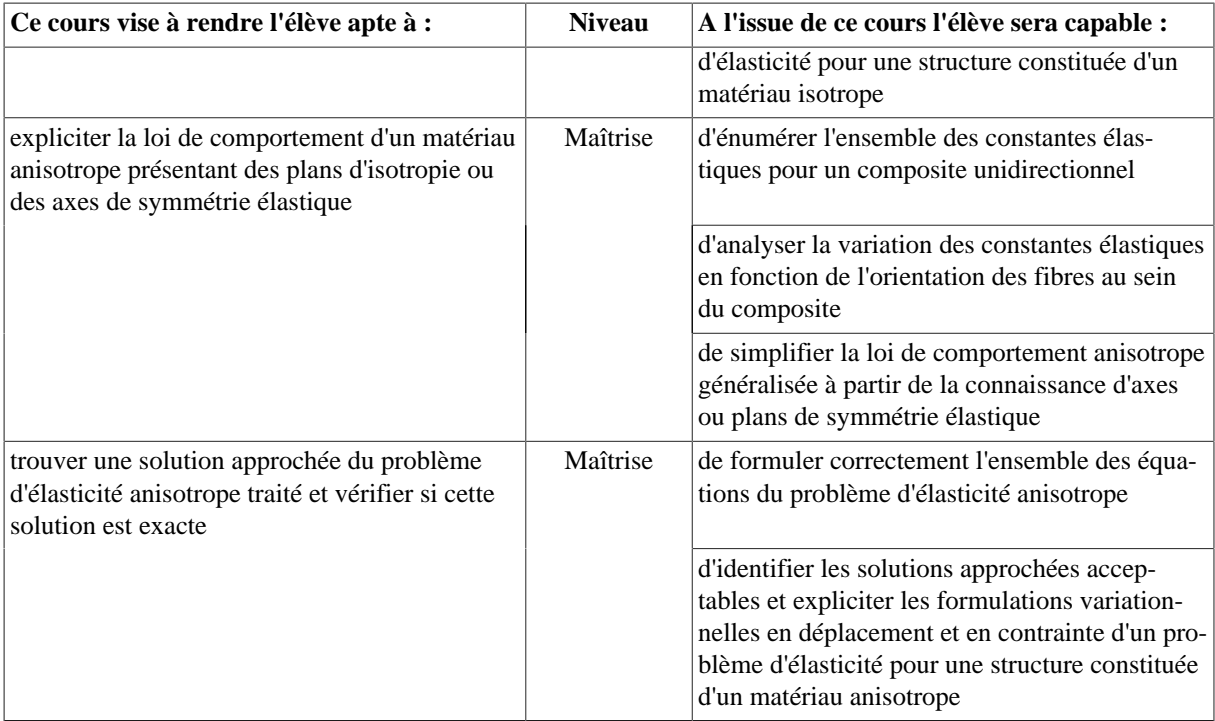

#### **Bibliographie**

- G. Duvaut, Mécanique des Milieux Continus, Masson, 1990.
- J.M. Berthelot, Matériaux composites : comportement mécanique et analyse des structures 3e édition, ed. TEC & DOC, 1999
- R.L. Mc Cullough, Micro-models for composite materials : continuous fiber composites, Delaware composites design encyclopedia, Section 2.3, Technomic Pub. Co., 1990.

## **2.5. PROJ751 - Outils du bureau d'études**

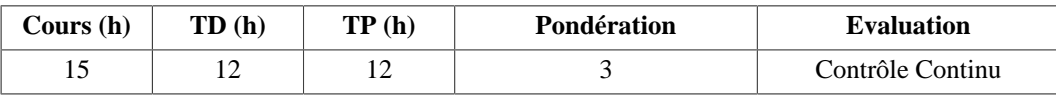

## **Langue(s) utilisée(s) pour les enseignements**

• Français

## **Descriptif**

Description des outils fondamentaux nécessaire à l'amélioration ou au développement d'un produit technique

## **Plan du Cours**

- Cahier des Charges (CdC) & nbsp; Marketing : les principaux critères associés aux marchés et les & nbsp; politiques de & nbsp; Protection Industrielle & nbsp; (PI)

- Cahier des Charges (CdC) Fonctionnel : les principaux critères associés à la conception et la fabrication de pièces et systèmes & nbsp; avec maîtrise des coûts (Analyse Fonctionnelle et Analyse de la Valeur)

- Méthodes de pré-dimensionnement multi-physique (matériaux, mécanique, électronique) de systèmes et méthodes de sélection des composants (éléments de liaisons, capteurs, actionneurs électriques etc...)

- Outils de Gestion de Projet

#### **Intitulés TP**

- Elaboration d'un CdC Fonctionnel, & nbsp; recherche de principes de & nbsp; solutions techniques
- Elaboration de notes de calculs (prédimensionnement au niveau & nbsp; système, conception de pièces)
- Rédaction d'un dossier de Management de Projet
- Mise en oeuvre de moyens d'essais et caractérisations expérimentales

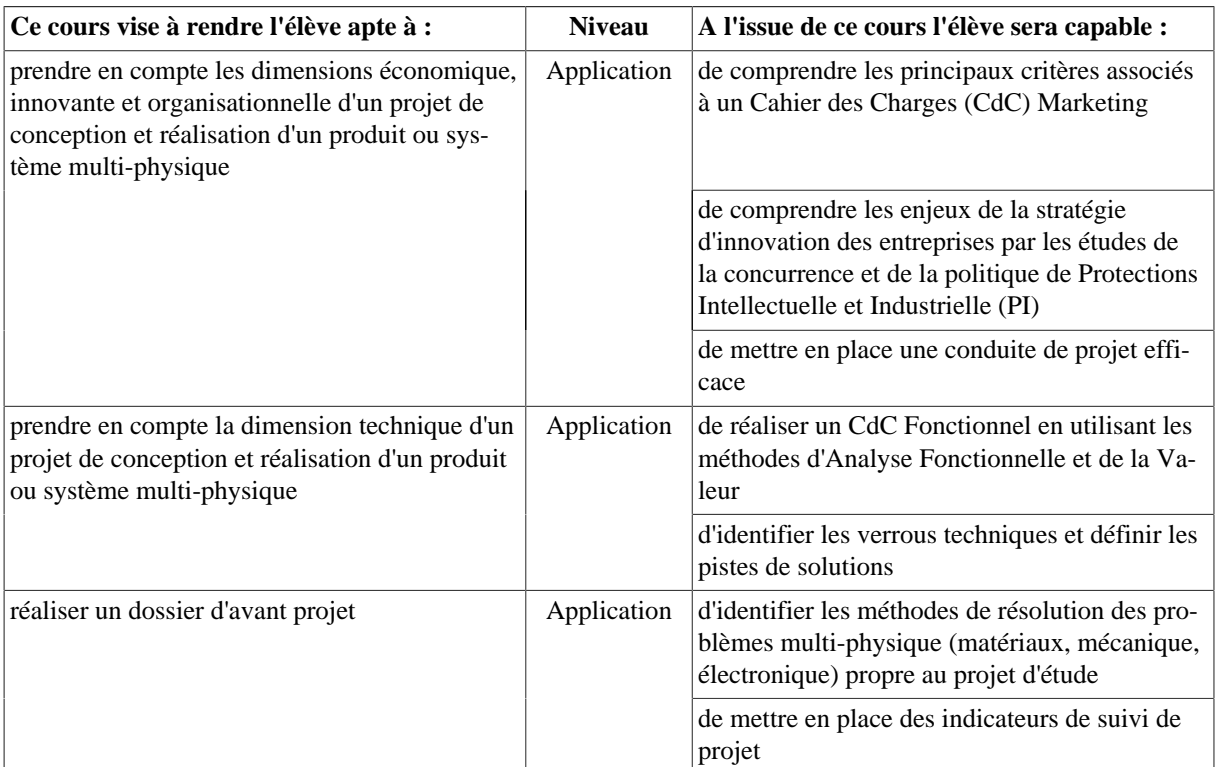

## **Objectifs d'apprentissage**

# **3. UE703 : Production et Qualité 3.1. MATE754 - Rhéologie (parcours MC)**

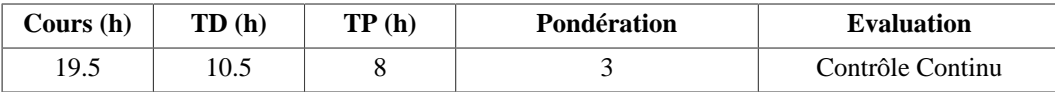

## **Langue(s) utilisée(s) pour les enseignements**

• Français avec documents en anglais

## **Pré-requis**

Equations différentielles - Transformée de Laplace - Bases de la mécanique des milieux continus

## **Descriptif**

Ce cours couvre les notions fondamentales nécessaires à la compréhension des équations régissant l'écoulement des polymères fondus. Il aborde aussi la caractérisation des propriétés viscolélastiques des polymères liquides et des matériaux solides.

## **Plan du Cours**

- 1. Rappels sur les tenseurs et notations indicielles
- 2. Rappels sur les relations contrainte/déformation en élasticité linéaire
- 3. Différents comportements des matériaux polymères
- 4. Comportement viscoélastique des polymères, essais statiques (fluage, relaxation)
- 5. Comportement viscoélastique des polymères, essais dynamiques (module complexe)
- 6. Principes de fonctionnement de différents rhéomètres.
- 7. Protocoles de mesures : définition et illustrations.
- 8. Importance de la température dans le comportement viscoélastique d'un polymère
- 9. La viscoélasticité et son rôle dans les procédés/ Effet Weissenberg
- 10. Lois de comportements viscoélastiques 3D et théorie des correspondances

## **Intitulés TP**

• TP1 : Identification du modèle viscoélastique généralisé à partir de la connaissance des mesures des composantes G' et G'' du module complexe G.

• TP2 : Simulation à l'aide de la méthode aux éléments finis (Ansys) du comportement d'une structure constituée d'un milieu anisotrope viscoélastique soumise à une sollicitation dynamique.

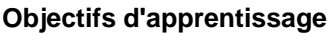

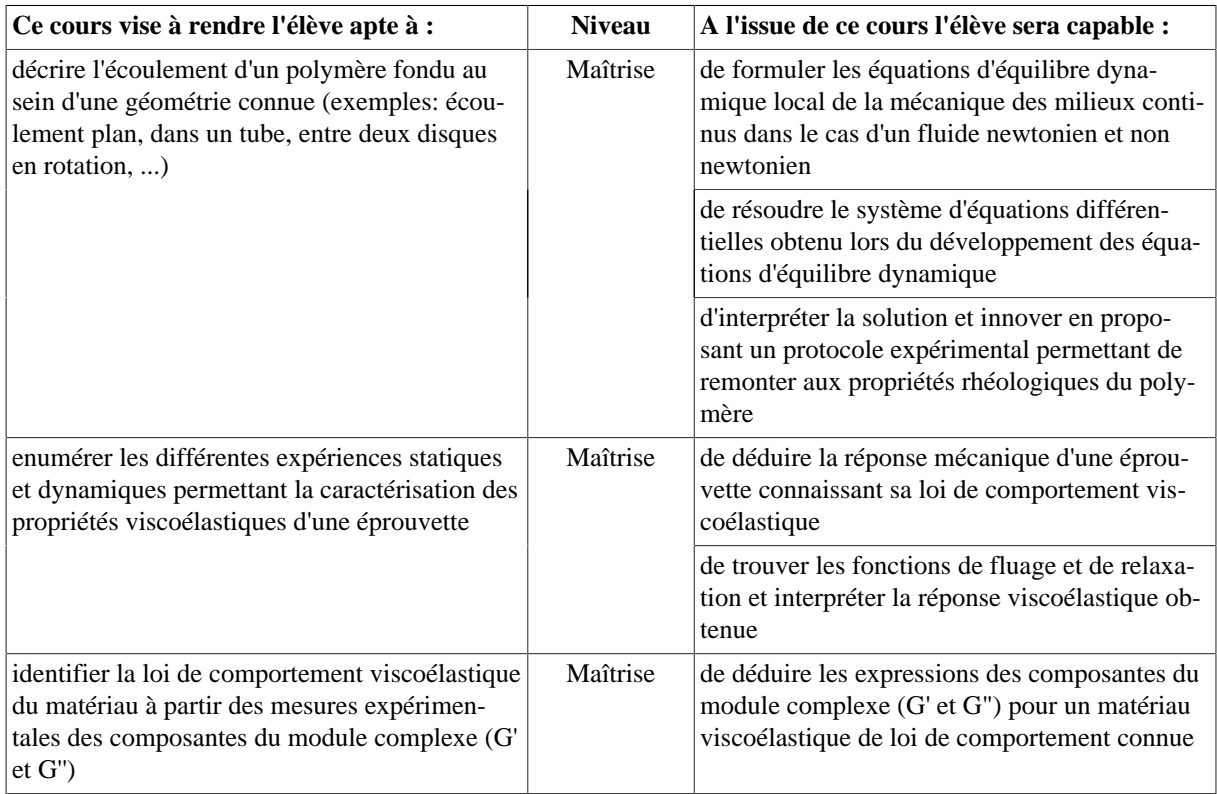

## **Bibliographie**

- Macosko: Rheology : principles, measurements and applications, ed. VCH, 1994.
- Agassant, Avenas, Sergent: La mise en forme des matières plastiques, ed. Tec Doc, 1989

## **3.2. MECA752 - Introduction à la gestion industrielle**

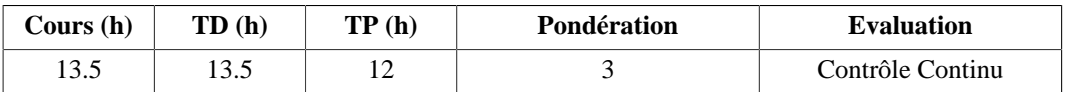

## **Langue(s) utilisée(s) pour les enseignements**

## • Français

## **Pré-requis**

Expérience en entreprise (Emplois d'été, stages)

Vécu en club et en association

## **Descriptif**

Le but de ce cours est de découvrir les fondamentaux de la Gestion de production et de la Qualité. Les sujets principaux traités sont la gestion des stocks, les méthodes MRP et MRP II et le système de management de la Qualité introduit par la norme ISO 9000.

- 1. Concepts de gestion de production
- 2. Gestion des stocks
- 3. La méthode MRP : CBN, PDP, PIC
- 4. La méthode MRP II et les contraintes liées aux ressources & nbsp;
- 5. La tension des flux et la méthode Kanban
- 6. La place de la qualité en entreprise, découverte de l'entreprise
- 7. Outils pour la résolution de problèmes
- 8. AMDEC

## 9. Visite d'entreprise

## **Intitulés TP**

- TP1 : Etude de cas PIC PDP
- TP2 : Initiation à la GPAO : logiciel Odyssée
- TP3 : Cartographie et fiche Processus.

## **Objectifs d'apprentissage**

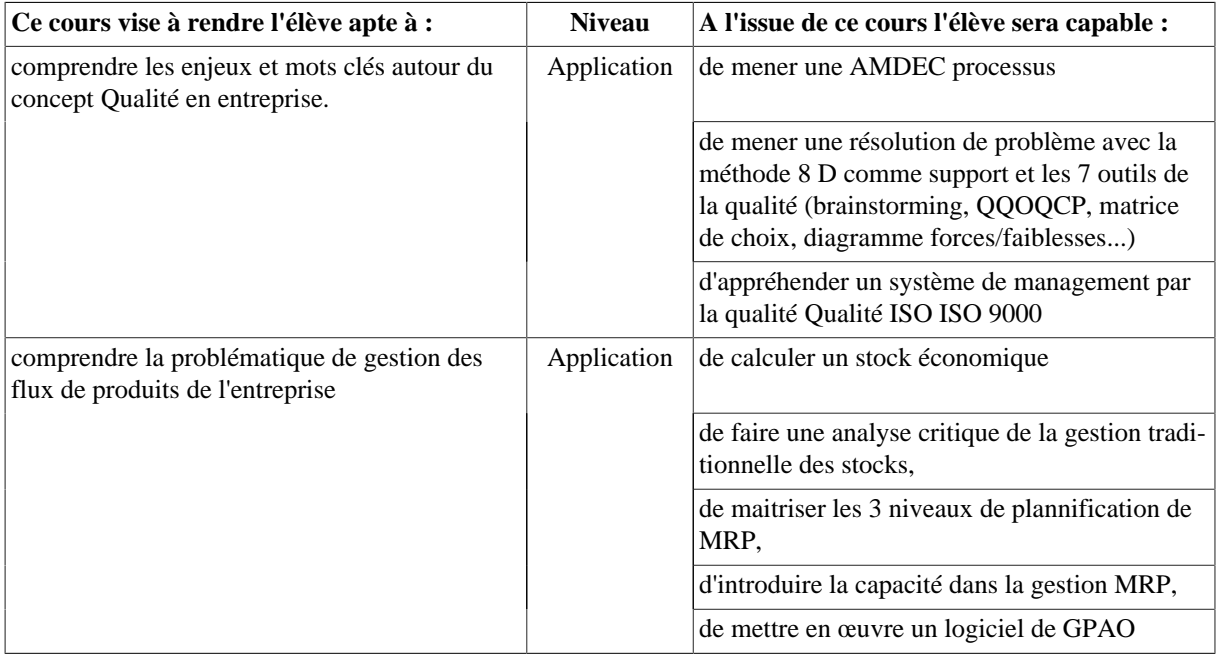

#### **Bibliographie**

- Gestion de Production Editions d'Organisation, Alain COURTOIS Chantal BONNEFOUS- Maurice PILLET
- Maîtriser les Flux Industriels Editions d'Organisation Raymond et Stéphanie BITEAU
- Le But Editions AFNOR Eliayahu GOLDRATT, Jeff COX
- La production sans stock Editions d'Organisation Shigeo SHINGO
- Le système Shingo : les clés de l'amélioration de la production Editions d'organisation Shigeo SHINGO
- Kaizen Editions Eyrolles Masaaki IMAI
- Gestion de la production et des flux Editions Economica Vincent GIARD

## **3.3. MECA755 - Sureté de fonctionnement (parcours MI)**

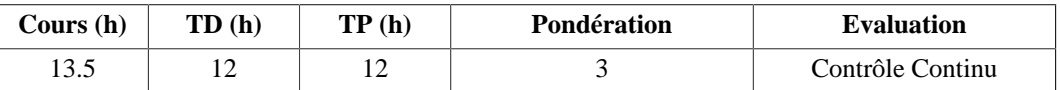

## **Langue(s) utilisée(s) pour les enseignements**

• Français

## **Pré-requis**

- MECA752 : Gestion de production et qualité
- MECA753 : Construction mécanique
- MECA755 : Vibrations

## **Descriptif**

La fiabilité des produits qu'elles réalisent et la sûreté de fonctionnement de leurs équipements sont deux facteurs clés pour le succès des entreprises manufacturières. Il importe donc que l'ingénieur productique maîtrise ces deux notions et soit capable de les mettre en oeuvre dans l'entreprise ou chez des prestataires de service.

- 1. Introduction à la sureté de fonctionnement
- 2. Présentation de la maintenance
- 3. Les différentes formes de maintenance
- 4. Défaillance et fiabilité
- 5. Modèles de fiabilité ; étude détaillée du modèle de Weibull
- 6. Disponibilité des équipements
- 7. Les essais de fiabilités
- 8. Optimisation des coûts de maintenance

## **Intitulés TP**

- TP1 : Utilisation du logiciel Adonis pour le traitement des essais de fiabilité
- TP2 : Etude des cas (stratégie de maintenance)
- TP3 : Etude statistique

## **Objectifs d'apprentissage**

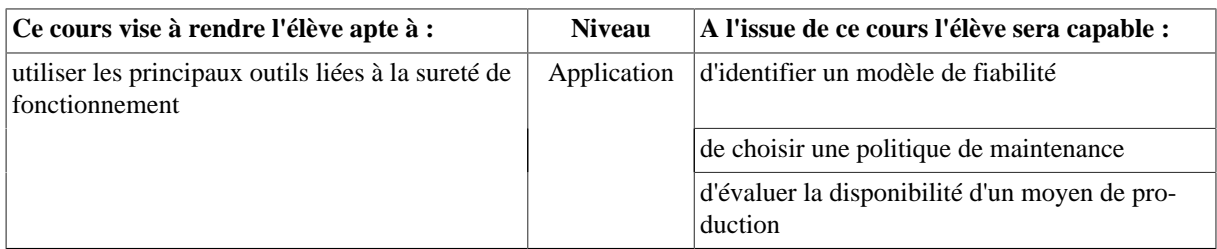

## **Bibliographie**

- Sûreté de fonctionnement des systèmes industriels, A. Villemeur, Ed. Eyrolles
- Retour d'expérience appliqué à la sûreté de fonctionnement des matériels en exploitation, Aupied, Ed. Eyrolles
- Pratique de l'AMDEC : Assurez la qualité et la sûreté de fonctionnement de vos produits, équipements et procédés, Faucher, Ed. Dunod
- Fiabilité, maintenance et risque, David Smith , Daniel Gouadec, Ed. Dunod
- La maintenance : mathématiques et méthodes, P. Lyonnet, Ed. Tec Doc Lavoisier
- Maintenance : Méthodes et organisations, Monchy, Ed. Dunod
- Techniques de l'Ingénieur, Thème Génie Industriel, base Maintenance
- Revue Préventique et Sécurité
- L'accident et l'organisation, Michel Llory, René Montmayeul, éditions du groupe préventique, 2010

# **4. UE704 : Passerelle vers le milieu professionnel 4.1. LANG700w - Soutien : Anglais**

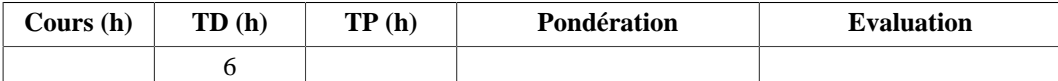

## **Langue(s) utilisée(s) pour les enseignements**

• Anglais

## **Pré-requis**

Avoir validé S5 - S6 Score Toeic 635. Score Toeic 735 non atteint.

## **Descriptif**

Reprise de toutes les bases et renforcement des points de langues. 6h de cours + 6 h de travail en autonomie par semestre en groupe de 15 étudiants.

## **4.2. LANG701w - Anglais (Niveau B2 non atteint)**

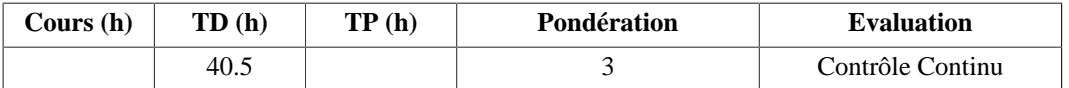

## **Langue(s) utilisée(s) pour les enseignements**

• Anglais

## **Pré-requis**

Programme de S5 et S6.

## **Descriptif**

 Ce cours prépare les étudiants au test du TOEIC ("Test of English for International communication") et plus exactement à l'obtention d'un score minimal de 785 points (sur 990).

Dans le but de travailler les 4 compétences, ce cours est aussi une introduction à la prise de parole en public au moyen de présentations données par des étudiants en groupes ou en individuel, sur des sujets illustrés par des articles de presse ou des supports vidéos (VTD : Video, Talk and Debate et aussi production écrite). Selon le site (Annecy ou Chambéry certains seront vus à des moments différents du semestre, de l'année voire même des trois années de formation).

Les étudiants sont évalués tout au long de chaque semestre. L'évaluation terminale consiste en une épreuve de 1h, 1h30 ou 2h selon le semestre et selon le site (Annecy ou Le Bourget),et compte coefficient 2 dans le contrôle continu total.

## **Plan du Cours**

- 1. Révision de points de grammaire importants pour le Toeic:
	- 1.1. Révisions des temps.
	- 1.2. Le conditionnel et les structures en "should" (suggestion/subjonctif).
	- 1.3. Les auxiliaires de modalité et les périphrases de sens voisin.
	- 1.4. Les mots de liaison (révisions).
- 2. Compréhension orale:
	- 2.1. Dialogues enregistrés en anglais américain, britannique, néo-zélandais....
	- 2.2. Videos en anglais américain, britannique, australien.
- 3. Compréhension écrite:
	- 3.1. Extraits de presse
	- 3.2. Textes divers

## **Objectifs d'apprentissage**

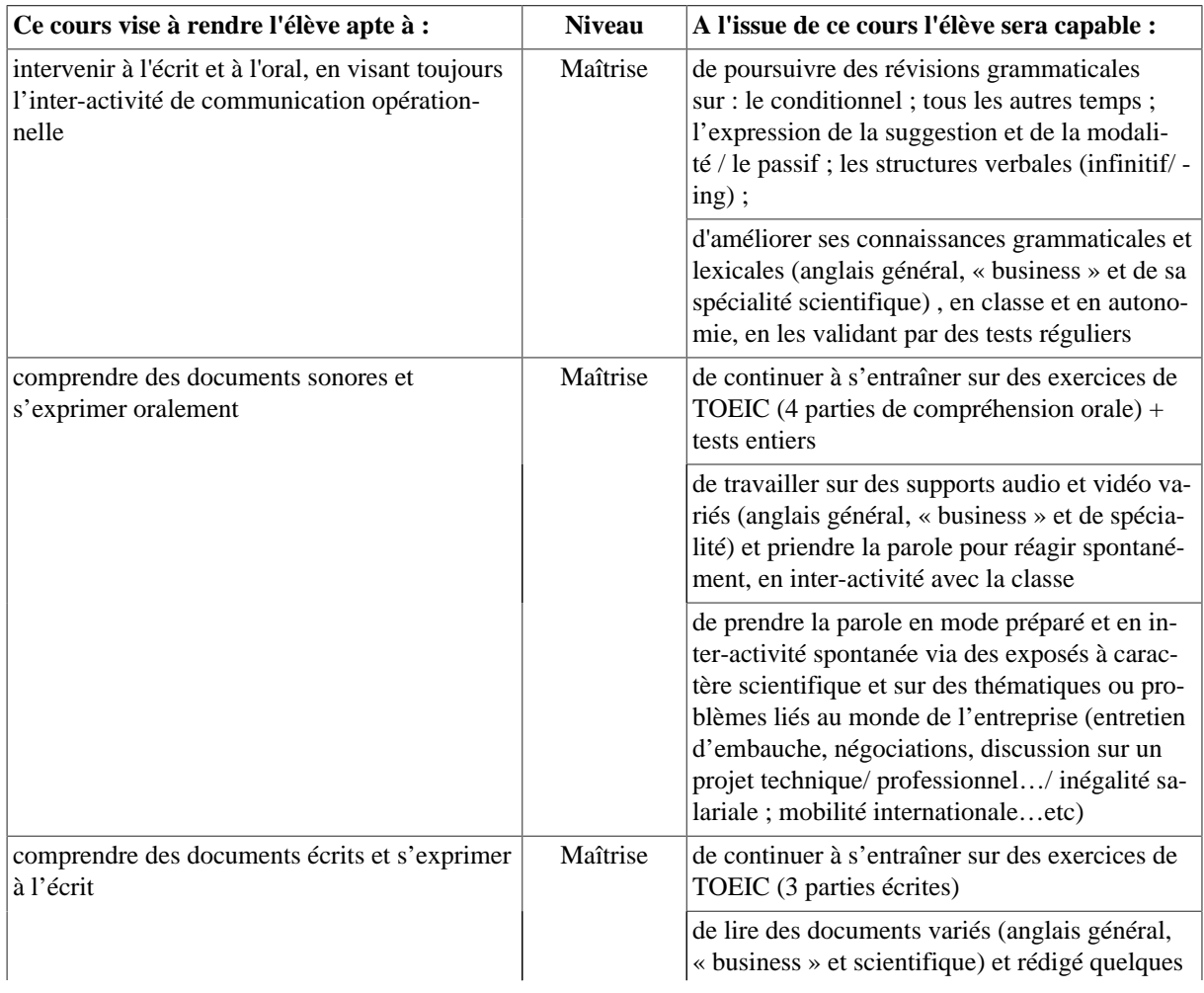

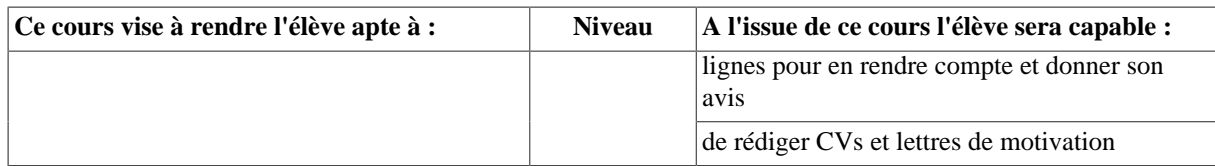

## **Bibliographie**

- Documents distribués par les intervenants
- Différents sites internet dont la liste est donnée en début de S5

## **4.3. LANG702w - Langues vivantes (Niveau B2)**

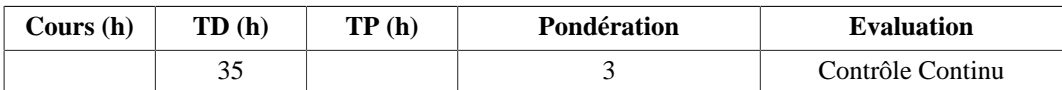

## **Langue(s) utilisée(s) pour les enseignements**

- Français
- Français avec documents en anglais
- Anglais

## **Pré-requis**

- Pour l'anglais Culture Civilisation et Langue (CCL) : élèves ingénieurs ayant réussi le TOEIC.
- Pour la LV2 : cours débutants uniquement pour le chinois et le japonais.

## **Descriptif**

Ce cours est composé de deux parties :

- 15h d'Anglais : Culture, Civilisation et Langue
- 20h d'une seconde langue vivante. Les langues proposées sont :
	- Espagnol, Allemand et Italien pour les 2 sites de l'école (non débutants).
	- Chinois et Japonais sur le site d'Annecy avec des cours débutants possibles.

## **Objectifs d'apprentissage**

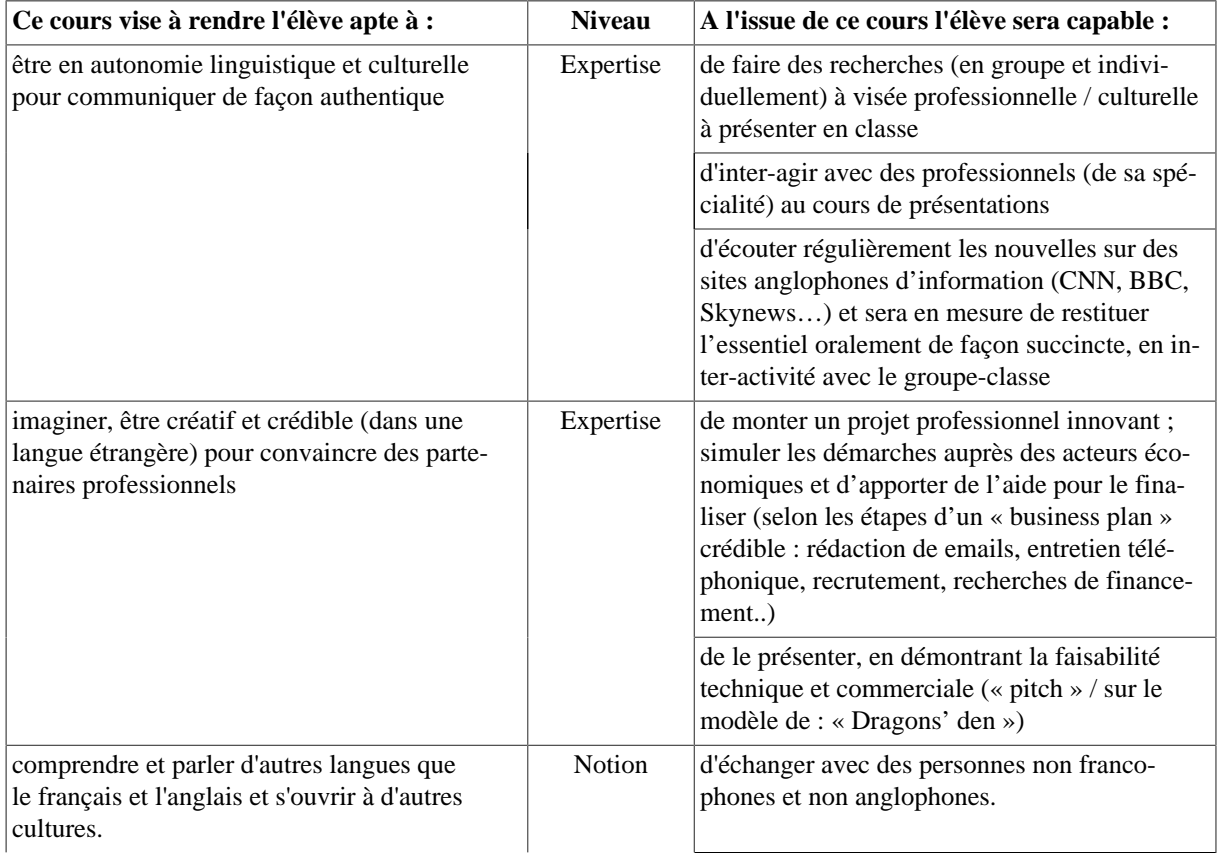

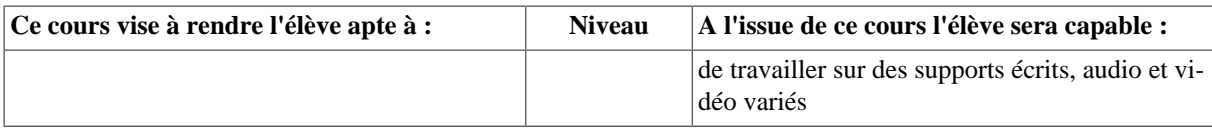

## **4.4. SHES703w - Ressources et dynamique professionnelles**

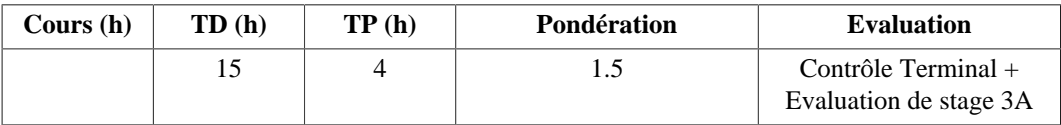

## **Langue(s) utilisée(s) pour les enseignements**

• Français

## **Descriptif**

Le but du module est d'amener les élèves vers une meilleure connaissance de soi pour définir un projet professionnel, élaborer une stratégie de recherche ciblée et se présenter efficacement lors d'un entretien.

## **Plan du Cours**

- 1. Préparation à la soutenance de stage
- 2. Présentation des objectifs du stage
- 3. Ressources et dynamique personnelles et professionnelles

## **Intitulés TP**

Simulations d'entretien avec des professionnels

## **Objectifs d'apprentissage**

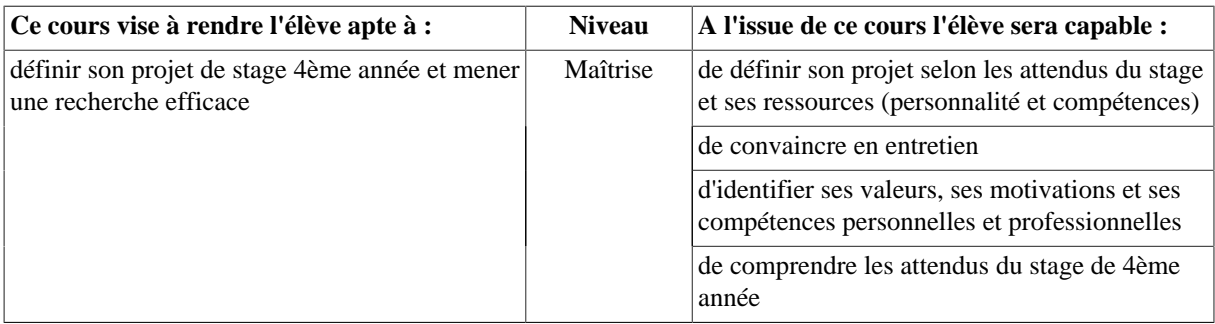

## **4.5. SHES704w - Créativité et Management de l'innovation**

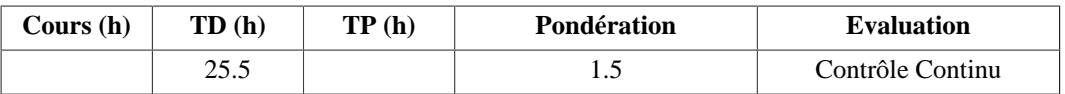

## **Langue(s) utilisée(s) pour les enseignements**

• Français

## **Descriptif**

L'objectif de ce cours est de permettre aux étudiants de connaitre les grandes orientations stratégiques des entreprises. A travers une mise en application des notions abordées en cours magistral, les étudiants auront à gérer un projet innovation, à analyser le secteur, l'offre, la demande et à élaborer un business model.

Ce cours a, en outre, pour vocation de développer des capacités entrepreneuriales chez les étudiants et, de leur donner les clés de compréhension de l'élaboration d'un projet innovant (contraintes temporelles, financières etc...).

## **Plan du Cours**

## 1. **Innovation ou invention? La créativité au démarrage**

- 1.1. Le processus de créativité
- 1.2. Les outils de la créativité
- 1.3. De l'idée aux Best-seller et produits cultes

## 2. **Le management de l'innovation**

- 2.1. Favoriser l'innovation dans l'entreprise
- 2.2. S'organiser pour innover

2.3. L'innovation et le crowdfunding

## 3. **La valeur de l'innovation Business ou GRD : quel outil?**

- 3.1. La proposition de valeur de l'innovation
- 3.2. Le business Canvas
- 3.3. Le GRP
- 4. **Quand l'innovation se confronte au marché**
	- 4.1. L'étude de marché ou de non-marché
	- 4.2. les outils quantitatifs
	- 4.3. les outils qualitatifs
- 5. **L'écosystème de l'innovation**
	- 5.1. Le PESTEL comme outil d'analyse de l'environnement de l'innovation
	- 5.2. Le SWOT comme outils d'évaluation de l'innovation

## 6. **Valoriser l'innovation**

- 6.1. Le rôle de la communication (faire aimer, faire connaitre, faire savoir)
- 6.2. L'innovation et les réseaux sociaux

## 7. **L'entreprenariat et la création d'entreprise**

- 7.1. L'accompagnement à l'entreprenariat
- 7.2. La posture entreprenariale
- 7.3. Faut-il protéger l'idée?

## **Objectifs d'apprentissage**

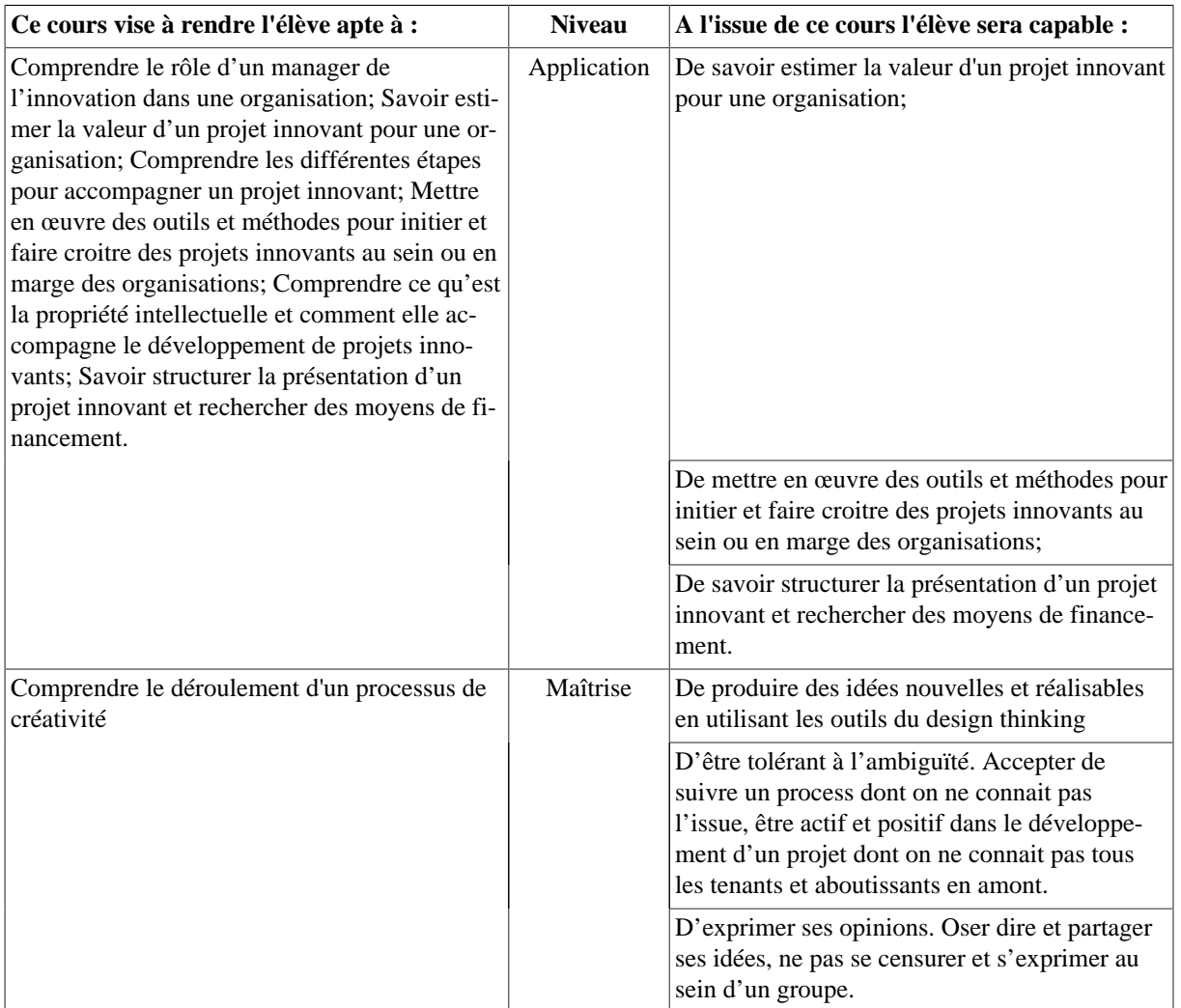

# **Semestre 8**

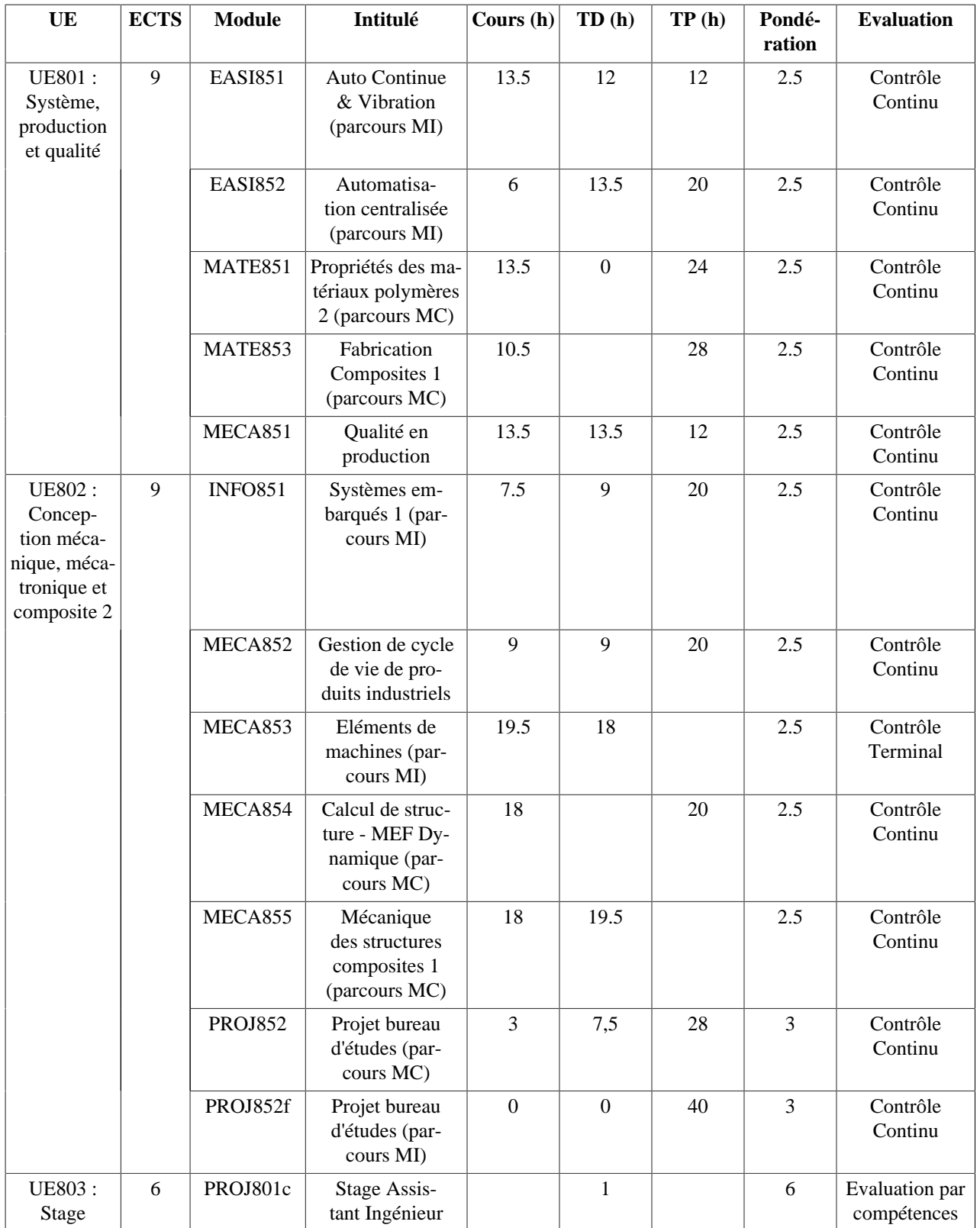

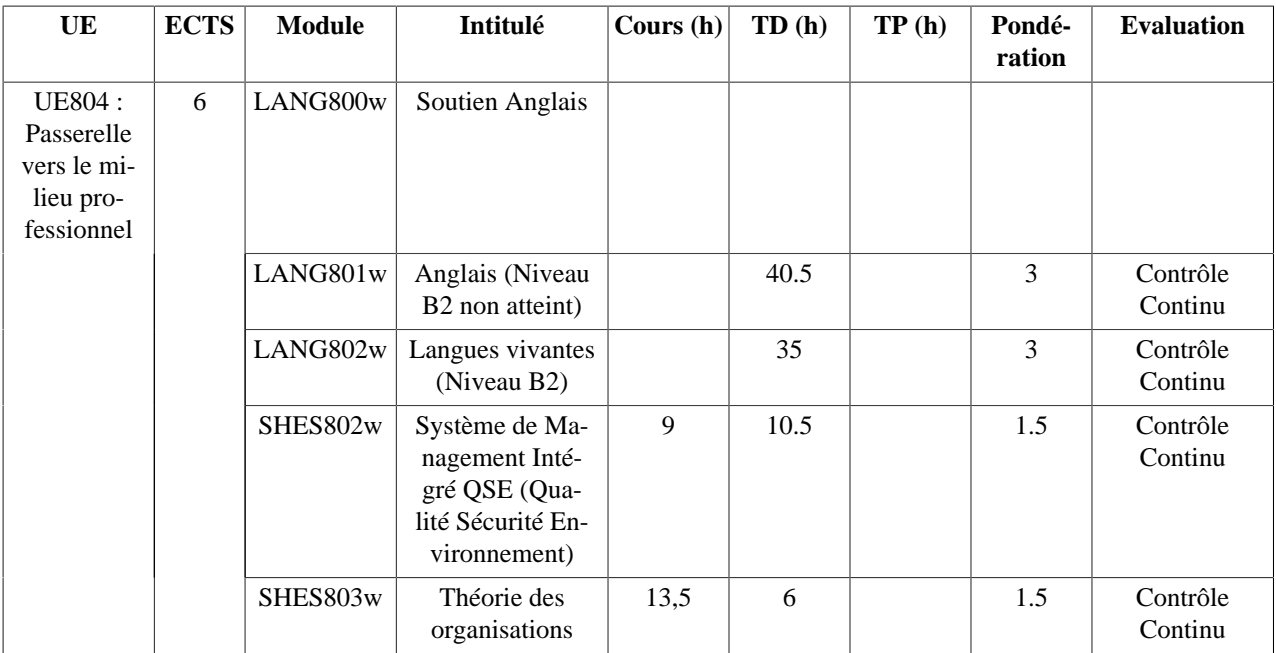

# **1. UE801 : Système, production et qualité 1.1. EASI851 - Auto Continue & Vibration (parcours MI)**

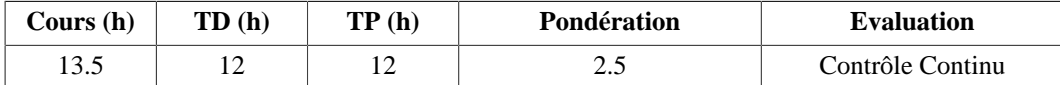

## **Langue(s) utilisée(s) pour les enseignements**

• Français

## **Pré-requis**

Equations différentielles linéaires, Calculs en complexe, Transformée de Laplace

## **Descriptif**

L'objectif de ce cours est d'apporter les connaissances pour décrire le comportement dynamique d'un système en temps continu, en utilisant l'approche fonction de transfert. Les systèmes d'ordre 1 et 2 sont étudiés en détail pour illustrer les principales grandeurs caractéristiques : gain statique, rapidité, amortissement, stabilité. Les descriptions graphiques de type lieux de Bode sont introduites dans le cas d'excitations sinusoïdales. La vibration de systèmes mécaniques discrets ou continus sert de champ d'application des démarches précédentes.

- 1. Définitions
	- 1.1. Signaux et systèmes
	- 1.2. Système dynamique
	- 1.3. Temps continu vs temps discret
	- 1.4. SISO vs MIMO
	- 1.5. Linéaire vs non-linéaire
	- 1.6. Temporellement invariant
- 2. Systèmes dynamiques linéaires temporellement invariant
	- 2.1. Équation différentielle
	- 2.2. Notion de modèle
	- 2.3. Utilisation des modèles
- 3. Signaux Transformée de Laplace
	- 3.1. Qu'est-ce qu'un signal
	- 3.2. Définition de la transformée de Laplace
	- 3.3. Signaux usuels et leurs transformées
	- 3.4. Propriétés de la TL
	- 3.5. Transformée inverse
- 4. Notion de fonction de transfert
- 4.1. Calcul de la réponse d'un système à une entrée quelconque
- 4.2. Régime libre
- 4.3. Régime forcé
- 4.4. Fonction de transfert
- 4.5. Stabilité
- 4.6. Gain statique
- 4.7. Temps de réponse
- 4.8. Dépassement
- 4.9. Régime permanent sinusoïdal
- 5. Systèmes du 1<sup>er</sup> ordre
	- 5.1. Temporel
	- 5.2. Fréquentiel
- 6. Systèmes du 2ème ordre
	- 6.1. Temporel
	- 6.2. Fréquentiel

#### **Objectifs d'apprentissage**

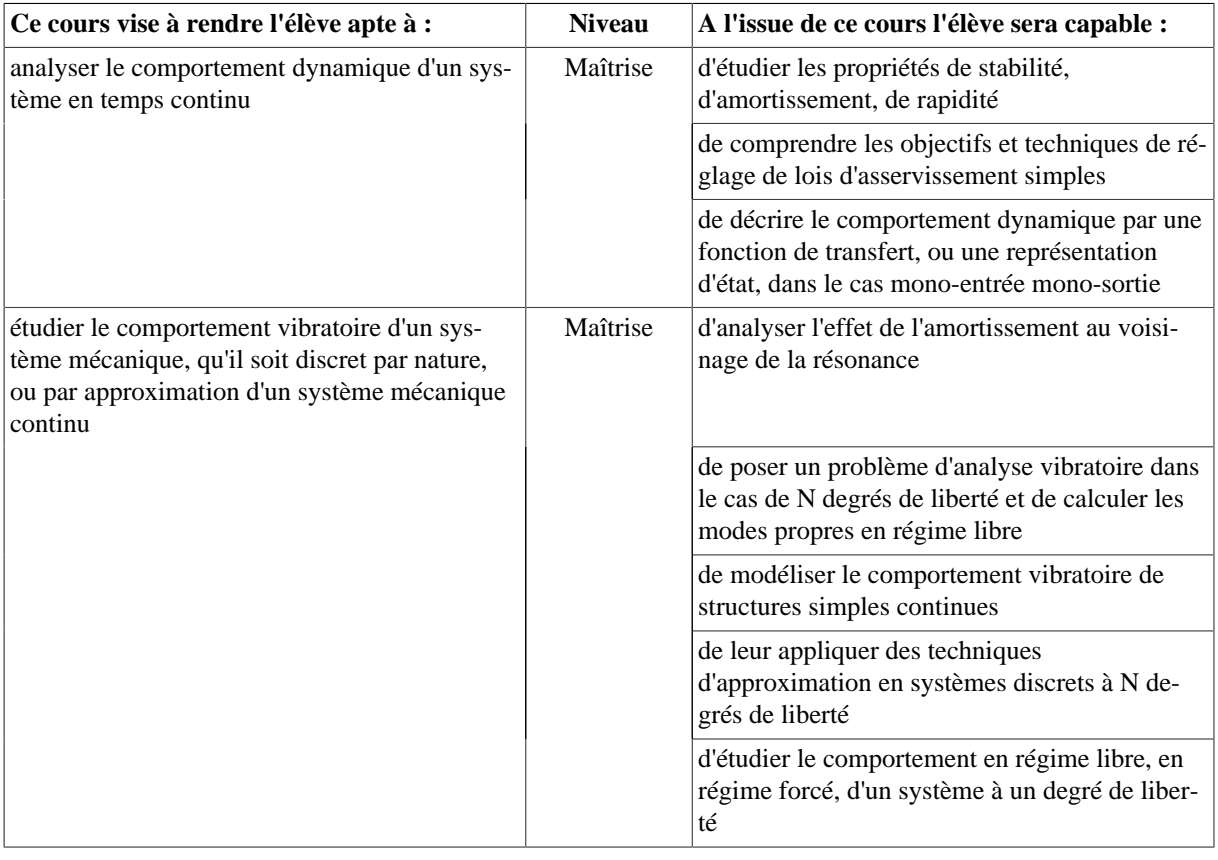

## **1.2. EASI852 - Automatisation centralisée (parcours MI)**

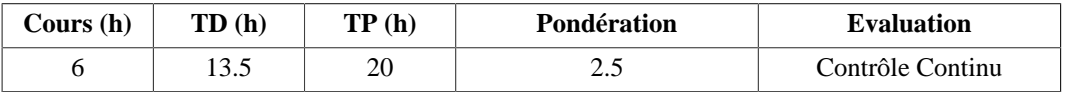

## **Langue(s) utilisée(s) pour les enseignements**

• Français

## **Pré-requis**

Notions d'algèbre de Boole

## **Descriptif**

Des lignes de production à la commande de véhicules électriques, nombreux et variés sont les systèmes automatisés ou mécatroniques. Cet enseignement aborde les éléments de base nécessaires à la modélisation, l'analyse, la commande et la mise en oeuvre des systèmes automatisés ou mécatroniques à faible indice de mécatronicité.

## **Plan du Cours**

- 1. Les systèmes combinatoires
	- 1.1. Ecritures canoniques et simplifications
- 2. Les systèmes séquentiels
	- 2.1. Le modèle Graphe d'états
	- 2.2. Synthèse d'un modèle pour une solution câblée
	- 2.3. Solution programmée
- 3. Le Grafcet : un outil de spécification et de modélisation des systèmes séquentiels
	- 3.1. Principes généraux : concepts, éléments graphiques, interprétation
	- 3.2. Structures élémentaires : séquence, choix, parallélisme, synchronisation
	- 3.3. Structuration horizontale et verticale : structures dérivées, ressources
	- 3.4. Algorithme d'interprétation
- 4. Conduite de projets : la démarche en V

## **Intitulés TP**

- 1. TP1 (4h) : Cible matérielle et atelier logiciel
	- 1.1. Configuration matérielle
	- 1.2. Architecture réseau
	- 1.3. Organisation logicielle, application multi-tâches
- 2. TP2, 3 et 4 (12h) : Commande centralisée de systèmes
	- 2.1. Implémentation de modes de fonctionnement
	- 2.2. Tests élémentaires et finaux

## **Objectifs d'apprentissage**

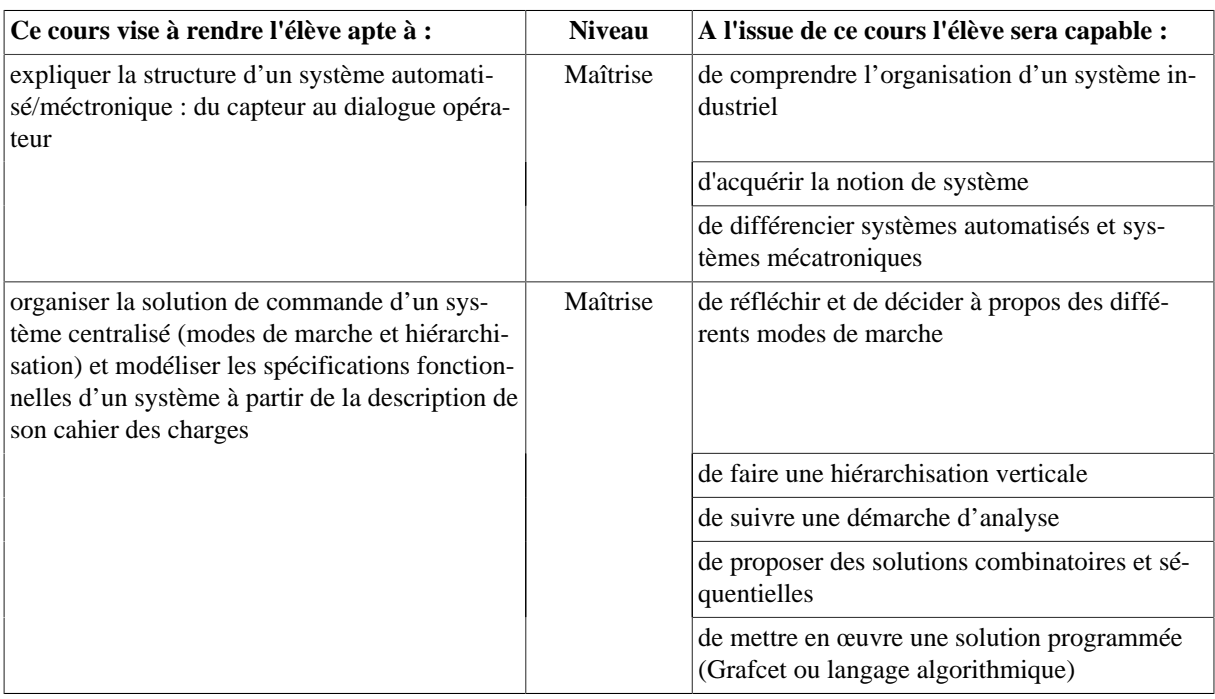

# **1.3. MATE851 - Propriétés des matériaux polymères 2 (parcours MC)**

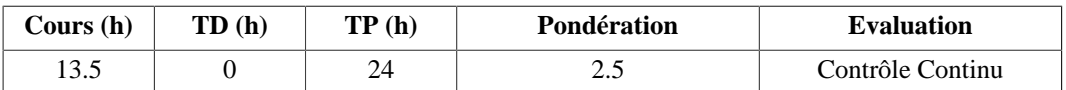

## **Langue(s) utilisée(s) pour les enseignements**

• Français

**Pré-requis** MATE752

## **Descriptif**

Ce cours traite des propriétés avancées des polymères et composites, notamment des propriétés viscoélastiques dynamiques. De plus, les travaux pratiques sont en lien à la fois avec ce cours et avec MATE752 (cristallisation, calorimétrie différentielle, rhéométrie, ...).

## **Plan du Cours**

- 1. Introduction à la mobilité moléculaire par les propriétés viscoélastiques, exemples choisis de polymères.
- 2. Principes physiques des spectrométries mécanique.
- 3. Relaxations mécaniques.
- 4. Études expérimentales en fonction de la température et de la fréquence

## **Intitulés TP**

- TP1 : viscoélasticité, étude de la relaxation principale, courbes maîtresses
- TP2 : cristallisation comparée de différents polymères
- TP3 : observation en DSC des différentes transition
- TP4 : rhéométrie
- TP5 : comportements comparés en traction et torsion de différents polymères
- TP6 : analyse d'images

## **Objectifs d'apprentissage**

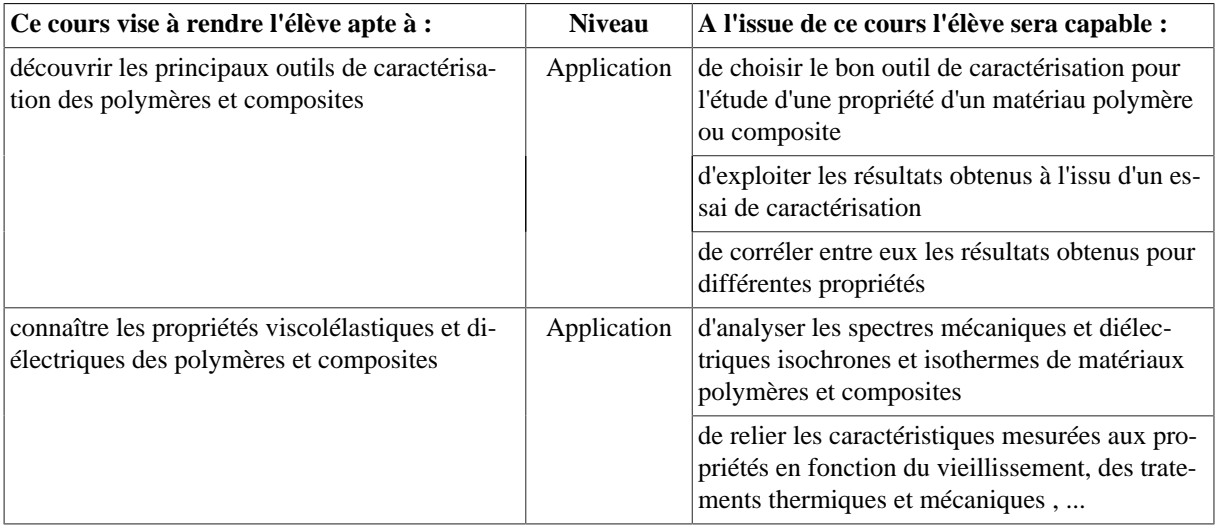

## **Bibliographie**

- J. Runt, Dielectric spectroscopy of polymeric materials : fundamentals and applications, ACS, 1997.
- J. Aklonis, Introduction to polymer viscoelasticity, Wiley-Interscience, 1972.

## **1.4. MATE853 - Fabrication Composites 1 (parcours MC)**

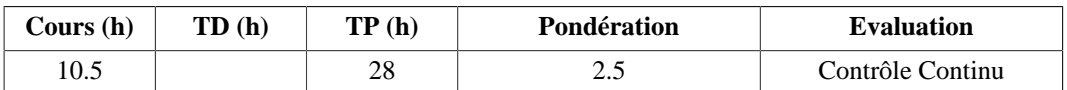

## **Langue(s) utilisée(s) pour les enseignements**

• Français

## **Descriptif**

Présentation des principaux matériaux & nbsp; utilisés dans la fabrication de pièces composites, & nbsp; les procédés de transformation des composites & nbsp; thermodurcissables et thermoplastiques et les paramètres les régissant.

- 1. Les constituants de base des matériaux composites :
	- 1.1. Les matrices
	- 1.2. Les renforts
	- 1.3. Les charges
	- 1.4. Les âmes
- 2. Les principales & nbsp; technologies & nbsp; de mise en œuvre des matériaux composites
- 2.1. Moulage au contact, projection simultanée
- 2.2. Moulage sous vide
- 2.3. RTM et RTM Light
- 2.4. Infusion
- 2.5. Moulage des pregs sous vide en étuve
- 2.6. Enroulement filamentaire
- 3. Ecoulement en milieux poreux compressible
- 4. Fronts et lignes de fluage, capillarité, perméabilité, points chauds et froids, répartition thermographique
- 5. Cuisson des composites
- 6. Post-cuisson et contraintes résiduelles
- 7. Analyse des défauts (porosité, délaminages,...)
- 8. Contrôle des matériaux composites

## **Intitulés TP**

- TP1 (7h) Modèle et moule
- TP2 (7h) Moulage sous vide des préimprégnés
- TP3 (7h) Moulage pièces creuses
- TP4 (7h) Moulage par injection basse pression (Infusion, VARTM bâche silicone, RTM Light)

## **Objectifs d'apprentissage**

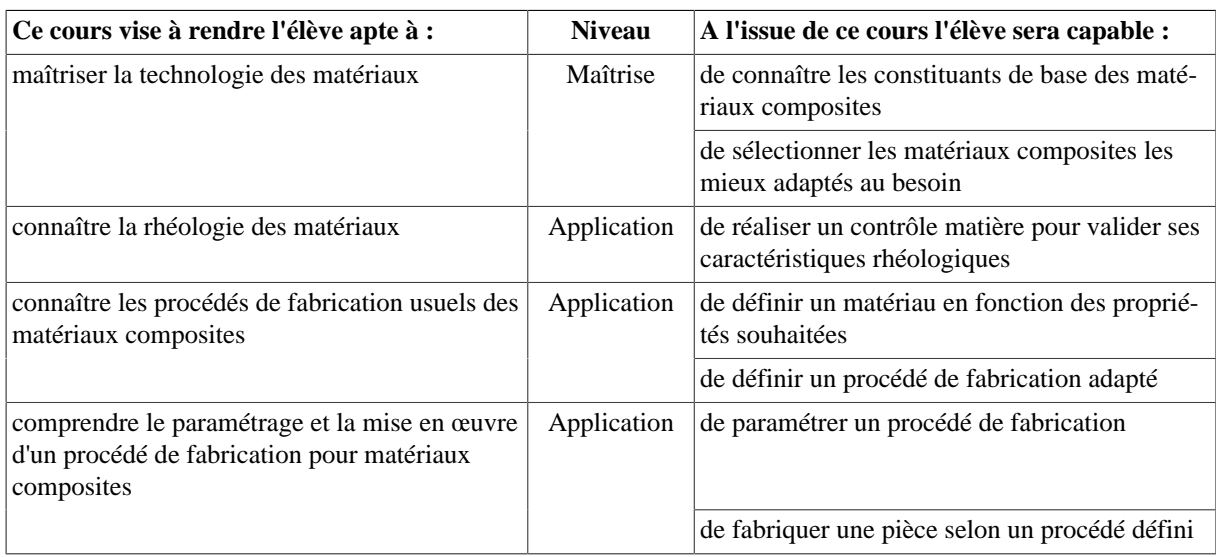

## **Bibliographie**

- Solutions composites thermodurcissables et thermoplastiques Publication JEC, 2006.
- Techniques de fabrication de pièces mécaniques en plastique ou composite Guide Mécanique et Matériaux - CETIM
- C. Bathias Matériaux composites Usine Nouvelle, Dunod.
- Référentiel Dunod 4 tomes
- Techniques de l'ingénieur Base documentaire Plastiques et Composites en ligne sur www.techniquesingenieur.fr
- Fascicule de cours de M. Marzano

## **1.5. MECA851 - Qualité en production**

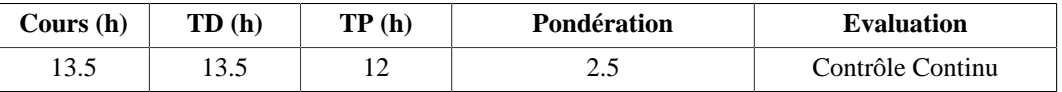

## **Langue(s) utilisée(s) pour les enseignements**

• Français

## **Pré-requis**

Aucun

## **Descriptif**

Formation aux outils permettant la maîtrise et l'amélioration de la qualité des produits en production : Mesurer, Modéliser, Piloter.

## **Plan du Cours**

Composé de trois parties complémentaires permettant la maitrise des procédés de production :

1 Métrologie : 9h C/TD + 4h TP

Instruments de la métro. dimensionnelle et géométrique ; Tolérances géométriques et contrôle au marbre ; Gamme de mesure MMT ; Incertitudes de mesure et etalonnage

2 Plans d'expériences : 10,5h C/TD + 4h TP

Aspect généraux de la modélisation expérimentale

Construction et utilisation des plans d'expériences orthogonaux.

3 Maîtrise Statistique des Procédés (pour MMT) OU Contrôle non destructif (pour MC) : 6h C/TD + 4h TP

MMT : Capabilités et Performances d'un procédé de production. Règlages

MC : Contrôle non destructif de la santé matière

## **Intitulés TP**

- TP de métrologie dimensionnelle
- TP Plans d'expériences
- TP Pilotage statistique d'un procédé de production / TP CND

## **Objectifs d'apprentissage**

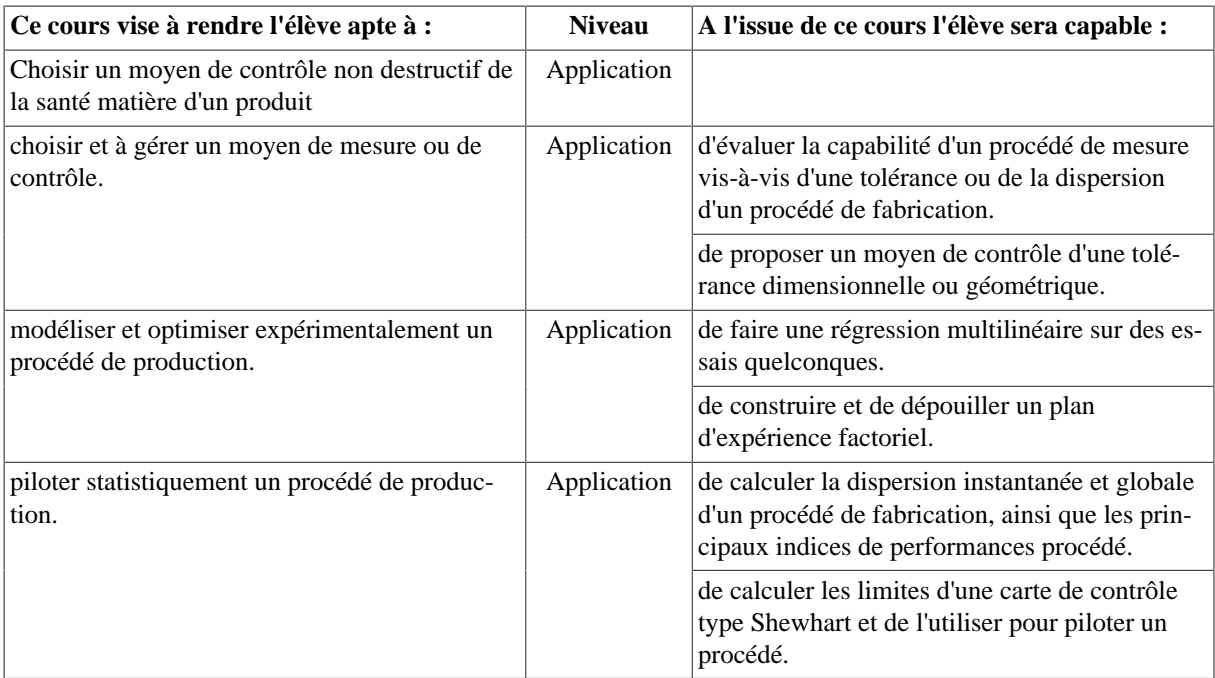

## **Bibliographie**

- "Maîtrise Statistique des procédés", M. Pillet
- "Qualité en production. De l'ISO9000 à Six Sigma", D. Duret, M. Pillet, Ed. Eyrolles, les éditions d'organisation, 2eme édition, 2002.
- "Qualité de la mesure en production", D. Duret, Ed. Eyrolles, les éditions d'organisation, 2008.
- Normes ISO de Spécification Géométrique des Produits.

# **2. UE802 : Conception mécanique, mécatronique et composite 2 2.1. INFO851 - Systèmes embarqués 1 (parcours MI)**

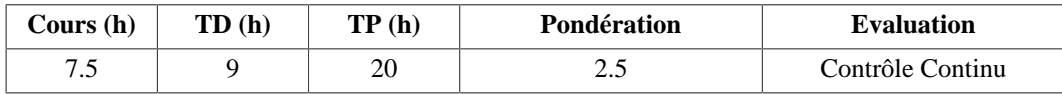

## **Langue(s) utilisée(s) pour les enseignements**

• Français

## **Pré-requis**

Base d'architecture des ordinateurs et d'algorithmique (INFO501)

## **Descriptif**

Ce cours a pour objectif de présenter les caractéristiques principales d'un système informatique embarqué basé sur un micro-contrôleur, système destiné à être enfoui dans un système mécatronique. Après avoir présenté les principales caractéristiques d'un système à microcontrôleur et des circuits d'interface qu'il peut intégrer, le cours abordera les aspects logiciels associés à la gestion des échanges (E/S, interruptions, scrutation, DMA....).

Une mise en pratique sur un système réel est ensuite proposée sous forme de micro-projet mécatronique centré sur les aspects micro-informatiques. Ce travail est destiné à acquérir la maîtrise des mécanismes de communications d'un microcontrôleur avec la périphérie. Le matériel utilisé est de type Arduino ou Raspberry qui proposent tous deux un environnement facilitant la mise en œuvre de telles applications embarquées.

## **Plan du Cours**

- 1. Structure générale d'un microcontrôleur  $(\mu C)$ .
- 2. Périphériques essentiels et circuits d'interface associés
	- 2.1. (Convertisseurs A-N,
	- 2.2. Timer,
	- 2.3. UART, ...
- 3. Commandes de périphériques par les registres d'E/S (commande, état, données).
- 4. Mise en oeuvre des E/S par scrutation et par interruption.
- 5. Notions de bases sur les noyaux temps réel

## **Intitulés TP**

L'objectif est de réaliser une application multi tâches d'acquisition et traitement de données en 4 séances. Il s'agit de mettre en oeuvre les tâches et leur coopération par étape :

- tâche d'acquisition,
- tâche de traitement,
- procédure de service d'interruption,
- synchronisation entre tâches

# **Objectifs d'apprentissage**

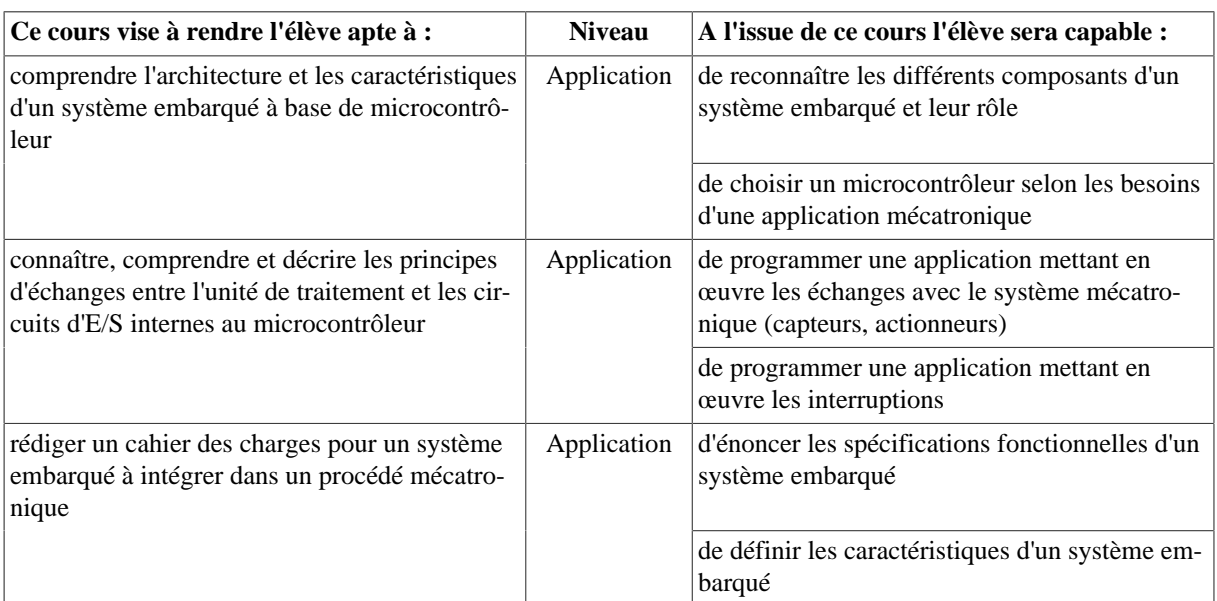

## **2.2. MECA852 - Gestion de cycle de vie de produits industriels**

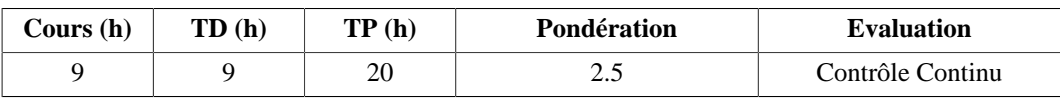

## **Langue(s) utilisée(s) pour les enseignements**

• Français

## **Pré-requis**

- Systèmes d'exploitation
- Bases de données
- Conception / Conception assistée par ordinateur
- Cahier des charges
- Méthodes de production

## **Descriptif**

Le Cours de gestion du cycle de vie du produit vise à expliquer ce qu'est la gestion du cycle de vie produit -Product Lifecycle Management (PLM)-, et pourquoi elle est nécessaire. Il donne aux participants les compétences qui permettent d'établir les spécifications techniques, d'utiliser, la configurer et mettre en œuvre les outils du système d'information dédiés à la gestion du cycle de vie. Quatre thèmes principaux sont abordés par ce cours :

- Il décrit l'environnement dans lequel les produits sont développés, réalisés et pris en charge,
- Il examine les composantes du PLM, comme le référentiel produit, les processus et l'organisation du point de vue de l'utilisateur et comme celui de l'administrateur
- Il positionne le système d'information produit technique du produit dans le système d'information de l'entreprise,
- La dernière partie traite de la mise en œuvre du PLM, montrant les étapes d'un projet et les activités typiques telle que la gestion du changement

## **Plan du Cours**

- 1. la gestion du cycle de vie au sein des entreprises
- 2. Le référentiel produit
- 3. La gestion des processus et la gestion des rôles
- 4. Europe avec le système d'information de l'entreprise
- 5. Déploiement au sein de l'entreprise

## Travaux dirigés:

- Découverte d'une application PLM en mode utilisateur
- Découverte d'une application de Gestion des processus
- Etude de cas industriel

## **Intitulés TP**

- Définition d'un modèle de gestion de cycle de vie
- Implantation du modèle dans une application PLM
- Organisation des données d'un logiciel PLM : découverte du méta modèle
- Couplage PLM CAO
- Choix d'une application PLM

## **Objectifs d'apprentissage**

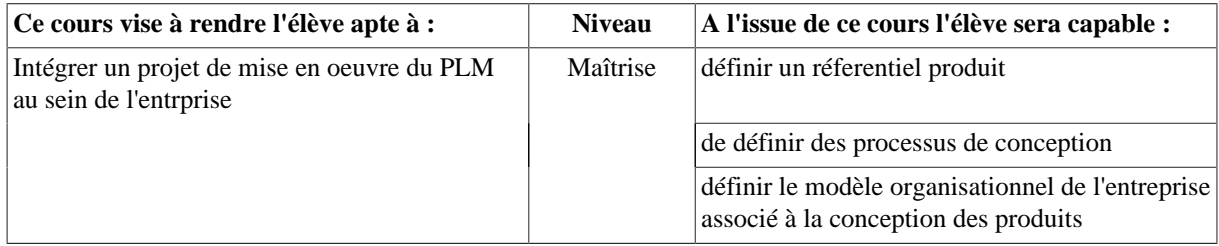

## **Bibliographie**

- PLM La gestion collaborative du cycle de vie des produits, Denis Debaecker Hermes
- Product Lifecycle Management: 21st Century Paradigm for Product Realisation (Decision Engineering), John Starck
- Urbaniser l'entreprise et son système d'information, Henri Chelli, Entreprendre informatique
- Et soudain apparut l'inventeur: les idées de TRIZ, 2e éd., 2006, Genrich Altshuller

# **2.3. MECA853 - Eléments de machines (parcours MI)**

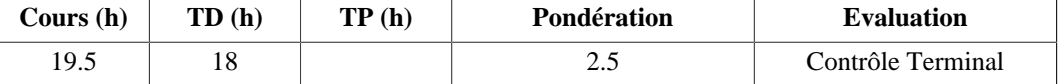

## **Langue(s) utilisée(s) pour les enseignements**

• Français

## **Pré-requis**

- Mécanique appliquée (MGM501)
- Conception et technologie mécanique (MGM656)
- Modélisation, éléments finis (MGM754)

## **Descriptif**

On étudiera certains éléments de machines qui sont fréquemment utilisés dans les produits et machines industrielles. On commencera par les guidages en rotation par coussinets ou paliers lisses. On poursuivra par les montages de roulements. On étendra les concepts aux guidages en translation. On s'intéressera également aux engrenages, aux transmissions par poulies et courroies et par chaînes. Pour finir, on étudiera les transformations de mouvement par cames, puis les mécanismes à trains épicycloïdaux, en évoquant la fonction carter, la lubrification et l'étanchéité.

## **Plan du Cours**

- 1. Guidages en rotation et en translation (7.5h cours; 7.5h TD)
	- 1.1. Paliers lisses et coussinets
	- 1.2. Roulements et butées
	- 1.3. Douilles à billes
- 2. Transmission de puissance (7.5h cours; 7.5h TD)
	- 2.1. Engrenages
	- 2.2. Poulies et courroies, pignons et chaînes
	- 2.3. Vis à billes et à rouleaux satellites
	- 2.4. Autres technologies
- 3. Mécanismes à trains épicycloïdaux et à cames (4.5h cours; 3h TD)
	- 3.1. Les trains épicycloïdaux
	- 3.2. Les mécanismes à cames
	- 3.3. Fonction carter, lubrification et étanchéité

## **Objectifs d'apprentissage**

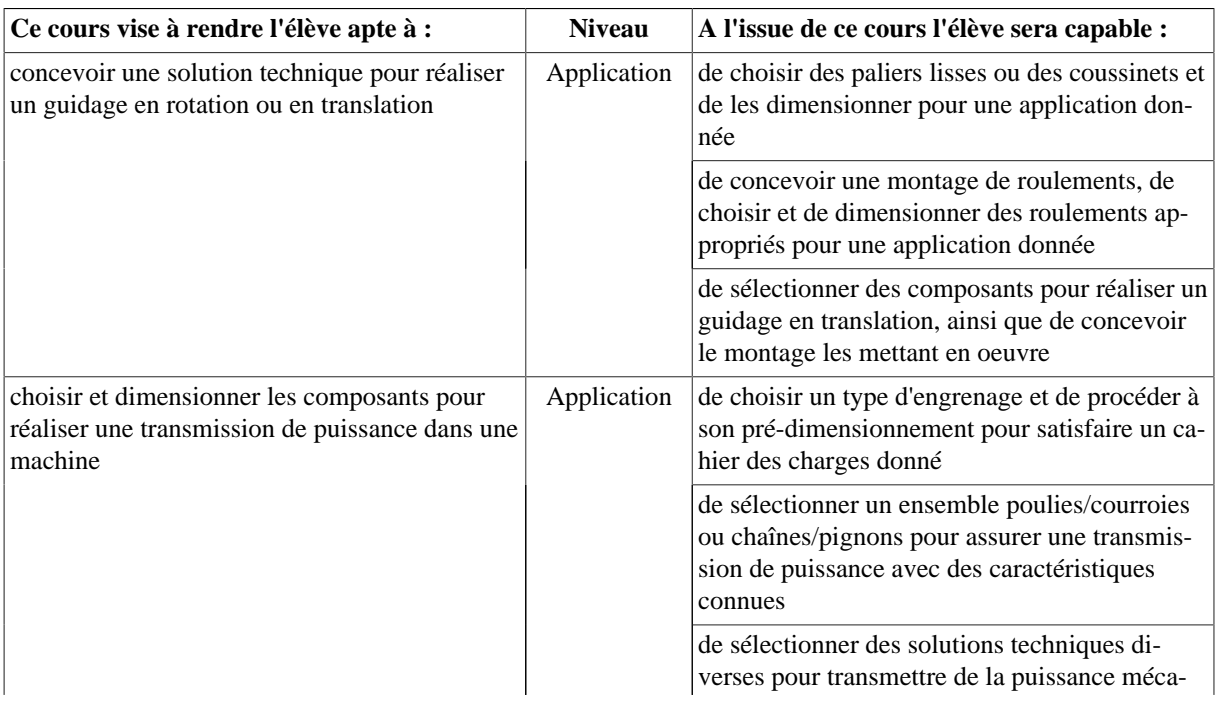

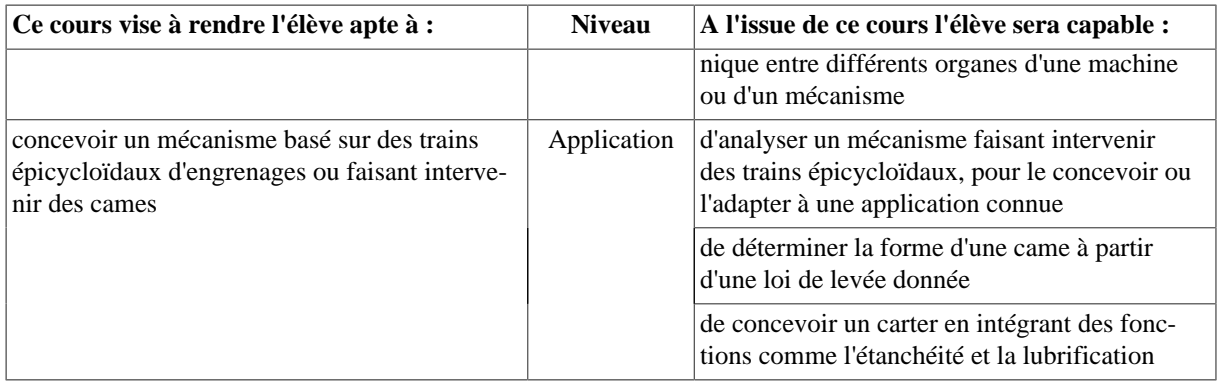

## **Bibliographie**

- Pierre Agati, "Liaisons et Mécanismes", Dunod
- Michel Aublin, "Systèmes mécaniques", Dunod
- Catalogues industriels de roulements et engrenages.
- Documentations techniques de produits mécaniques industriels

## **2.4. MECA854 - Calcul de structure - MEF Dynamique (parcours MC)**

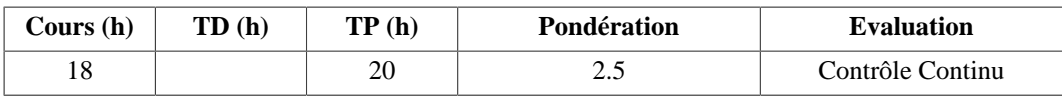

## **Langue(s) utilisée(s) pour les enseignements**

• Français avec documents en anglais

#### **Pré-requis**

MGM501 ; MGM658 ; MGM754

## **Descriptif**

L'objectif de ce cours est de couvrir les notions fondamentales nécessaires à la compréhension de la formulation éléments finis en dynamique.

## **Plan du Cours**

- 1. Lois de comportements élastiques et viscoélastiques
- 2. Formulation variationnelle en dynamique
- 3. Analyse dynamique par éléments finis
- 4. Formulation des équations du mouvement
- 5. Evaluation des matrices de raideur, de masse et d'amortissement et assemblage
- 6. Problème aux valeurs propres:
	- 6.1. méthodes de transformation matricielle
	- 6.2. méthodes d'itération vectorielle
	- 6.3. méthodes de sous-espace -
- 7. Réduction dynamique et sous-structuration
- 8. Méthode aux différences finies Méthodes d'intégration directe:
	- 8.1. méthodes implicites et explicites,
	- 8.2. étude de la stabilité et de la précision,
	- 8.3. implémentation, extension aux problèmes non-linéaires
- 9. Applications numériques.

## **Intitulés TP**

- 1 : Analyse modale d'une structure
- 2 : Analyse harmonique d'une structure
- 3 : & nbsp; Analyse en dynamique transitoire d'une structure
- 4 et 5 : & nbsp; Etude de choc entre & nbsp; pièces

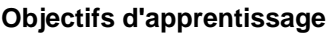

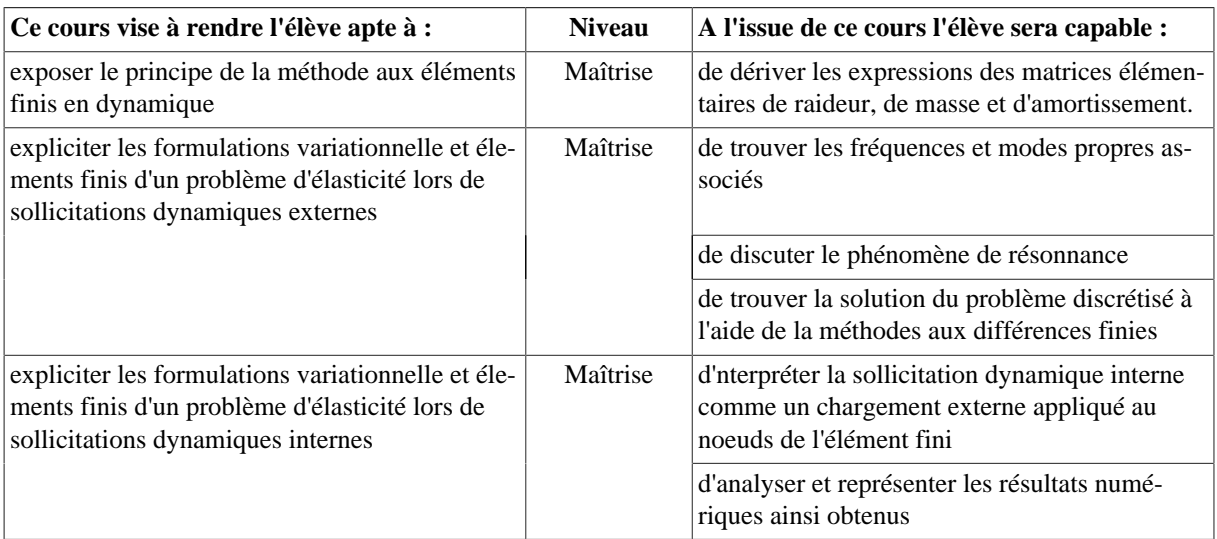

## **2.5. MECA855 - Mécanique des structures composites 1 (parcours MC)**

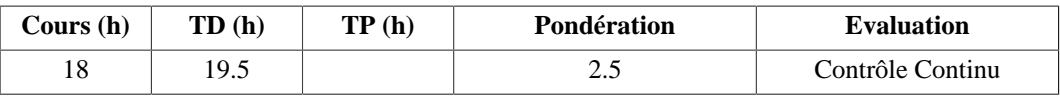

## **Langue(s) utilisée(s) pour les enseignements**

• Français

## **Pré-requis**

Notions de statique et mécanique des milieux continus

## **Descriptif**

Etude du comportement mécanique des plis de base et des stratifiés : lois de comportement des plis anisotropes et des stratifiés, lois micromécaniques en élastique et critères de rupture des composites

- 1. Introduction aux matériaux composites : généralités sur les composites stratifiés et leurs constituants.
	- 1.1. Les composites : avantages et inconvénients
	- 1.2. Rôle de la MSC dans la conception de structures composites
	- 1.3. Propriétés courantes des MC
- 2. Comportement élastique linéaire des composites
	- 2.1. Rappels sur les contraintes et déformations
	- 2.2. Loi de comportement d'un matériau isotrope
	- 2.3. Loi de comportement d'un matériau anisotrope
- 3. Méthodes de calcul des coefficients élastiques pour plis composites
	- 3.1. Cas du pli UD : loi des mélanges, relations Halpin-Tsai, approches par bornes et approches exactes
	- 3.2. Cas des plis tissés
	- 3.3. cas du pli mat
- 4. Critères de rupture
	- 4.1. Caractéristiques à rupture usuelles
	- 4.2. Critères de rupture adaptés aux UD
	- 4.3. Notions d'endommagement
- 5. Loi de comportement d'une plaque mince multicouche
	- 5.1. Présentation de la théorie des stratifiés (Love-Kirchhoff)
	- 5.2. Applications à des études de cas

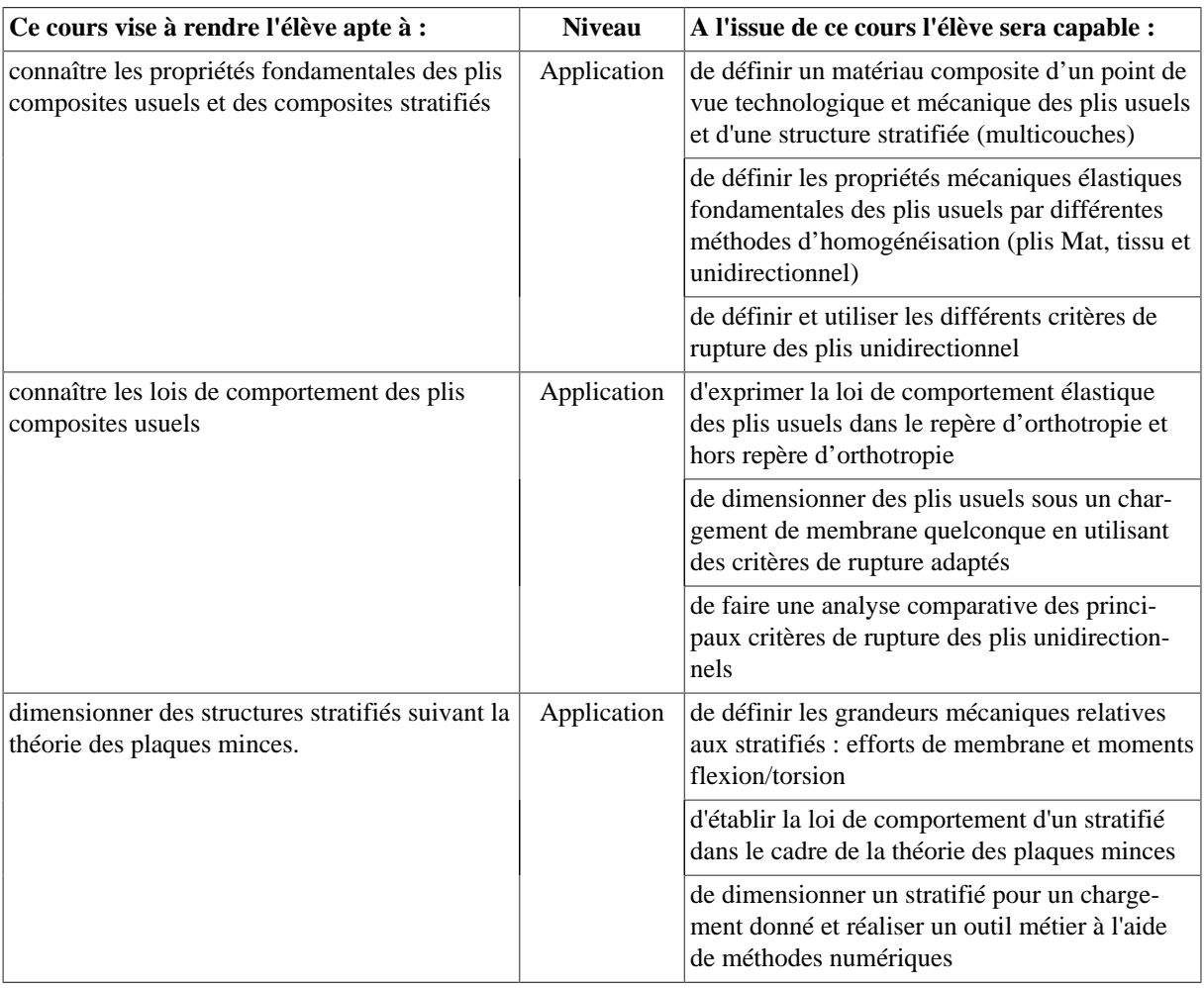

## **Objectifs d'apprentissage**

## **Bibliographie**

- D. GAY Matériaux Composites Ed.Hermès, 4ème édition, 1997
- J.M. BRETHELOT Matériaux composites : comportement mécanique et analyse des structures 3ème édition - Editions TEC & DOC, 1999.
- M. MANERA, J.J. MASSOT, G. MOREL Manuel de calcul des composites verre résine Ed. Vetrotex 1987
- E.J. BARBERO Introduction to composite materials design Ed. Taylor et Francis, 1998

## **2.6. PROJ852 - Projet bureau d'études (parcours MC)**

![](_page_67_Picture_237.jpeg)

## **Langue(s) utilisée(s) pour les enseignements**

• Français

## **Pré-requis**

PROJ751

## **Descriptif**

Mise en application des méthodes présentées en PROJ751 sur un projet de conception et de réalisation d'un produit multi-physique.

- Etude financière et analyse de risques du projet
- Conception de système / Dimensionnement de pièces et liaisons (analytiques et EF)
- Réalisation de maquettes numériques & nbsp; (CAO)
- Sélection des matériaux, des composants
- Définition des moyens de prototypage du produit et réalisation du prototype
- Mise en œuvre d'essais et caractérisations

## **Intitulés TP**

- Réalisation et rédaction de notes de conception (choix de composants/dimensionnement)
- Réalisation de & nbsp; notes de calcul EF
- Mise en plan
- Prototypage

## **Objectifs d'apprentissage**

![](_page_68_Picture_227.jpeg)

# **2.7. PROJ852f - Projet bureau d'études (parcours MI)**

![](_page_68_Picture_228.jpeg)

## **Langue(s) utilisée(s) pour les enseignements**

• Français

**Descriptif**

# **3. UE803 : Stage**

# **3.1. PROJ801c - Stage Assistant Ingénieur**

![](_page_68_Picture_229.jpeg)

## **Langue(s) utilisée(s) pour les enseignements**

- Français
- Anglais

## **Pré-requis**

Enseignements S7 et S8

## **Descriptif**

Le stage de 4ème année est un stage d'application en milieu professionnel en tant que technicien ou assistant ingénieur. L'élève-ingénieur sera chargé d'une étude spécifique, de la mise au point ou de l'adaptation de techniques ou méthodes nouvelles. Ce stage sera réalisé au sein d'une entreprise ou d'un organisme dont l'activité est représentative de la spécialité choisie à l'école.

## **Objectifs d'apprentissage**

![](_page_69_Picture_197.jpeg)

# **4. UE804 : Passerelle vers le milieu professionnel 4.1. LANG800w - Soutien Anglais**

![](_page_69_Picture_198.jpeg)

## **Langue(s) utilisée(s) pour les enseignements**

• Anglais

## **Pré-requis**

Avoir validé S5 - S6 Score Toeic 635. Score Toeic 735 non atteint.

## **Descriptif**

# **4.2. LANG801w - Anglais (Niveau B2 non atteint)**

![](_page_69_Picture_199.jpeg)

## **Langue(s) utilisée(s) pour les enseignements**

• Anglais

## **Pré-requis**

Programme de S7

## **Descriptif**

Ce cours prépare les étudiants au test du TOEIC ("Test of English for International communication") et plus exactement à l'obtention d'un score minimal de 785 points (sur 990).

Le test Toeic se déroulera à la fin de ce semestre sur chacun des sites à des dates très proches. (Des sessions de " rattrapage" auront lieu s9).

Les étudiants sont évalués tout au long de chaque semestre. L'évaluation terminale consiste en une épreuve de 1h, 1h30 ou 2h selon le semestre et selon le site (Annecy ou Le Bourget),et compte coefficient 2 dans le contrôle continu total.

## **Plan du Cours**

- 1. Révision de points de grammaire importants pour le Toeic
	- 1.1. Révisions de tous les temps vus ou revus en S5, S6 et S7.
	- 1.2. Le passif.
	- 1.3. les structures causatives.
	- 1.4. BV / BVing ou to BV.
	- 1.5. Les mots de liaison.
- 2. Compréhension orale
	- 2.1. Dialogues enregistrés en anglais américain, britannique, néo-zélandais....
	- 2.2. Videos en anglais américain, britannique, australien....
- 3. Compréhension écrite
	- 3.1. Extraits de presse
	- 3.2. Textes divers

## **Objectifs d'apprentissage**

![](_page_70_Picture_238.jpeg)

## **4.3. LANG802w - Langues vivantes (Niveau B2)**

![](_page_70_Picture_239.jpeg)

## **Langue(s) utilisée(s) pour les enseignements**

- Français
- Français avec documents en anglais
- Anglais

## **Pré-requis**

- Pour l'anglais Civilisation : élèves ingénieurs ayant réussi le TOEIC.
- Pour la LV2 : cours débutants uniquement pour le chinois et le japonais.

#### **Descriptif**

Ce cours est composé de deux parties :

- 15h d'Anglais : Culture, Civilisation et Langue
- 20h d'une seconde langue vivante. Les langues proposées sont :
	- Espagnol, Allemand et Italien pour les 2 sites de l'école (non débutants).
	- Chinois et Japonais sur le site d'Annecy avec des cours débutants possibles.

#### **Plan du Cours**

1. Anglais Culture, Civilisation et langue (15h)

## 2. Langue vivante 2 (15h)

## **Objectifs d'apprentissage**

![](_page_71_Picture_236.jpeg)

## **4.4. SHES802w - Système de Management Intégré QSE (Qualité Sécurité Environnement)**

![](_page_71_Picture_237.jpeg)

## **Langue(s) utilisée(s) pour les enseignements**

• Français
# **Pré-requis**

Aucun pré-requis nécessaire.

# **Descriptif**

Les élèves doivent avoir pris conscience que les systèmes de management de la qualité, de l'environnement et de la santé et sécurité au travail sont aujourd'hui incontournables dans l'entreprise. Il leur faut donc avoir une connaissance suffisante de ces systèmes afin de les prendre en compte et de les intégrer dans leur métier d'ingénieur.

# **Plan du Cours**

- 1. Management de la Qualité :
	- 1.1. Introduction au management de la qualité ;
	- 1.2. Norme : définition et historique de la qualité, principe de la certification ;
	- 1.3. Amélioration Continue : Kaizen, 5S, Lean, Six Sigma ;
	- 1.4. Démarche Processus ;
	- 1.5. TD : Modélisation informatique d'un processus, bpm, édition Web.
- 2. Management de l'Environnement :
	- 2.1. L'environnement, le développement durable, le Bilan Carbone ;
	- 2.2. Qu'est-ce qu'un SME ?
	- 2.3. Les référentiels, les enjeux ;
	- 2.4. La norme ISO 14001 ;
	- 2.5. Le référentiel EMAS ;
	- 2.6. Mettre en place un SME ;
	- 2.7. TD : Audit du SME d'une entreprise, proposition d'éco-cartes.
- 3. Santé et Sécurité au Travail :
	- 3.1. Généralités et enjeux ;
	- 3.2. Parties prenantes ;
	- 3.3. Législation et référentiel de système de management SST ;
	- 3.4. SST et RSE.

# **Objectifs d'apprentissage**

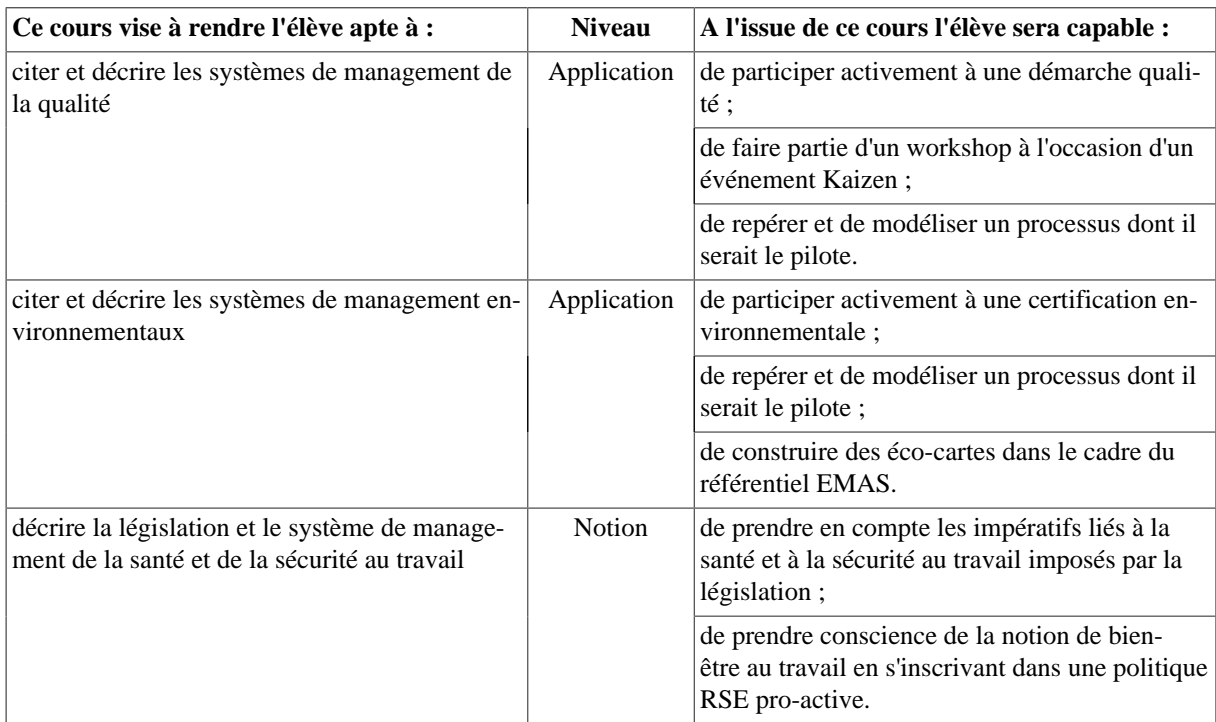

# **4.5. SHES803w - Théorie des organisations**

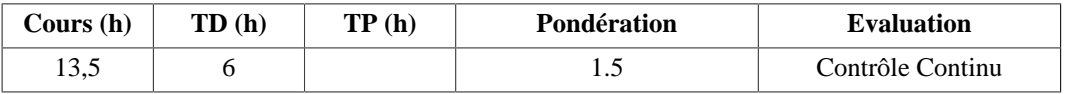

# **Langue(s) utilisée(s) pour les enseignements**

• Français

## **Descriptif**

Le contenu du cours de théorie des organisations est volontairement descriptif et suit une chronologie très claire. L'idée est de retracer les prémisses dans la gestion des organisations dès la fin du XIXième siècle jusqu'à nos jours. Pour cela le cours s'appuie sur les principales théories, recherches et avancées managériales effectuées au fur et a mesure du développement des entreprises.

Ce module se divise en trois grandes parties thématiques :

- Les fondements de la gestion des organisations (approche classique et école des relations humaines);
- Le concept de structure organisationnelle avec entre autres les travaux de Mintzberg qui mettent en évidence les opportunités et les contraintes en termes de conception, de coordination et d'agencement d'une entreprise;
- Le comportement organisationnel avec les notions de performance, de diversité, de conflits, de négociation, de stress...

Ce cours est un enseignement de base dans le domaine de la gestion. Il permet d'avoir un aperçu global du management des entreprises et d'en comprendre les tenants et les aboutissants.

#### **Plan du Cours**

- 1. Les prémisses de la gestion des organisations.
	- 1.1. L'ecole classique (Taylor, Ford, Weber, Fayol)
	- 1.2. L'ecole des relations humaines (Mayo...)
	- 1.3. Les théories de la motivation (Maslow, Lewin...)
- 2. Les structures organisationnelles
	- 2.1. Les différents types de structure
	- 2.2. L'impératif de la coordination
	- 2.3. Vers un modèle de réseau
- 3. Le comportement organisationnel
	- 3.1. La diversité
	- 3.2. Les équipes / groupes
	- 3.3. Les conflits et négociations
	- 3.4. La dynamique du stress

#### **Objectifs d'apprentissage**

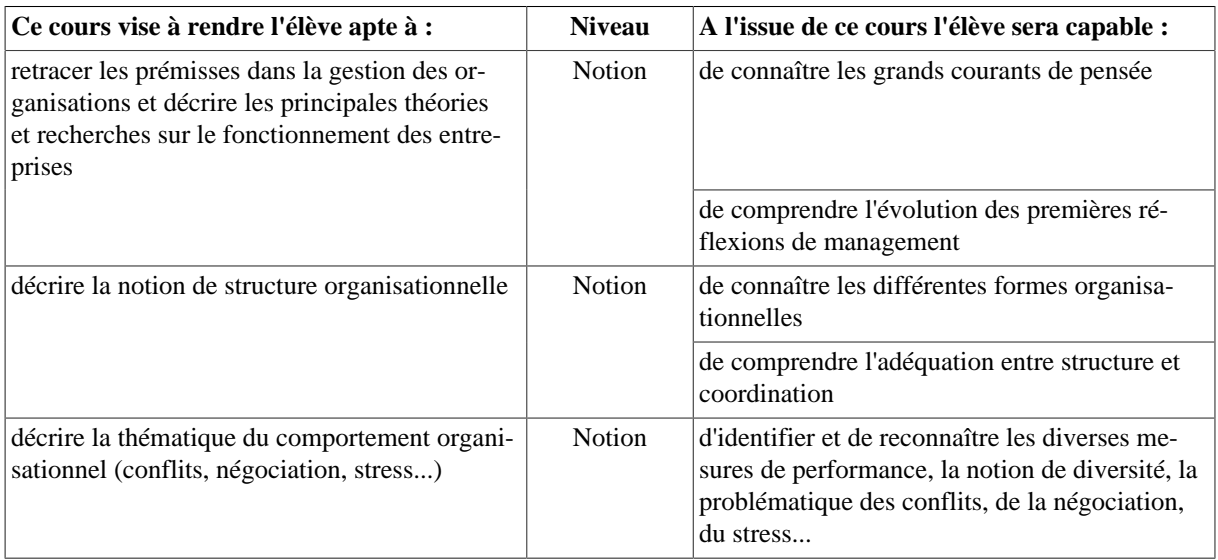

#### **Bibliographie**

- Gareth Jones, Organizational Theory, Pearson Education
- Gary Dessler, Frederick A. Starke et Dianne St Cyr, La Gstion des Organisations, Pearson Education
- John Schermerhorn, James Hunt et Richard Osborn, Organizational behavior and Human Decision Processes, Edition Village Mondial
- Mary-Jo Hatch et Ann, L. Cunliffe, Organization Theory, Oxford Edition.

# **Semestre 9**

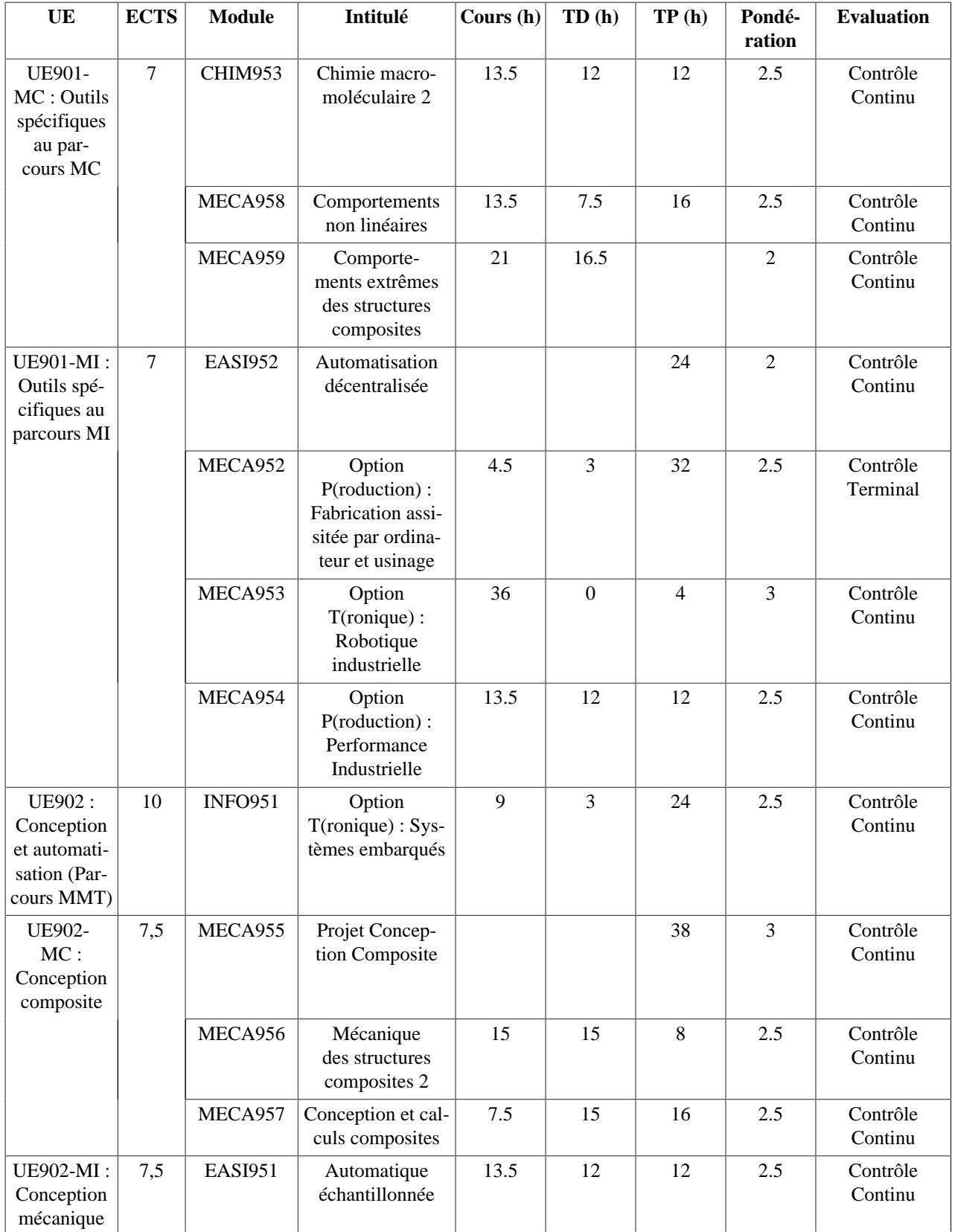

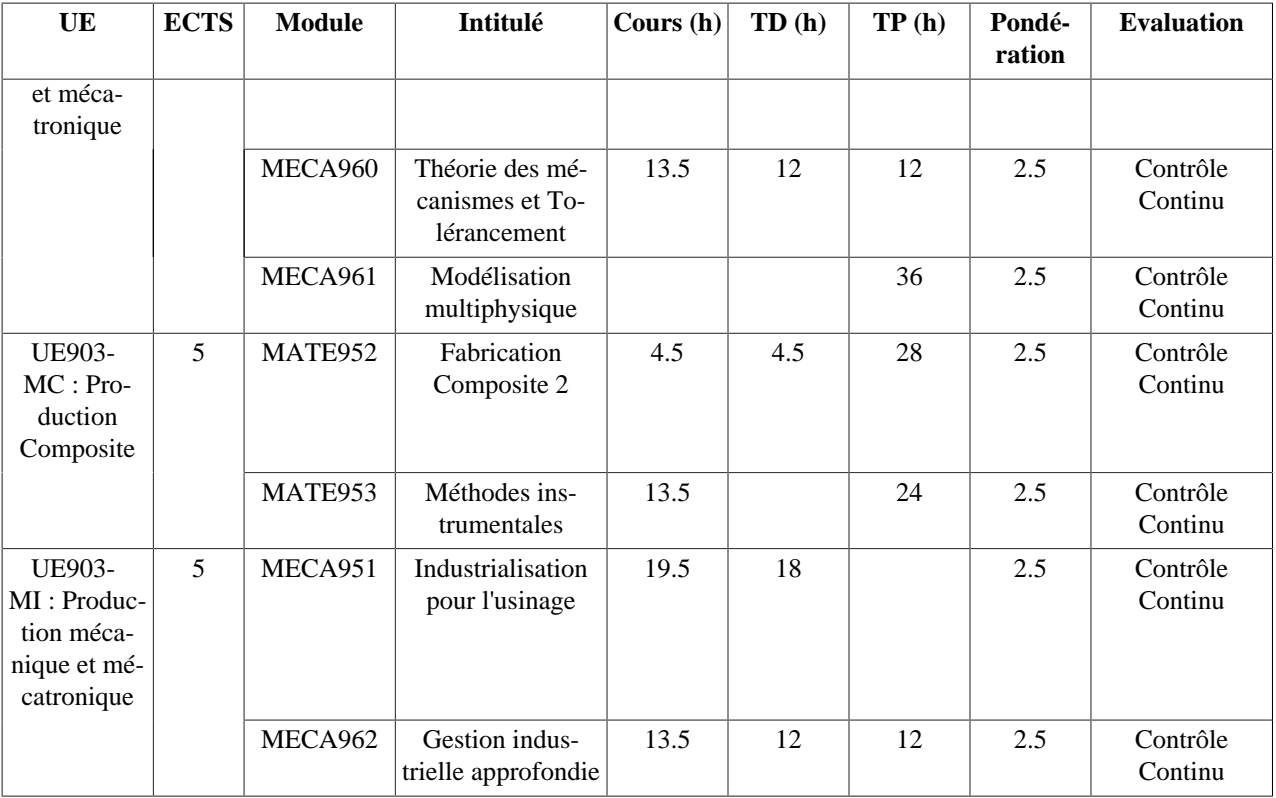

# **1. UE901-MC : Outils spécifiques au parcours MC 1.1. CHIM953 - Chimie macromoléculaire 2**

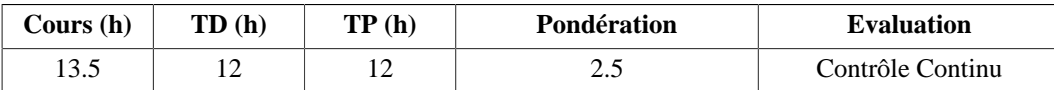

# **Langue(s) utilisée(s) pour les enseignements**

• Français

#### **Pré-requis**

MATE752 ou notions équivalentes

#### **Descriptif**

Méthodes de polymérisation

#### **Plan du Cours**

- 1. & *nbsp*; La polymérisation radicalaire :
	- 1.1. Principe
	- 1.2. Les différentes étapes
	- 1.3. Les différents constituants
	- 1.4. Cinétique de réaction
	- 1.5. Applications
- 2. La copolymérisation
- 3. Les mélanges de polymères : pourquoi, comment, séparation de phase, techniques d'études.

# **Intitulés TP**

- TP1 : étude de la séparation de phase dans les mélanges de polymères
- TP2 : cinétique de polymérisation du polystyrène
- TP3 : élasticité et gonflement des caoutchoucs

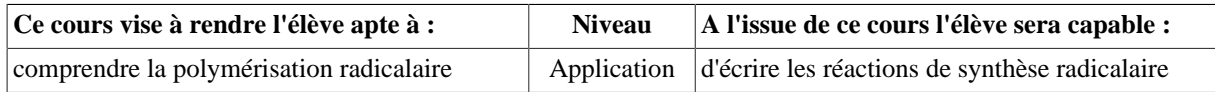

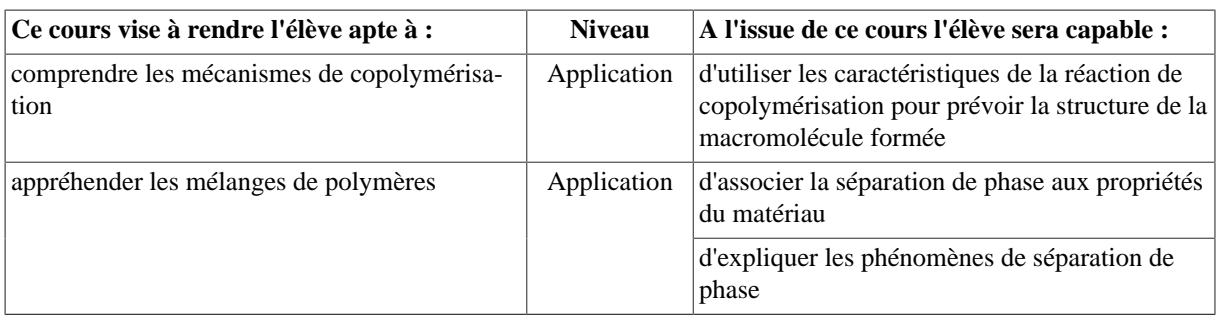

#### **Bibliographie**

- Chimie des polymères, vol 3 , édition GFP, 1981.G. Odian, La polymérisation : principes et applications, édition Polytechnica, 1994.
- G. Odian, La polymérisation : principes et applications, édition Polytechnica, 1994

# **1.2. MECA958 - Comportements non linéaires**

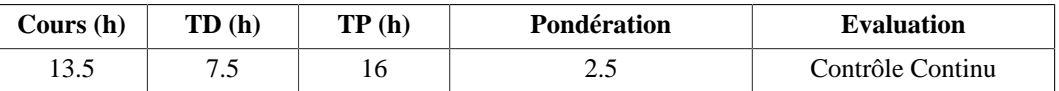

#### **Langue(s) utilisée(s) pour les enseignements**

• Français

#### **Pré-requis**

#### MGM 754, MATE 754

#### **Descriptif**

Appréhender les principaux comportements non-linéaires des structures et savoir utiliser les traitements numériques associés

#### **Plan du Cours**

- 1. Présentation : importance des non-linéarité dans le comportement des structures
	- 1.1. Les hypothèses nécessaire à une analyse linéaire
	- 1.2. Comportements non-linéaires : comportements vrais
- 2. Les non-linéarités géométrique
	- 2.1. Approche cinématique
	- 2.2. Contraintes en non-linéaire
	- 2.3. La rigidification sous effet de contraintes ou raideur géométrique
- 3. Forces internes et matrices tangentes
	- 3.1. Introduction
	- 3.2. Forces internes
	- 3.3. Modification de l'équilibre, matrice tangente
- 4. Résolution numérique des non-linéarités
	- 4.1. La formulation lagrangienne modifiée ou actualisée
	- 4.2. Principe de résolution
	- 4.3. Méthodes tangentes algorithme de Newton-Raphson
	- 4.4. Convergence
- 5. Les non-linéarités matériaux
	- 5.1. Elasticité non linéaire
	- 5.2. Viscoélasticité non linéaire
	- 5.3. Plasticité
	- 5.4. Viscoplasticité
	- 5.5. L'hyperélasticité isotrope
	- 5.6. L'hyperélasticité anisotrope

#### **Intitulés TP**

• TP1 : Simulation du comportement élastoplastique de deux tubes coaxiaux. Influence du choix des algorithmes de résolution

- TP2 : Écriture de la loi de fluage d'un matériau à partir de données expérimentales à l'aide d'un tableur et d'un logiciel d'éléments finis (Ansys)
- TP3 : Identification de la fonction d'énergie d'un milieu anisotrope à partir de la connaissance des réponses élastiques dans les 3 directions principales d'un échantillon cubique
- TP4: Simulation à l'aide de la méthode aux éléments finis (Ansys) du comportement statique d'une structure constituée d'un milieu anisotrope sollicité en grandes déformations

#### **Objectifs d'apprentissage**

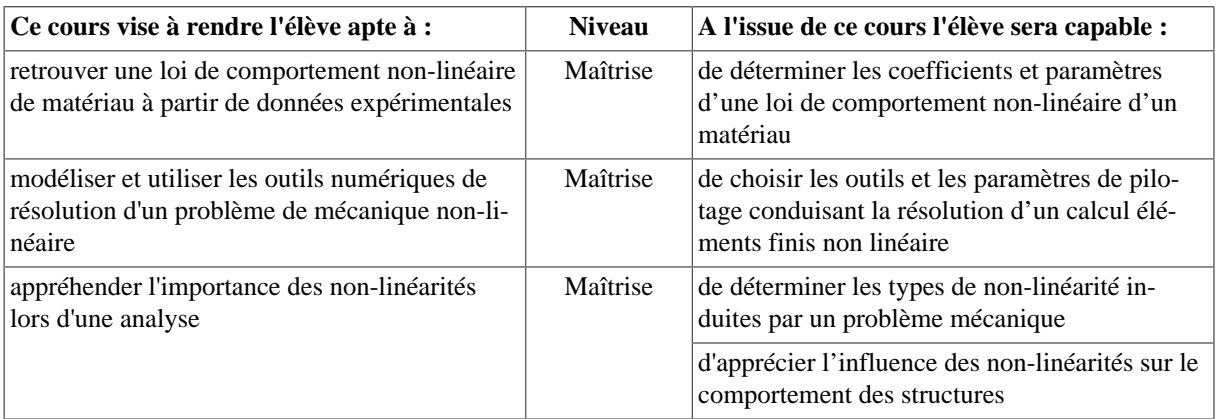

#### **Bibliographie**

- GA. Holzapfel, Nonlinear solid mechanics, Wiley
- WN. Findley et al., Creep and relaxation of nonlinear viscoelastic materials, Dover

# **1.3. MECA959 - Comportements extrêmes des structures composites**

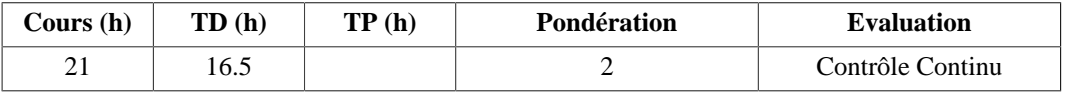

# **Langue(s) utilisée(s) pour les enseignements**

• Français

#### **Pré-requis**

#### MGM855

# **Descriptif**

Etude du comportement à l'endommagement, au flambement, au choc et à la & nbsp; fatigue des structures composites

#### **Plan du Cours**

- 1. Endommagement des structures stratifiées
	- 1.1. Introduction Rupture progressive des stratifiés
	- 1.2. Analyse de défaillance des stratifiés base UD
		- 1.2.1.Modes de rupture Principes généraux.
		- 1.2.2.Modes de rupture élémentaires
		- 1.2.3.Techniques de contrôle non destructif
		- 1.2.4.Principe de la mécanique de la rupture
	- 1.3. Critères de rupture pour plis UD
		- 1.3.1.Critère de Tsai-Wu
		- 1.3.2.Multicritères
		- 1.3.3.Comparaisons des multicritères
		- 1.3.4.Comparaisons dans le cadre du WWFE
	- 1.4. Modèles de dégradation de pli UD
		- 1.4.1.Modèles de rupture fragile
		- 1.4.2.Modèles de rupture progressive
- 2. Fatigue, choc et rupture des composites
	- 2.1. Rappels sur les notions de fatigue pour les matériaux classiques.
		- 2.2. Introduction à la fatigue des stratifiés.
- 2.3. Description phénoménologique de la rupture des stratifiés.
- 2.4. Illustration par quelques exemples pratiques.
- 3. Flambement des plaques composites
	- 3.1. Rappels sur la théorie du flambement.
	- 3.2. Introduction au flambement des poutres composites.
	- 3.3. Introduction au flambement des stratifiés.
	- 3.4. Illustration par quelques exemples pratiques.

#### **Objectifs d'apprentissage**

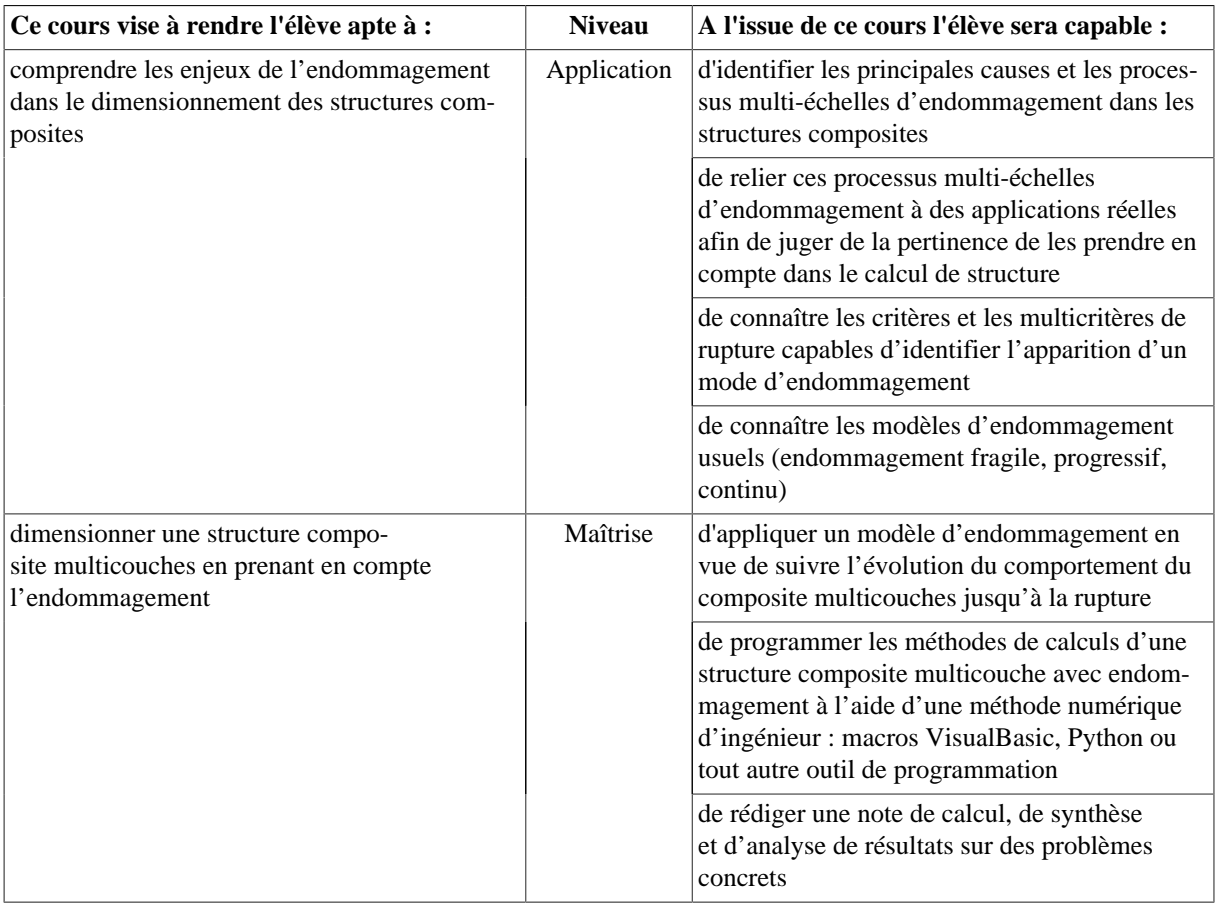

#### **Bibliographie**

- F. Bollaert, A. Lemasçon Analyse de défaillances des pièces plastiques, élastomères ou composites Guide pratique CETIM (1999).
- JM Berthelot Matériaux Composites : comportement mécanique et analyse des structures 3e Edition Tec&Doc (1999).
- EJ Barbero Introduction to composite material design Taylor&Francis (1998).
- L. Daridon Cours endommagement et rupture UFR de Sciences, Université de Montpellier II (2005).
- F. Laurin Approche multiéchelle des mécanismes de ruine progressive des matériaux stratifiés et analyse de la tenue de structures composites - Thèse UFC - ONERA (2005).
- YSN Reddy, CM Dakshina Moorthy, JN Reddy Non-linear progressive failure analysis of laminated composite plates - Int. Jl. Non-Linear Mechanics, 30, N°5, pp. 629-649 (1995).

# **2. UE901-MI : Outils spécifiques au parcours MI 2.1. EASI952 - Automatisation décentralisée**

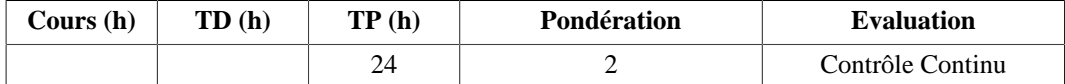

#### **Langue(s) utilisée(s) pour les enseignements**

• Français

# **Pré-requis**

SED-Automatisation (EEATS854)

# **Descriptif**

L'objectif est de conduire une démarche de conception, d'organisation et de conduite de système dynamiques. Il s'agit de réfléchir plus particulièrement aux problèmes de commande des systèmes ; problèmes liés à l'automatisation décentralisée et aux modes de coopération entre applications, mais aussi aux problèmes de dimensionnement et de performances.

# **Plan du Cours**

- 1. Introduction
	- 1.1. Le concept de l'application support
		- 1.1.1.De quoi s'agit-il ? (caractéristiques/avantages/inconvénients)
		- 1.1.2.En quoi constitue-t-elle une application d'automatisation décentralisée ?
		- 1.1.3.Connaissances/compétences à exploiter et à acquérir
	- 1.2. Les pré-requis
- 2. De l'automatisation centralisée à l'automatisation décentralisée
	- 2.1. Les limites des architectures centralisées
	- 2.2. Une évolution progressive vers des E-S et des périphériques décentralisés
	- 2.3. Informatique et automatisme
- 3. Systèmes automatisés décentralisés
	- 3.1. Analyse fonctionnelle
	- 3.2. Un exemple d'approche méthodologique : le modèle trois axes
	- 3.3. Architecture support, fonctionnelle et opérationnelle
	- 3.4. Flux verticaux et horizontaux
	- 3.5. Modes de coopération

## **Intitulés TP**

- 1. Calculateurs sur Ethernet (API) : configuration réseaux, services clients/serveurs et producteurs/consommateurs
- 2. Périphériques et E/S déportée sur CanOpen : configuration réseaux, services clients/serveurs et producteurs/consommateurs
- 3. Projet application support (Drive-by-Wire)
	- 3.1. Cahier des charges et analyse fonctionnelle : choix de la fonction à mettre en oeuvre
	- 3.2. Modèle 3 axes de la fonction
	- 3.3. Architecture opérationnelle
	- 3.4. Quels flux sur quels supports ?
	- 3.5. Choix des modes de coopérations et services réseaux associés
	- 3.6. Mise en oeuvre, tests et validation

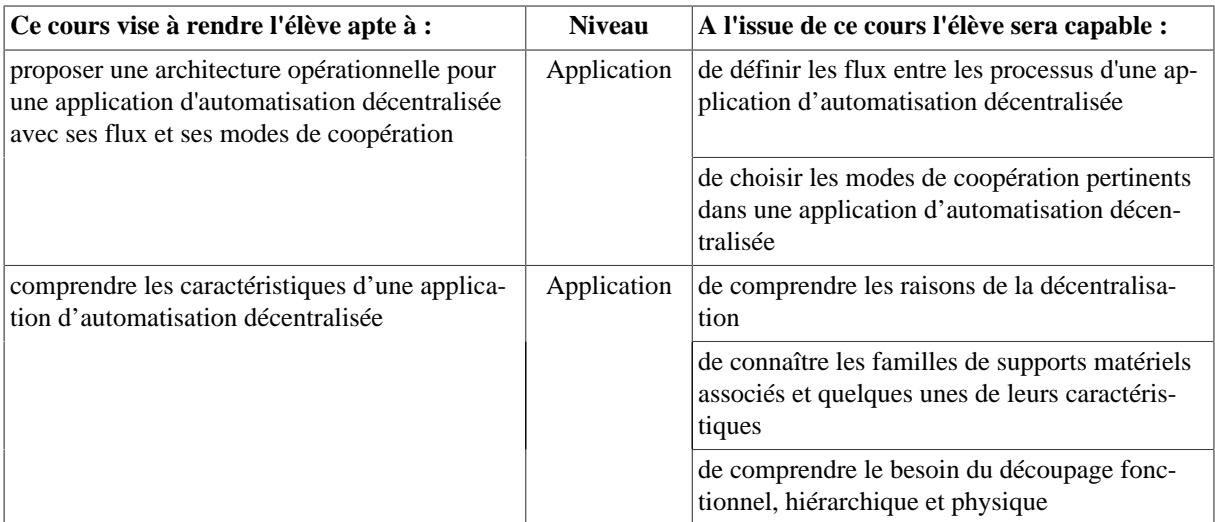

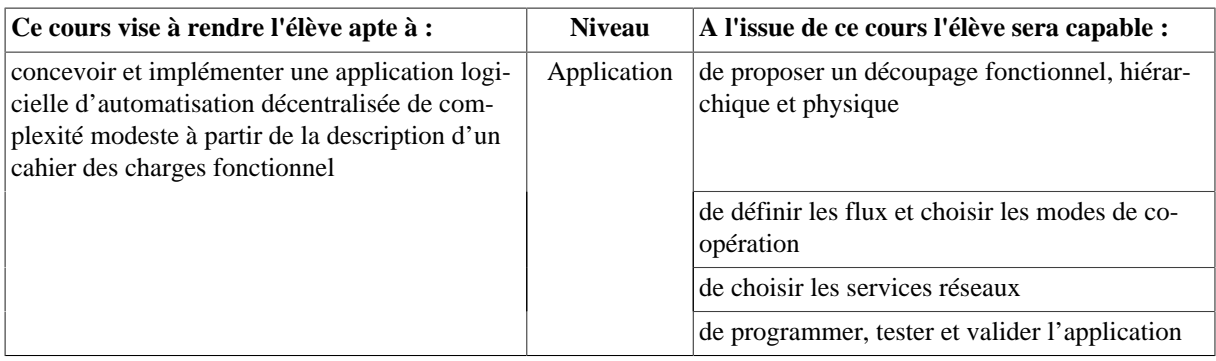

# **2.2. MECA952 - Option P(roduction) : Fabrication assisitée par ordinateur et usinage**

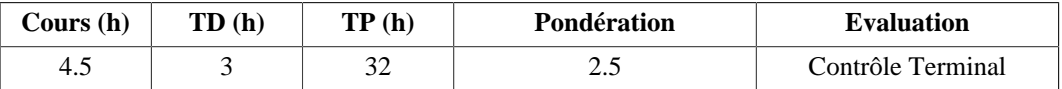

#### **Langue(s) utilisée(s) pour les enseignements**

• Français

**Pré-requis**

Pratique de la CAO

#### **Descriptif**

Cet enseignement permet la découverte de la FAO et par un projet d'utiliser la chaîne numérique depuis la CAO jusqu'à la réalisation de la pièce.

#### **Plan du Cours**

- 1. Structuration d'un programme CN
- 2. Analyse d'un programme de tournage
- 3. Programmation d'une pièce de tournage
- 4. Explication des cycles en fraisage
- 5. Programmation d'une pièce en fraisage

#### **Intitulés TP**

- Apprentissage de la FAO (4h)
- Détermination en FAO de la réalisation d'une pièce (12h)
- Réalisation de la pièce étudiée sur Machine à Commande Numérique (16h)

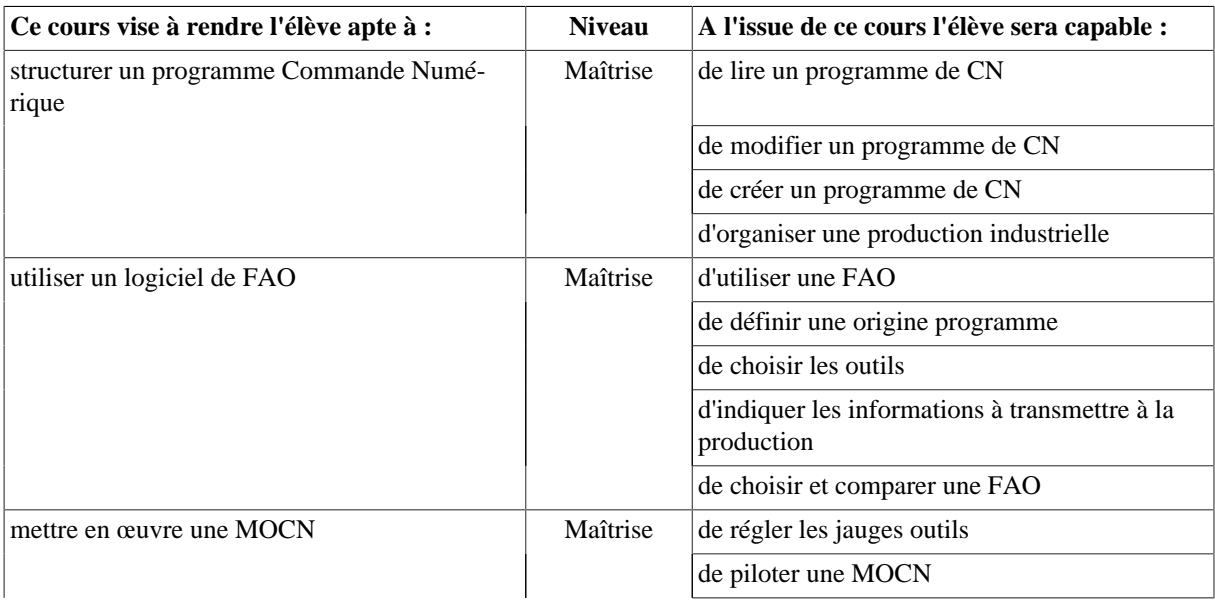

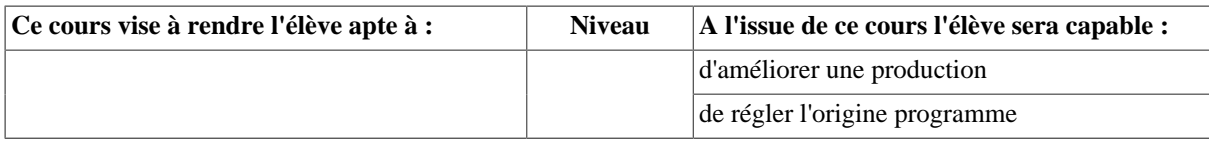

# **2.3. MECA953 - Option T(ronique) : Robotique industrielle**

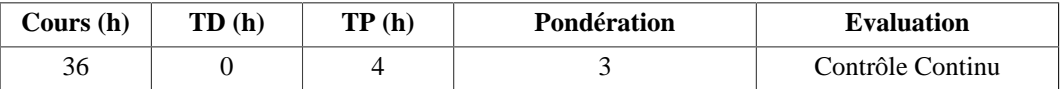

#### **Langue(s) utilisée(s) pour les enseignements**

• Français

**Pré-requis**

MATHS500

MATHS501

MECA655

MECA654 Dynamique des systèmes mécaniques

#### **Descriptif**

L'objectif de ce cours est de fournir des connaissances de base en géométrie et les outils mathématiques utilisés en robotique pour le repérage et les transformations homogènes. Il abordera également les différentes modélisations nécessaires pour comprendre le fonctionnement d'un robot industriel (architectures types, grandeurs caractéristiques, modélisation et inversion de modèles), son comportement, la description du mouvement de l'effecteur dans l'espace et les connaissances minimales pour la conception et le dimensionnement des actionneurs qui constituent le robot.

#### **Plan du Cours**

- 1. Généralités sur la robotique,
- 2. Repérage d'un solide dans l'espace,
- 3. Analyse des liaisons,
- 4. Modèles géométriques, direct et inverse,
- 5. Modèles cinématiques, direct et inverse,
- 6. Modèles dynamiques,
- 7. Génération de trajectoires.

# **Objectifs d'apprentissage**

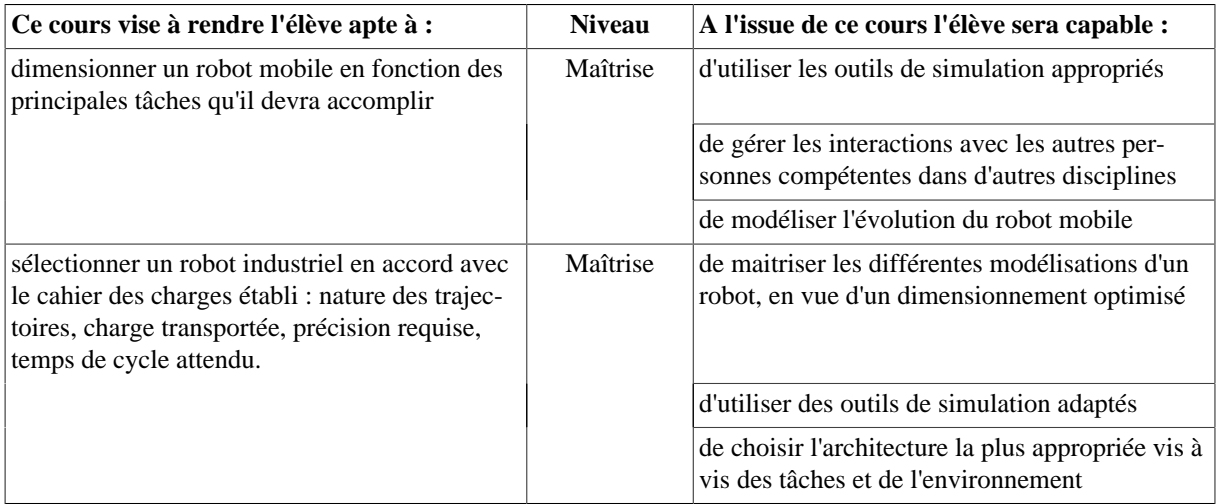

#### **Bibliographie**

[1] Khalil W, Dombre E. Modeling, identification and control of robots. Kogan Page Science 2004.  $br>  
br>$ 

[2] Siciliano B. Robotics : modelling, planning and control. Springer 2009.  $br>  
br>$ 

[3] Giordano M, Lottin J. Cours de robotique : description et fonctionnement des robots industriels. armand col ed. 1990.

 $br>  
br>$ 

[4] Spong M, Hutchinson S, Vidyasagar M. Robot Modeling and Control. wiley ed. 2005.

 $br>  
br>$ 

[5] Lallemand J-P, Zeghloul S. Robotique : aspects fondamentaux : modélisation mécanique, CAO robotique, commande. masson ed. 1994.

# **2.4. MECA954 - Option P(roduction) : Performance Industrielle**

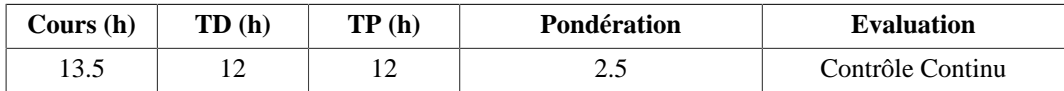

#### **Langue(s) utilisée(s) pour les enseignements**

• Français

#### **Pré-requis**

- MGM752 : Gestion de production et qualité
- MGM960 : & nbsp; Gestion de production approfondi

#### **Descriptif**

Le but de cet enseignement est le positionnement des notions respectives de performance industrielle et de démarche d'amélioration tant d'un point de vue conceptuel que d'un point de vue opérationnel. La problématique de l'expression de la performance, aujourd'hui multicritère et multi-niveau, est abordée via la notion d'indicateur et de système. Des méthodes et outils de mise en place sont étudiés.

A la lumière du lien entre performance industrielle et amélioration, une définition et une typologie de cette dernière sont proposées. La notion de démarche d'amélioration est alors traitée, sur la base des principales étapes qu'elle implique. Les démarches les plus utilisées en milieu industriel sont considérées plus particulièrement.

Enfin une part assez importante est laissée aux témoignages industriels et à la découverte de la performance sur le terrain au travers de la visite d'une entreprise pilote dans le domaine.

#### **Plan du Cours**

- 1. Le concept de performance industrielle
- 2. L'indicateur de performance
- 3. L'indicateur de performance dans la boucle de pilotage
- 4. Le système d'indicateurs de performance
- 5. La performance dans l'entreprise ADIXEN Pfeiffer ( témoignage et visite)
- 6. Méthodes multicritères pour une expression de la performance cohérente, MACBETH
- 7. Les principes d'une démarche d'amélioration industrielle, le guide PETRA
- 8. Une démarche particulière : le 6 sigma

#### **Intitulés TP**

- TP1 et TP2 : démarche d'amélioration Industrielle : Jeu LEAN CIPE
- TP3 : étude d'un cas industriel sur un site pilote

#### **Objectifs d'apprentissage**

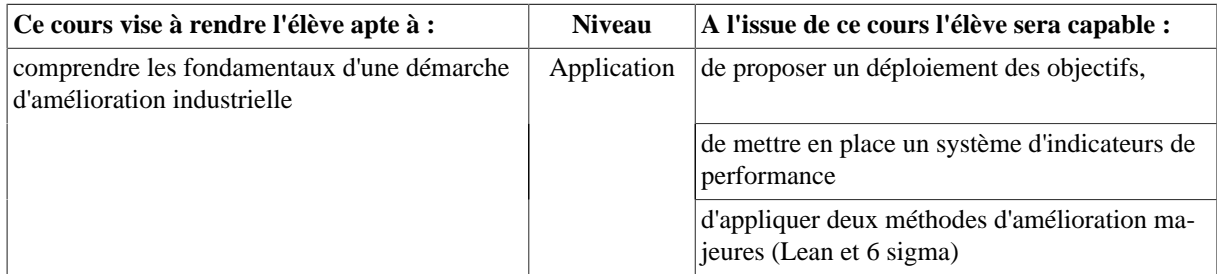

#### **Bibliographie**

- L'indicateur de performance, concepts et applications, Lamia Berrah (2002), Cepadues.
- Le tableau de bord prospectif, Robert-S Kaplan et David-P Norton (2003), Editions d'Organisation,
- 6 sigma : comment l'appliquer, Maurice Pillet, (2003) Editions d'Organisation,
- Kaizen la clé de la compétitivité japonaise, Masaaki Imai, (1988) Eyrolles
- Multiple Criteria Decision Analysis: State of the Art Surveys, Ergott, Figueira et Greco, (2005) Springer
- Toyota Production System, Taiichi Ohno, (1988) Productivity Press.

# **3. UE902 : Conception et automatisation (Parcours MMT) 3.1. INFO951 - Option T(ronique) : Systèmes embarqués**

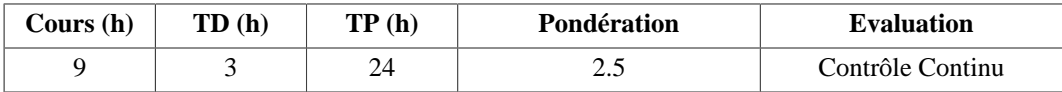

# **Langue(s) utilisée(s) pour les enseignements**

- Français
- Français avec documents en anglais

# **Pré-requis**

- Informatique de base (INFO501)
- Systèmes Embarqués 1 (INFO851)

# **Descriptif**

Après avoir donné une définition générale d'un système embarqué, ce module présente les différentes possibilités technologiques qui en permettent la réalisation dans le cadre de la mécatronique. L'objectif étant de permettre aux ingénieurs d'acquérir les connaissances nécessaires aux choix matériels et logiciels des systèmes embarqués.

#### **Plan du Cours**

- 1. Définition d'un système embarqué temps réel
	- 1.1. Généralités
	- 1.2. Aspects technologiques
	- 1.3. Contraintes (espace mémoire, temps réel, évolutivité, ...)
- 2. Introduction multi-tâches
	- 2.1. Partage de ressources
	- 2.2. Synchronisation
	- 2.3. Ordonnancement
	- 2.4. Gestion du temps
- 3. Complément sur le système embarqué utilisé dans le projet

# **Intitulés TP**

- Travaux Pratiques sous forme d'un projet unique.
- Programmation d'une application temps réel sur Arduino
- Application avec un objet mécatronique

# **Objectifs d'apprentissage**

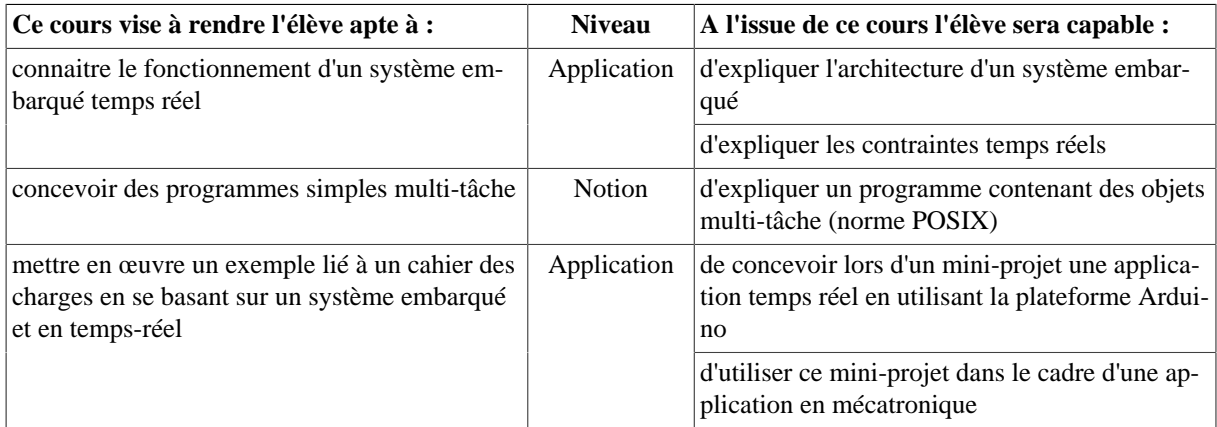

# **Bibliographie**

- http://www.yolinux.com/TUTORIALS/LinuxTutorialPosixThreads.html
- https://computing.llnl.gov/tutorials/pthreads/index.html
- http://tutoarduino.com/

# **4. UE902-MC : Conception composite**

# **4.1. MECA955 - Projet Conception Composite**

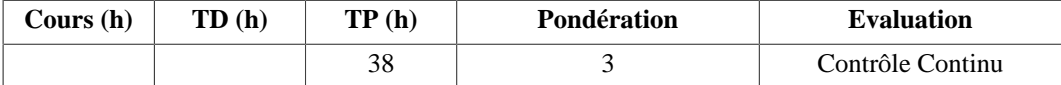

#### **Langue(s) utilisée(s) pour les enseignements**

• Français

#### **Pré-requis**

MGM501, MGM658, MGM751, MGM756, MGM758, MGM855, MGM857

## **Descriptif**

Aborder la conception et le dimensionnement de structures composites (stratifiés, sandwiches...) pour des cas concrets.

- s'initier sur un logiciel éléments finis spécifiques aux structures composites.
- Réaliser un dimensionnement éléments finis de structure composite (élastique, dynamique et à rupture).
- Réaliser une note de calcul pour une application composite.

Réaliser des modèles surfaciques et volumiques en CAO appliqués à des structures plastiques ou composites.

#### **Intitulés TP**

- 1. Initiation au logiciel de CAO Catia pour des structures surfaciques
- 2. Initiation au logiciel éléments finis SAMCEF
- 3. Initiation aux spécificités composite du logiciel éléments finis SAMCEF (pré et post-traitement).
- 4. Principale étape de la rédaction d'une note de calcul et de la vérification d'un dimensionnement.
- 5. Application des connaissances pour la conception et le dimensionnement d'une structure composite.

# **Objectifs d'apprentissage**

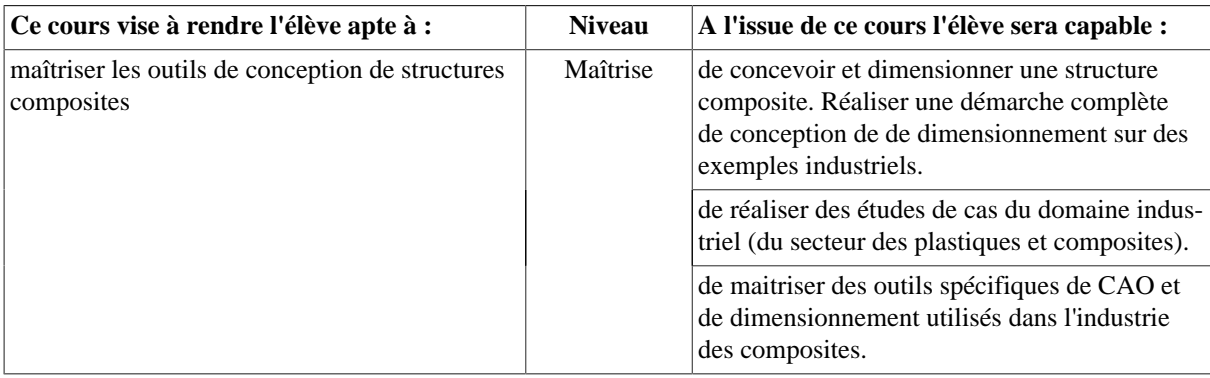

# **4.2. MECA956 - Mécanique des structures composites 2**

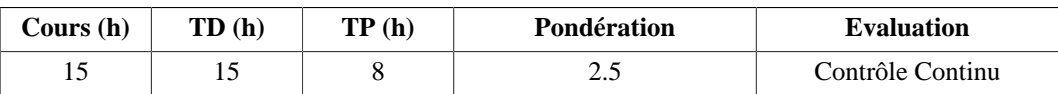

#### **Langue(s) utilisée(s) pour les enseignements**

#### • Français

**Pré-requis**

MGM855

#### **Descriptif**

Dimensionnement des structures composites en théories des plaques minces et des plaques épaisses selon des chargements thermo-élastiques et hygrothermiques.

#### **Plan du Cours**

- 1. Rappel théorie classique des stratifiées minces (Love-Kirchhoff)
	- 1.1. Introduction à la Mécanique des Structures Composites (MSC)
	- 1.2. Loi de comportement élastique linéaire d'un stratifié mince
	- 1.3. Détermination des coefficients élastiques
	- 1.4. Critères de rupture usuels
- 2. Notions générales de conception de pièces composites
	- 2.1. Principes CdC
	- 2.2. Critères et méthodes de choix des matériaux et des procédés
	- 2.3. Le domaine d'intervention de la MSC dans le processus de conception
- 3. Théorie des stratifiés épais (Reissner-Mindlin) : prise en compte des cisaillements transverses
	- 3.1. Loi de comportement élastique linéaire d'un stratifié épais
	- 3.2. Problématique des contraintes de Cisaillement Transverse (CT)
	- 3.3. Calcul des facteurs de correction au CT
- 4. Etude des contraintes et déformations d'origine thermique
	- 4.1. Effets de la température sur un stratifié
	- 4.2. Loi de Hooke-Duhamel pour matériaux anisotropes
	- 4.3. Loi de comportement thermo-élastique d'un stratifié
- 5. Comportement des structures composites en milieu humide

#### **Intitulés TP**

Etude de cas - Réalisation d'une feuille de calcul en relation avec les notions vues en cours et une problématique industrielle.

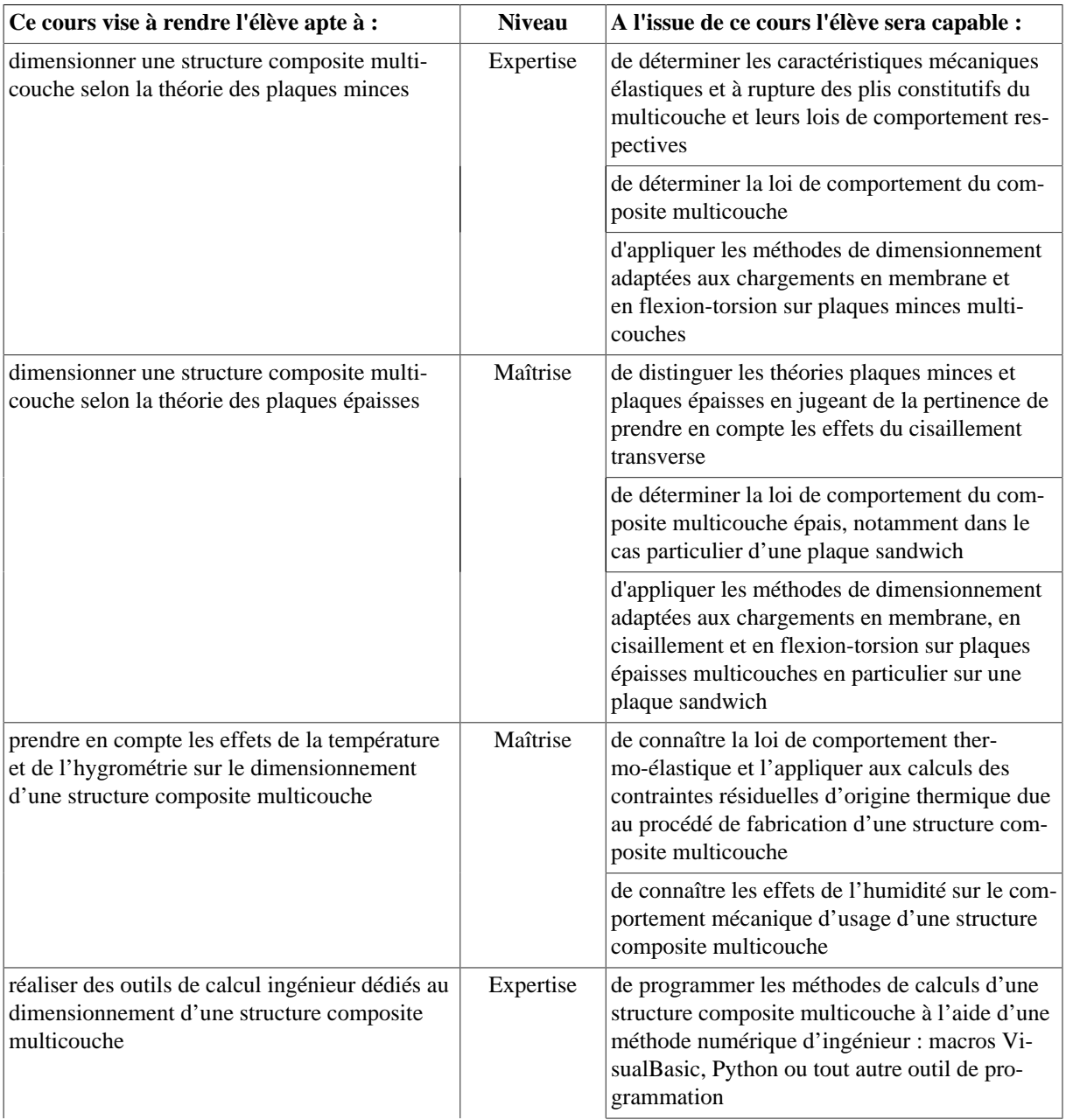

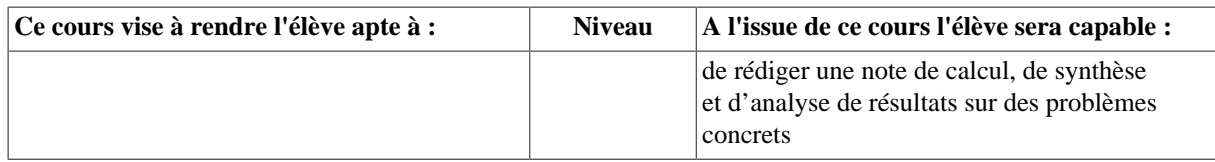

#### **Bibliographie**

- Barbero E.J. Introduction to composite materials design Ed. Taylor & Francis, 1999.
- Berthelot J.M. Matériaux composites & nbsp;: comportement mécanique et analyse des structures 3ème édition Tec & Doc, 1999.
- Dessarthe A. Conception de pièces mécaniques en plastique et composite CETIM, 1993.
- Gay D. Matériaux Composites Ed.Hermès, 4ème édition, 1997.
- Fascicule de cours MGM961 (cf Documents)

# **4.3. MECA957 - Conception et calculs composites**

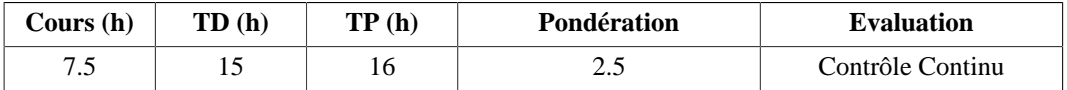

#### **Langue(s) utilisée(s) pour les enseignements**

• Français

#### **Pré-requis**

- Conception et dimensionnement
- Mécanique des structures composites 1

#### **Descriptif**

Apprentissage de méthodes et d'outils permettant de structurer la démarche de conception et de dimensionnement de structures en matériaux composites

#### **Plan du Cours**

- 1. Théorie des coques
	- 1.1. Introduction
	- 1.2. Hypothèses de la théorie des coques
	- 1.3. Éléments finis de Mindlin
	- 1.4. Post-traitement
- 2. Modélisation EF des structures composites
	- 2.1. Introduction
	- 2.2. Choix des types d'éléments
	- 2.3. Matrice de Hooke
	- 2.4. Homogénéisation
	- 2.5. Définition de l'empilement des plis
	- 2.6. Modélisation d'un stratifié
	- 2.7. Modélisation d'un sandwich
	- 2.8. Calcul et post-traitement
	- 2.9. Contraintes de cisaillement dans les coques
- 3. Prise en compte de l'endommagement
	- 3.1. Rappel des différents types d'endommagement dans les structures composites
	- 3.2. Programmation simple d'une analyse progressive à la rupture adaptée aux éléments finis

<listitem> ERROR: ORDERED LIST (OL) WITHOUT ITEMS (LI) </listitem>

#### **Intitulés TP**

- TP1, TP2 : modélisation complète et analyse d'une structure en matériaux composites
- TP3, TP4 : modélisation de l'endommagement dans une modélisation macro d'une structure composite

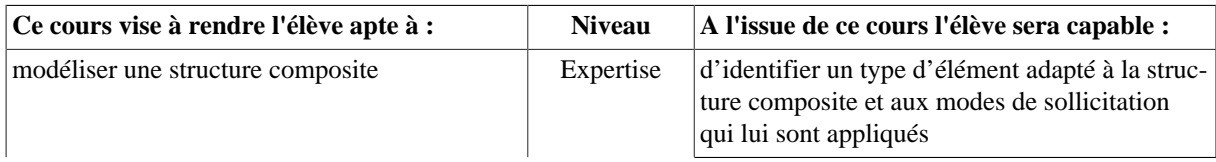

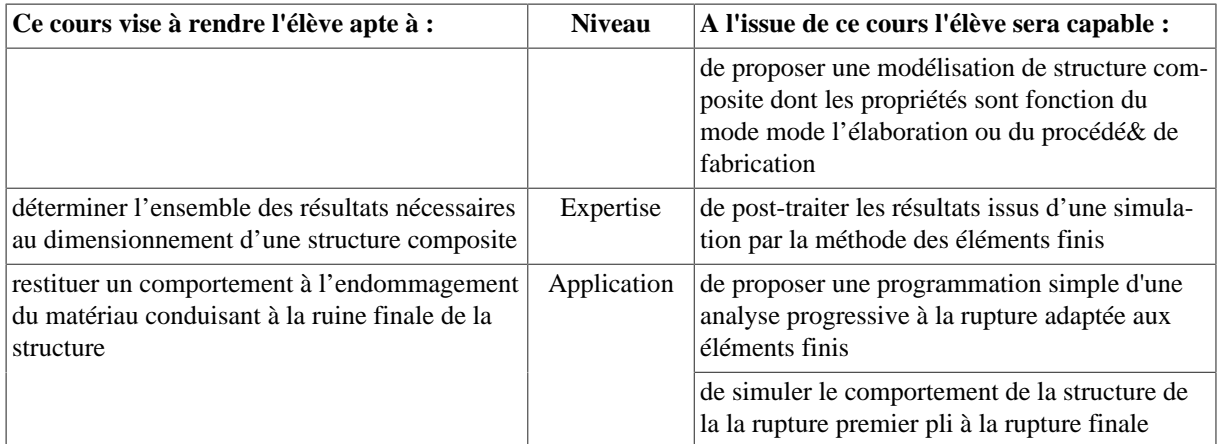

# **5. UE902-MI : Conception mécanique et mécatronique 5.1. EASI951 - Automatique échantillonnée**

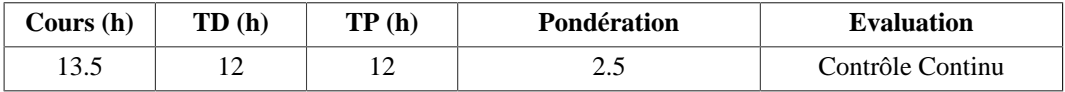

# **Langue(s) utilisée(s) pour les enseignements**

• Français

#### **Pré-requis**

- Equations différentielles linéaires
- Equations récurrentes
- Transformée de Laplace
- Transformée en Z
- Fonction de transfert continue

#### **Descriptif**

Ce module aborde la commande par calculateur. Après avoir introduit la notion d'échantillonnage du temps et la description de signaux en temps discret, la modélisation par fonction de transfert est traitée. L'analyse de la stabilité et la commande par correcteur simple sont ensuite présentées.

#### **Plan du Cours**

- 1. Introduction à la commande par calculateur
- 2. Signaux échantillonnés. Transformée en Z
- 3. Fonction de transfert discrète
- 4. Discrétisation approchée de correcteurs continus
- 5. Discrétisation exacte de procédés avec bloqueurs
- 6. Stabilité en échantillonné
- 7. Correcteurs standards
- 8. Implantation de correcteurs discrets

# **Intitulés TP**

- Outil de prototypage rapide Matlab + RWT.
- Asservissement de position.
- Lévitation magnétique.

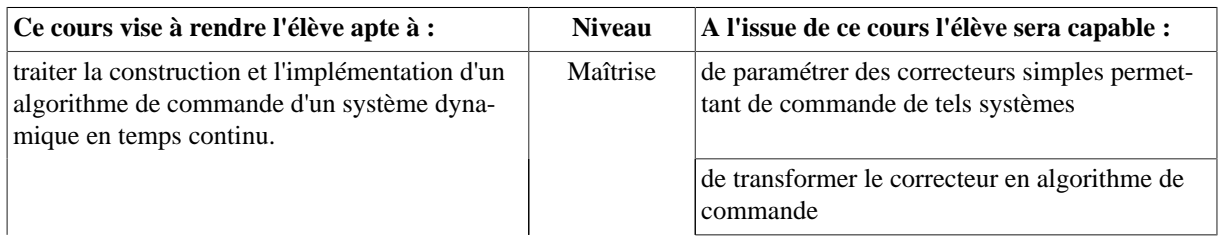

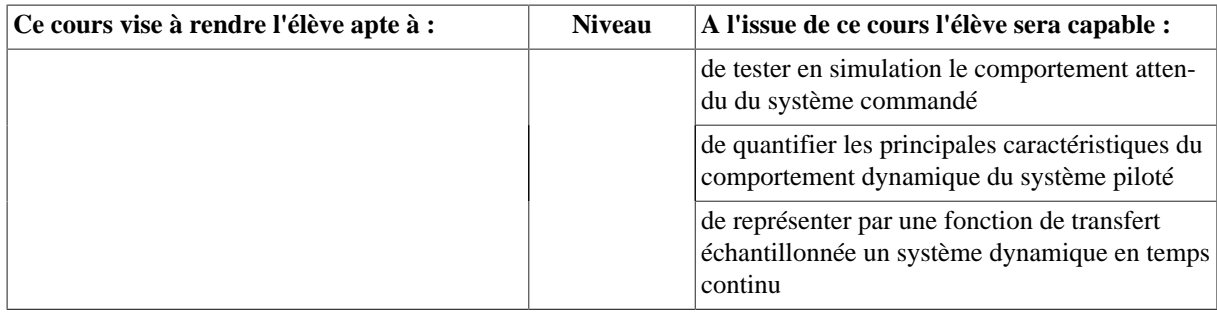

# **5.2. MECA960 - Théorie des mécanismes et Tolérancement**

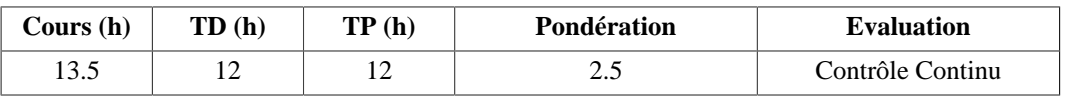

## **Langue(s) utilisée(s) pour les enseignements**

• Français

#### **Pré-requis**

- Mécanique appliquée (MGM501)
- Dynamique des systèmes mécaniques (MGM654)
- Conception et technologie mécanique (MGM656)
- Construction mécanique (MGM753)
- Eléments de machines (MGM853)

#### **Descriptif**

On commencera par le calcul du rendement des chaînes de transmission de puissance et on abordera la prise en compte des frottements dans les guidages. La théorie des mécanismes permettra de déterminer la mobilité et le degré d'hyperstatisme des mécanismes. On abordera ensuite le tolérancement qualitatif des assemblages puis le calcul des cibles et des tolérances permettant de satisfaire les spécifications fonctionnelles.

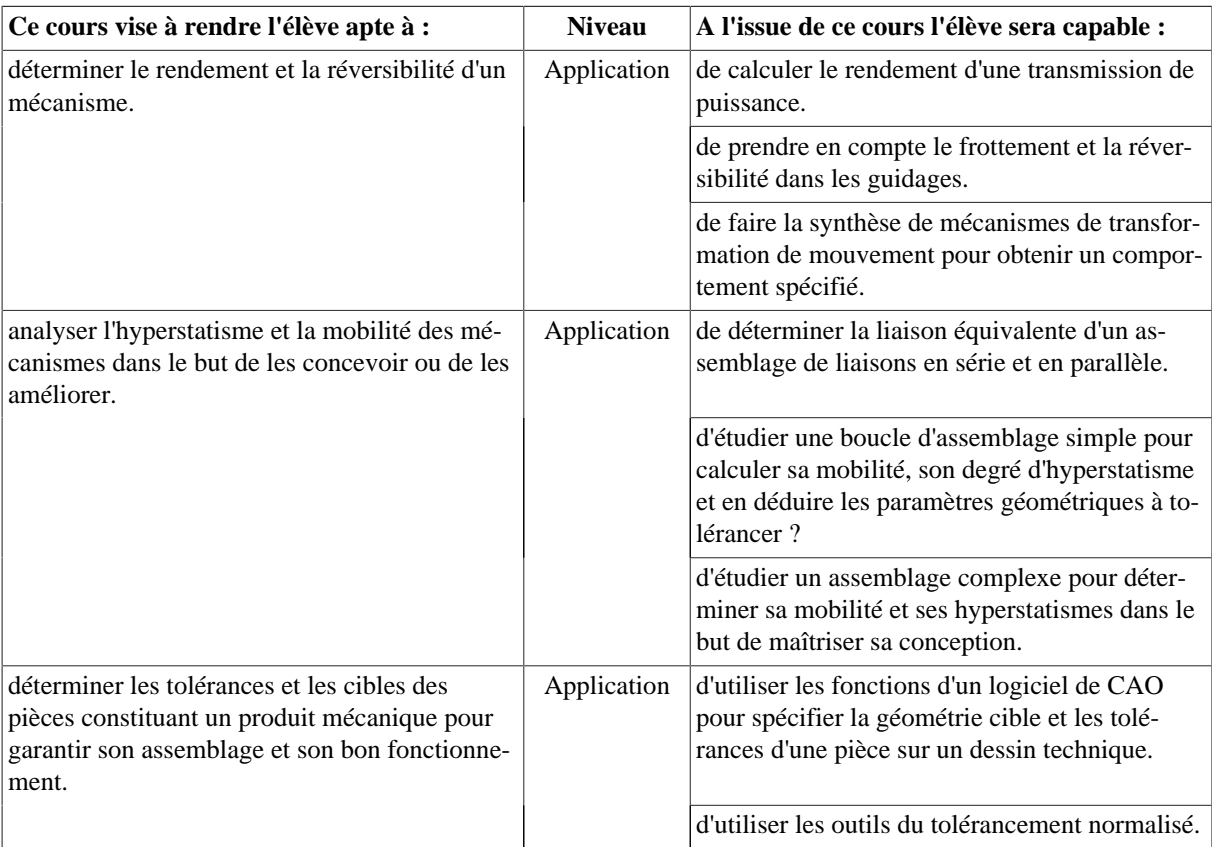

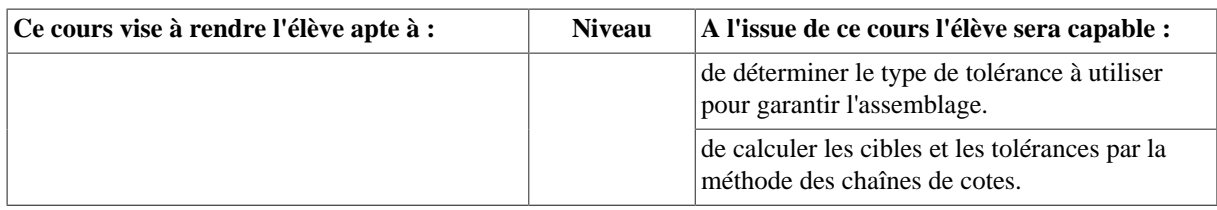

# **5.3. MECA961 - Modélisation multiphysique**

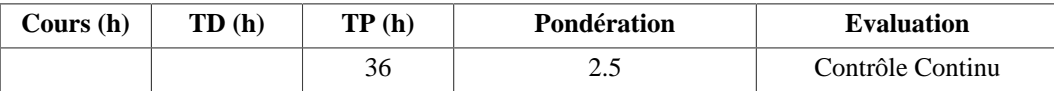

# **Langue(s) utilisée(s) pour les enseignements**

• Français avec documents en anglais

#### **Descriptif**

Effectuer la synthèse et la mise en application des connaissances en mécanique, automatique, instrumentation, traitement du signal pour l'analyse et la conception de systèmes multiphysiques.

# **Plan du Cours**

#### **Intitulés TP**

- Modélisation, analyse et pilotage d'un vérin hydraulique instrumenté
- Modélisation, analyse et contrôle d'un système d'amortissement actif de structure
- Caractérisation expérimentale et modèle non-linéaire d'un actionneur piézoélectrique
- Modélisation, analyse et commande d'un système d'amortissement semi-passif de structure
- Modélsation de systèmes mécatroniques à l'aide du logiciel AMESIM

# **Objectifs d'apprentissage**

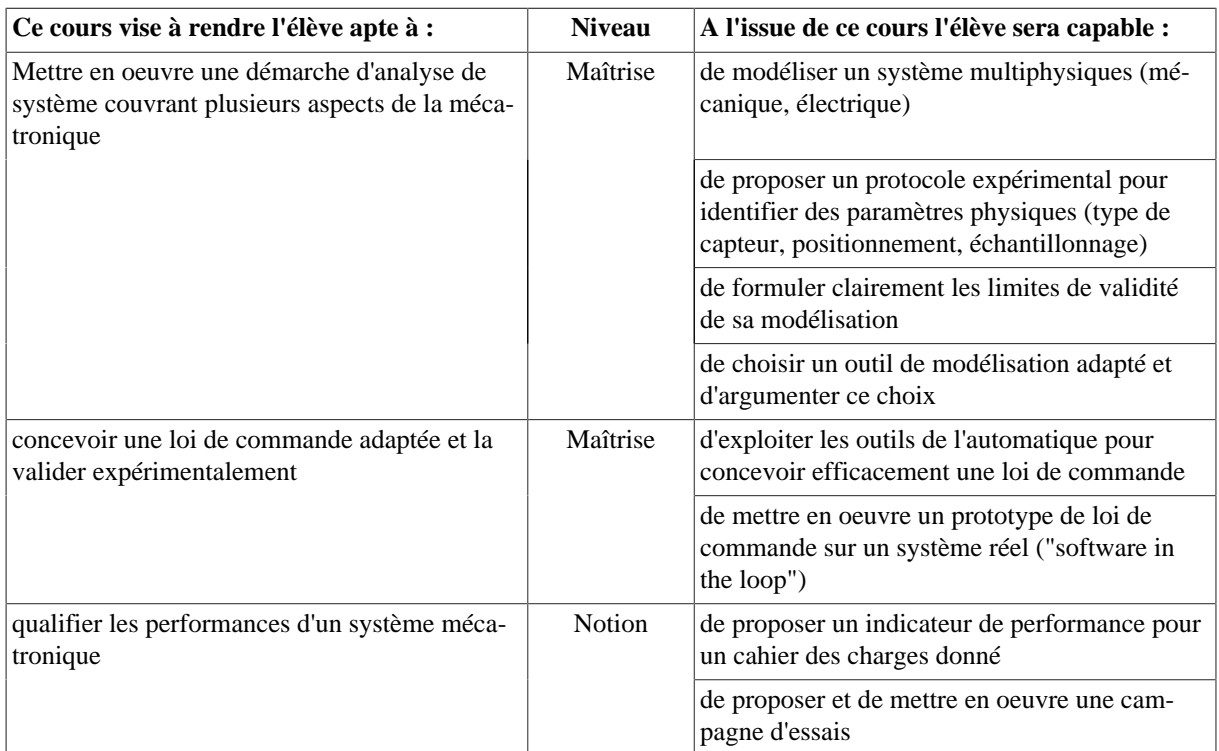

#### **Outils numériques**

Matlab / Simulink - AMESIM

# **6. UE903-MC : Production Composite**

# **6.1. MATE952 - Fabrication Composite 2**

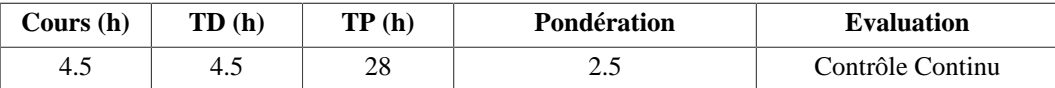

## **Langue(s) utilisée(s) pour les enseignements**

• Français

## **Pré-requis**

MATE853

#### **Descriptif**

Découverte et analyse des méthodes de transformation pour composites Hautes Performances (HP)

#### **Plan du Cours**

- 1. Procédés et matériaux innovants destinés à la fabrication des structures composites Hautes Performances
	- 1.1. Procédés de fabrication des composites Thermoplastiques fibres longues et fibres continues
		- 1.2. Procédés Haute Performance BMC-SMC
		- 1.3. Procédés Chaud/froid rapides (procédé Roctool)
- 2. Principes généraux de chauffes & nbsp; utilisés dans l'industrie des composites : étuve, autoclave, thermorégulateurs à air et à huile, chauffages : IR, induction, micro-ondes

# **Intitulés TP**

- TP1 : Moulage des prépregs TDFC et TPFC au presseclave
- TP2 : Injection RTM à chaud
- TP3 : Moulage des préimprégnés BMC et SMC
- TP4 : Thermocompression et thermoformage des composites thermoplastiques à fibres continues (TPFC)

# **Objectifs d'apprentissage**

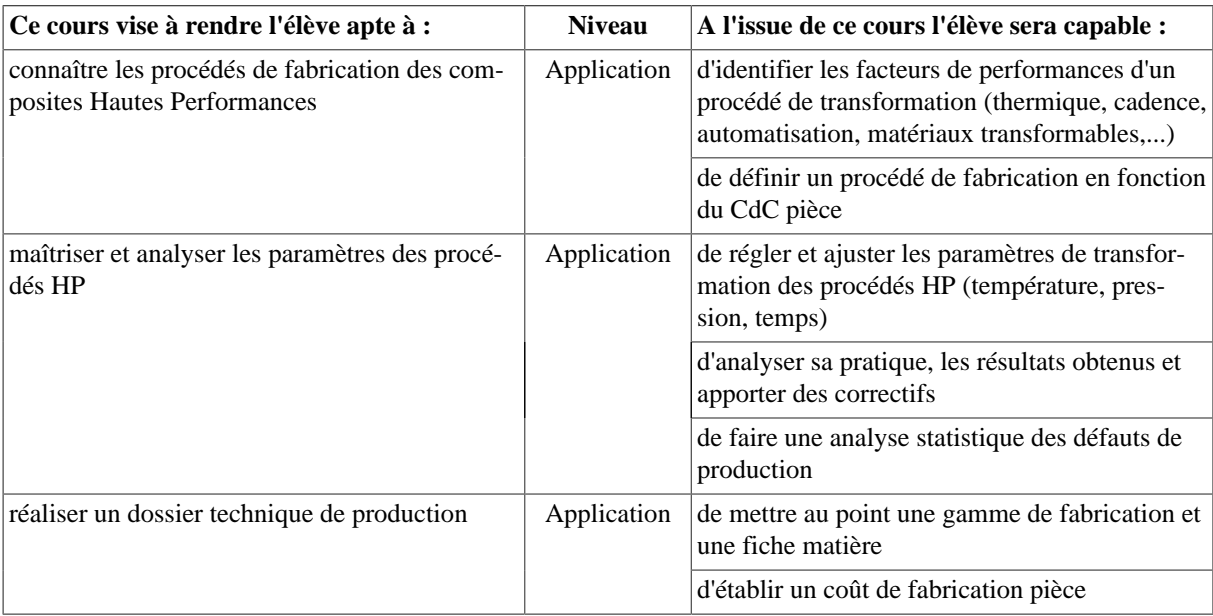

#### **Bibliographie**

- Solutions composites thermodurcissables et thermoplastiques Publication JEC, 2006.
- Techniques de fabrication de pièces mécaniques en plastique ou composite Guide Mécanique et Matériaux - CETIM
- C. Bathias Matériaux composites Usine Nouvelle, Dunod.
- Référentiel Dunod 4 tomes
- Techniques de l'ingénieur Base documentaire Plastiques et Composites en ligne sur www.techniquesingenieur.fr
- Fascicule de cours de M. Marzano

# **6.2. MATE953 - Méthodes instrumentales**

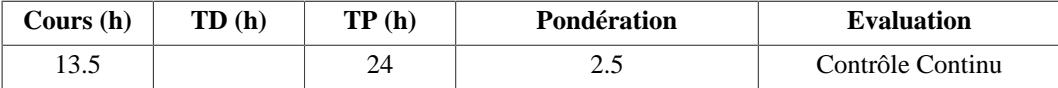

## **Langue(s) utilisée(s) pour les enseignements**

- Français
- Anglais

## **Pré-requis**

Ce cours vise à présenter et utiliser les techniques d'analyse chimique des matériaux appliquées aux matériaux polymères et composites.

#### **Descriptif**

Présentation et utilisation des principales techniques d'analyse chimique appliquées aux matériaux polymères dans les composites : Chromatographie liquide, Spectroscopie Infra-Rouge, Résonance Magnétique Nucléaire, Spectroscopie de Masse, ... Utilisation de méthodes électrochimiques pour la compréhension de la corrosion des métaux.

#### **Plan du Cours**

- 1. La chromatographie & nbsp;: principe et applications (exclusion stérique, HPLC, échanges d'ions, ...).
- 2. La RMN : principe et analyse de molécules simples.
- 3. La spectroscopie Infra-Rouge : principe et analyse de molécules simples et de polymères.
- 4. La spectrométrie de masse : principe et application & nbsp; en chromatographie.

# **Intitulés TP**

- Les TP sont organisés selon une modalité d'apprentissage par Problème et Projet en 6 séances de 4 h.
- Les étudiants répartis en groupe doivent construire les protocoles d'utilisation des appareils tels que spectomètre IR, Chromatographe en phase gazeuse couplé à un spectromètre de masse et un chromatographe haute performance en phase liquide pour résoudre la situation suivantes : *"Vous constituez une équipe de laboratoire d'analyse nouvellement constituée dans une start-up travaillant dans la mise en œuvre de matières plastiques et composites innovants et vous êtes chargés de mener une série d'analyses qualitatives et quantitatives sur les échantillons suivants afin d'en déterminer les caractéristiques principales : Une matière plastique solide « prototype » issue de l'atelier de fabricationUn matériau composite soumis au cours d'un temps à une imprégnation de composés organiques volatils de type alkylbenzène dont on veut quantifier la quantité fixée sur le matériau au cours de son vieillissement. Une série de 6 bidons de produits chimiques purs commerciaux dont les étiquettes ont été arrachées et dont on souhaite identifier le contenu"*

# **Objectifs d'apprentissage**

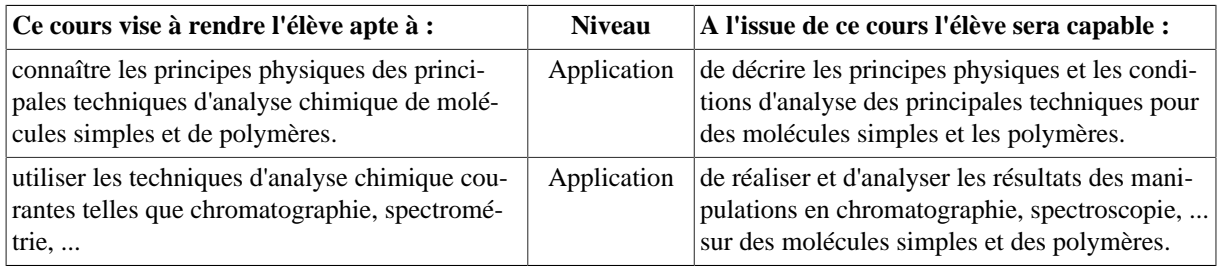

#### **Bibliographie**

- F. Bovey, NMR of polymers, Academic Press, 1996.
- J.L. Koenig, Spectroscopy of polymers, American Chemical Society, 1992.

# **7. UE903-MI : Production mécanique et mécatronique 7.1. MECA951 - Industrialisation pour l'usinage**

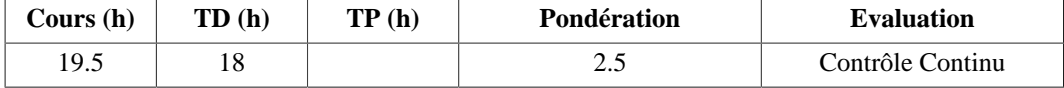

# **Langue(s) utilisée(s) pour les enseignements**

• Français

# **Pré-requis**

Connaissance de base sur les procédés de fabrication

# **Descriptif**

Cet enseignement permet de connaître les procédés de fabrication, savoir établir une gamme de fabrication, connaitre les paramètres d'usinage et savoir optimiser les conditions d'usinage

## **Plan du Cours**

- 1. Etablissement d'un processus de fabrication d'un produit
- 2. Désignation des matériaux
- 3. Traitements thermiques
- 4. Détermination des cotes fabriquées
- 5. Analyse de fabrication (Etude de cas)
- 6. Choix des outils et des conditions de coupe
- 7. La coupe des métaux
- 8. Loi d'usure des outils
- 9. Optimisation des conditions de coupe
- 10. Détermination de la puissance et des efforts de coupe
- 11. TD de synthèse

#### **Objectifs d'apprentissage**

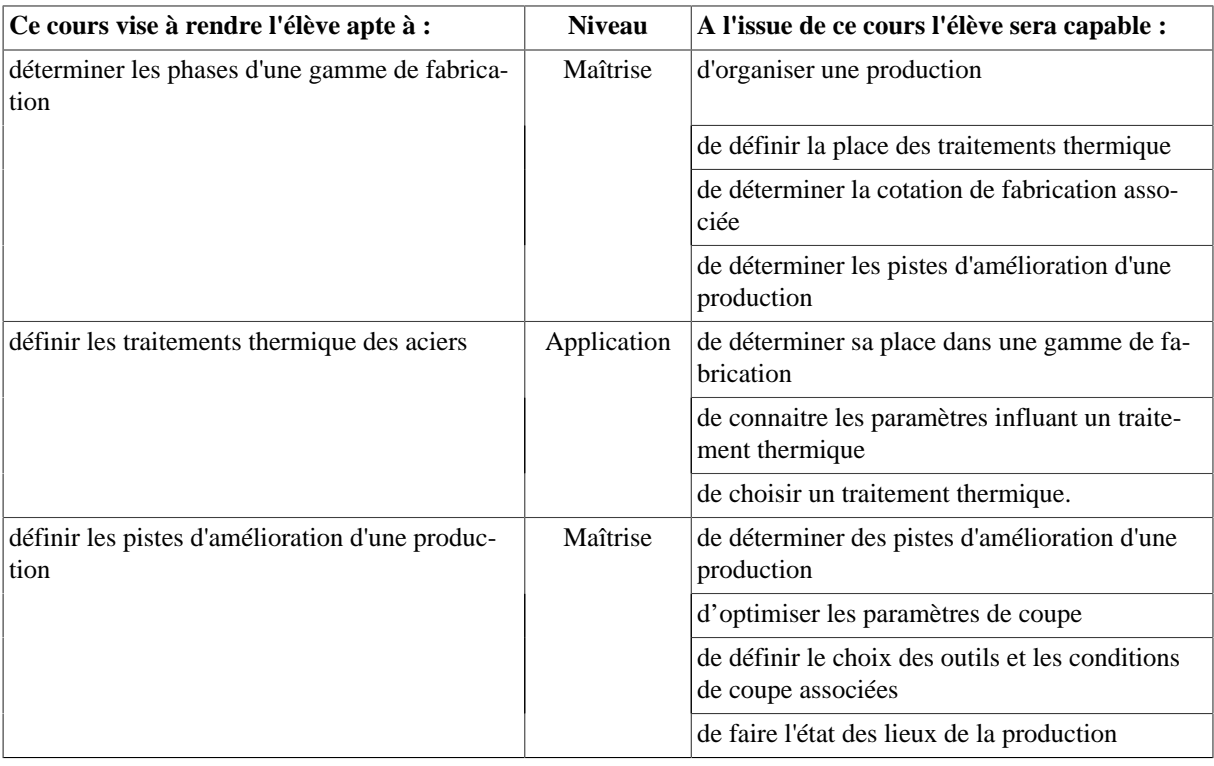

# **7.2. MECA962 - Gestion industrielle approfondie**

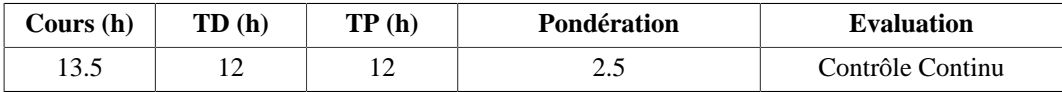

# **Langue(s) utilisée(s) pour les enseignements**

• Français

# **Pré-requis**

MGM752 : Gestion de production, Stage FI3 Découverte du milieu professionnel

#### **Descriptif**

Les étudiants ont découvert en S7 les bases de la gestion de production. L'objectif est de compléter ces bases, de les discuter et de présenter les concepts de production au plus juste et leur intérêt dans le contexte industriel actuel. Les aspects implantation, ordonnancement, tension des flux, goulets de production, Supply Chain Management seront présentés pour rendre compte de la diversité des approches en gestion de production. Les passerelles avec les modules de Qualité, de Production, de Sûreté de fonctionnement, Simulation de flux et de Performance Industrielle seront annoncées. Les industriels témoigneront sous forme de conférences et une visite d'un site pilote dans ce domaine sera organisée.

## **Plan du Cours**

- 1. La fonction ordonnancement (concepts)
- 2. La fonction ordonnancement (applications aux ateliers et aux projets)
- 3. La production au plus juste et le Lean Manufacturing
- 4. Les techniques utilisées dans la production au plus juste, la méthode CONWIP
- 5. L'implantation d'atelier
- 6. La gestion par les contraintes (Optimized Production Technology)
- 7. Le Supply Chain Management
- 8. Synthèse

#### **Intitulés TP**

- TP 1 et TP2 : 8 h, jeu Kanban (d'une politique de planification à une production à la commande)
- TP  $\&$ nbsp;  $3 : 4$  h, jeu Planet (initiation au Supply Chain management)

#### **Objectifs d'apprentissage**

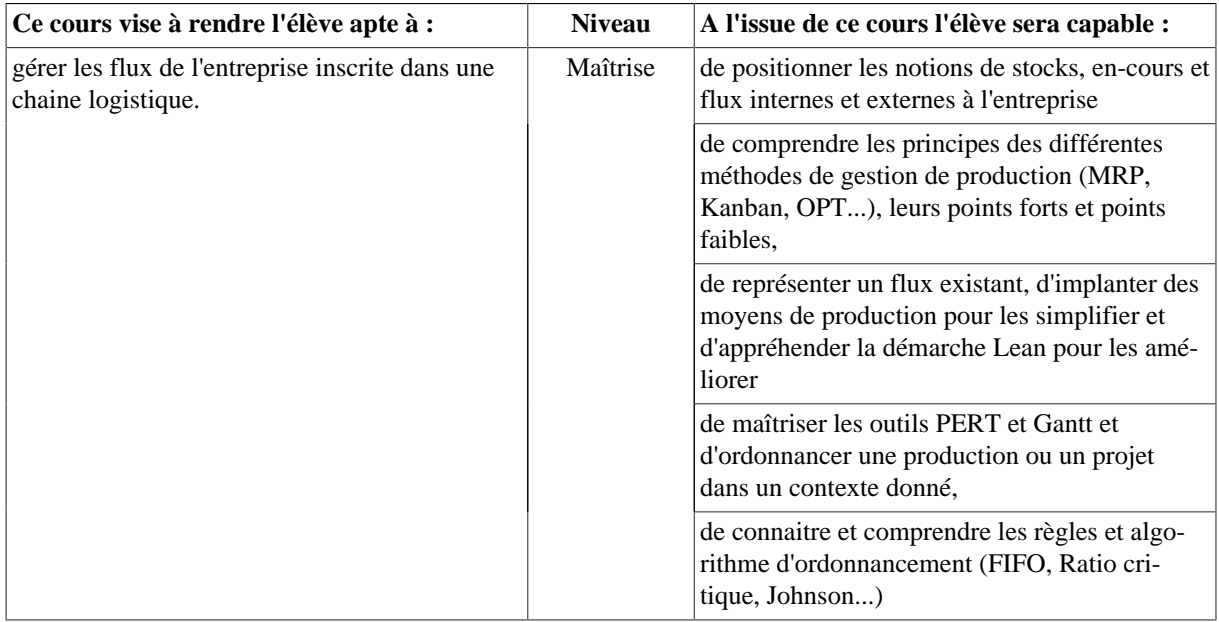

#### **Bibliographie**

- Gestion de Production Editions d'Organisation, Alain COURTOIS Chantal BONNEFOUS- Maurice PILLET
- Maîtriser les Flux Industriels Editions d'Organisation Raymond et Stéphanie BITEAU
- Le But Editions AFNOR Eliayahu GOLDRATT, Jeff COX
- La production sans stock Editions d'Organisation Shigeo SHINGO
- Le système Shingo : les clés de l'amélioration de la production Editions d'organisation Shigeo SHINGO
- Kaizen Editions Eyrolles Masaaki IMAI
- Gestion de la production et des flux Editions Economica Vincent GIARD

# **Semestre 10**

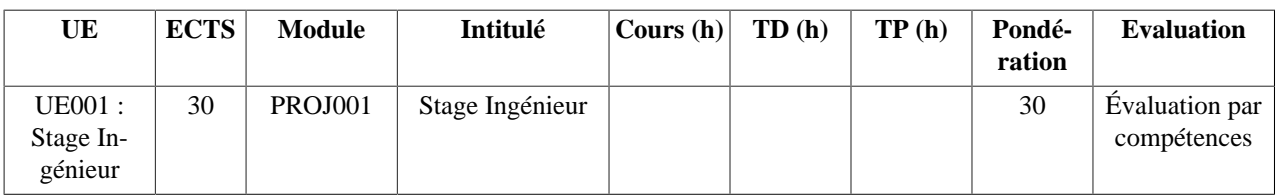

# **1. UE001 : Stage Ingénieur 1.1. PROJ001 - Stage Ingénieur**

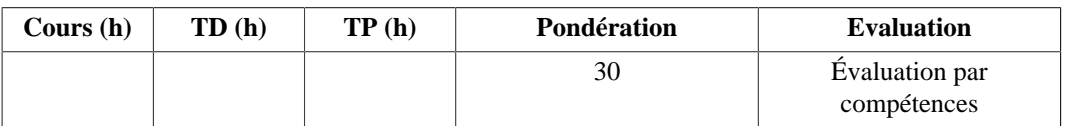

#### **Langue(s) utilisée(s) pour les enseignements**

• Français

# **Pré-requis**

Enseignements du S5 au S9

# **Descriptif**

Ce stage s'effectue en entreprise, dans laquelle l'élève-ingénieur aura une (ou des) mission(s) à réaliser, proche(s) de sa future fonction d'ingénieur, intégrant une démarche de projet avec des aspects techniques, économiques et humains. Ces différents aspects doivent être mis en valeur lors de la restitution écrite et orale du stage même si l'élève ingénieur n'en a pas été l'acteur direct.

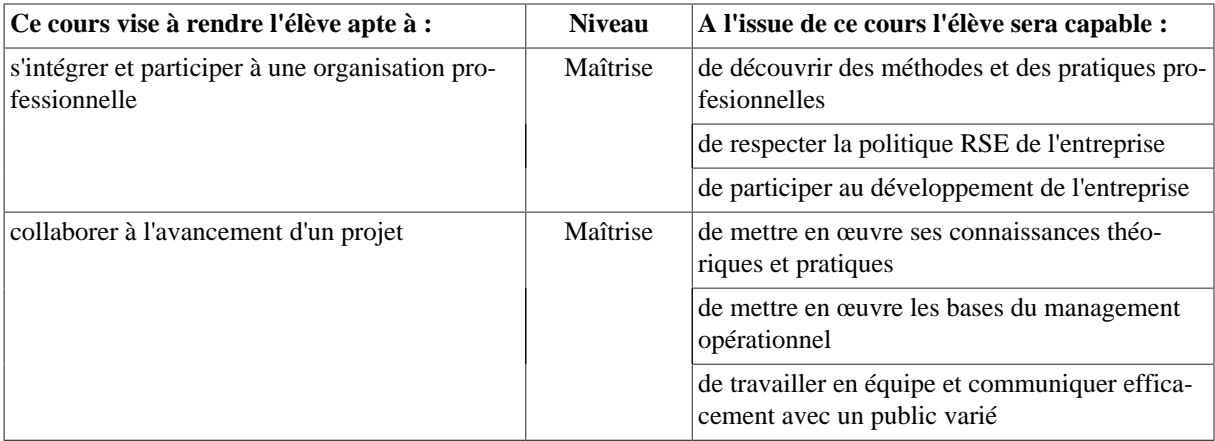